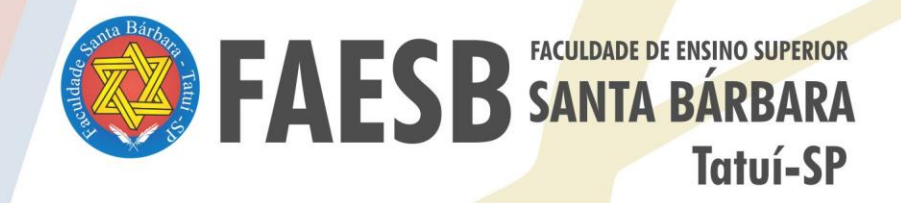

# **MANUAL DE NORMAS PARA APRESENTAÇÃO<br>DE TRABALHOS ACADÊMICOS**

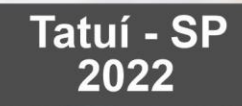

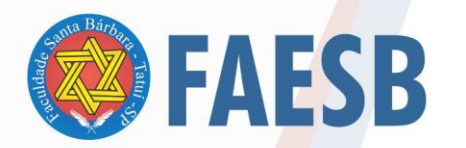

ASSOCIAÇÃO DE ENSINO JULIAN CARVALHO - AEJC **MANTENEDORA DA:** FACULDADE DE ENSINO SUPERIOR SANTA BÁRBARA - FAESB

#### **FACULDADE DE ENSINO SUPERIOR SANTA BÁRBARA**

#### **PRESIDENTE DA ASSOCIAÇÃO DE ENSINO JULIAN DE CARVALHO (MANTENEDORA)**

Nílcia Cristina de Carvalho Julian

#### **DIREÇÃO GERAL**

Antonio David Julian

#### **DIRETORA ACADÊMICA**

Carla Alessandra Barreto

#### **COORDENADORES DOS CURSOS DA GRADUAÇÃO**

Carolina Fetchir Ribeiro da Silva Domingos Polini Netto Emiliana Maria Grando Gaiotto Gustavo Castilho Beruski Lisiane Almeida Martins Regiane Cardoso de Oliveira

#### **ORGANIZAÇÃO**

Cristiane Bevilaqua Mota

## **REVISÃO TÉCNICA**

Carla A. Barreto Cristiane B. Mota Cristiane de Sousa

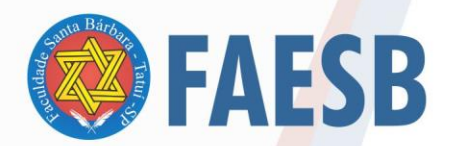

#### ASSOCIAÇÃO DE ENSINO JULIAN CARVALHO - AEJC **MANTENEDORA DA:** FACULDADE DE ENSINO SUPERIOR SANTA BÁRBARA - FAESB<br>RECREDENCIAMENTO PELA PORTARIA Nº15, DE JANEIRO DE 2019 - DOU Nº 6, SEÇÃO: 1, 09/01/2019, p: 23.

# **Manual de normas para apresentação de trabalhos acadêmicos FICHA CATALOGRÁFICA**

#### **M294**

Faculdade de Ensino Superior Santa Bárbara.

 Manual de normas para apresentação de trabalhos acadêmicos. / organização: Cristiane Bevilaqua Mota; revisão técnica: Carla A. Barreto, Cristiane B. Mota, Cristiane de Sousa. - Tatuí, 2022.

87 f.: il.; 30 cm. 5<sup>a</sup> versão. Inclui bibliografia.

1. Publicações científicas. 2. Documentos - Normas. 3. Normalização. I. Silva, Carolina Fetchir Ribeiro da; II. Polini Netto, Domingos; III. Gaiotto, Emiliana Maria Grando; IV. Beruski, Gustavo Castilho; V. Martins, Lisiane Almeida; VI. Oliveira, Regiane Cardoso de; VII.Título.

**CDD CDD** 

**001.42**

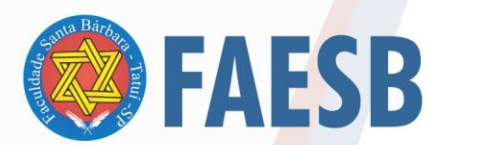

# ASSOCIAÇÃO DE ENSI<mark>NO JUL</mark>IAN CARVALHO - AEJC<br>MANTENEDORA DA:<br>RECREDENCIAMENTO PELA PORTARIA Nº15, DE JANEIRO DE 2019 - DOU Nº 6, SEÇÃO: 1, 09/01/2019, p: 23.

# **LISTA DE ILUSTRAÇÕES**

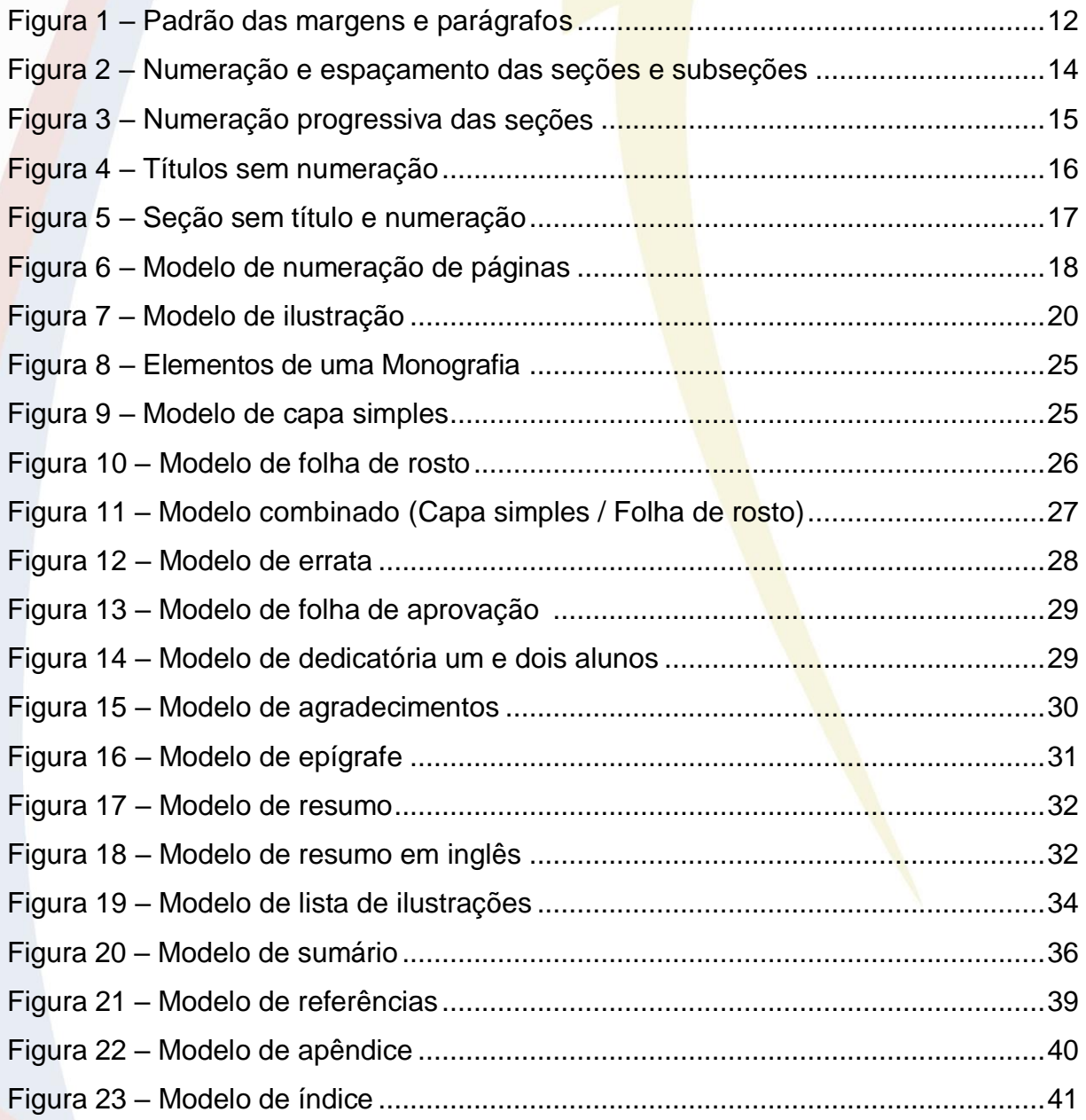

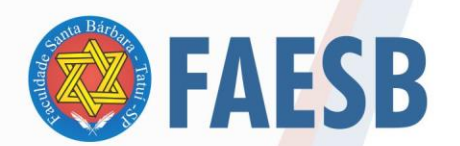

ASSOCIAÇÃO DE ENSI<mark>NO JULIAN CARVALHO - AEJC<br>FACULDADE DE ENSINO SUPERIOR SANTA BÁRBARA - FAESB<br>RECREDENCIAMENTO PELA PORTARIA Nº15, DE JANEIRO DE 2019 - DOU Nº 6, SEÇÃO: 1, 09/01/2019, p: 23.</mark>

### **LISTA DE QUADROS**

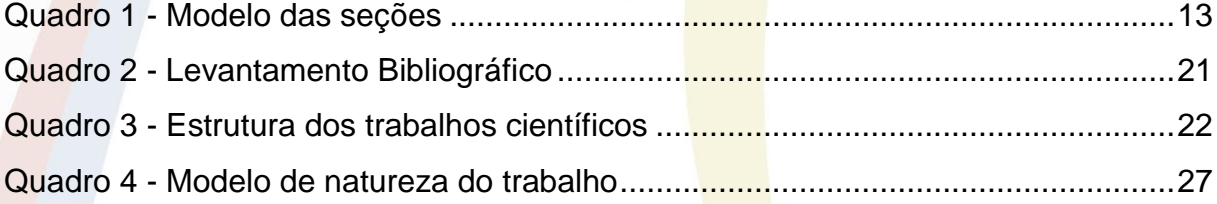

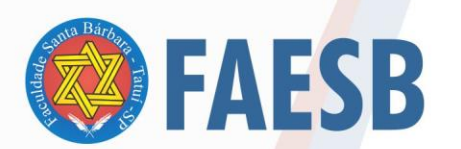

## **LISTA DE ABREVIATURAS**

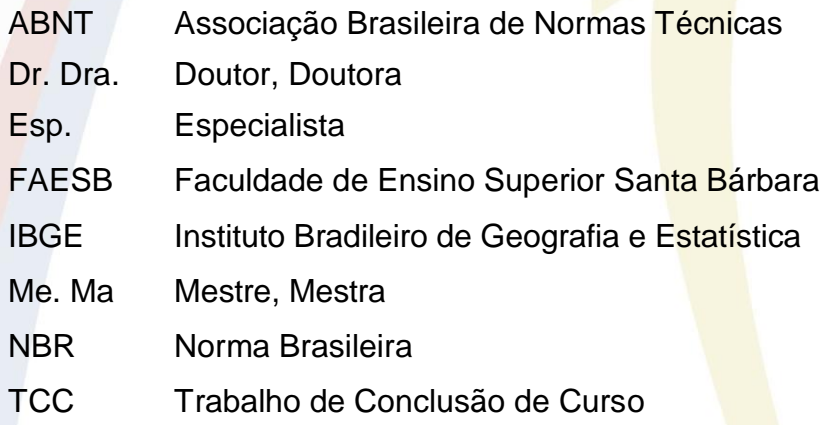

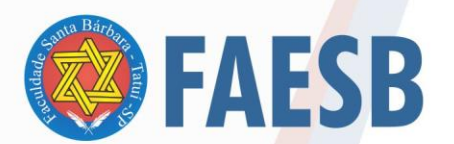

# ASSOCIAÇÃO DE ENSI<mark>NO JULIAN CARVALHO - AEJC<br>FACULDADE DE ENSINO SUPERIOR SANTA BÁRBARA - FAESB<br>RECREDENCIAMENTO PELA PORTARIA Nº15, DE JANEIRO DE 2019 - DOU Nº 6, SEÇÃO: 1, 09/01/2019, p: 23.</mark>

## **SUMÁRIO**

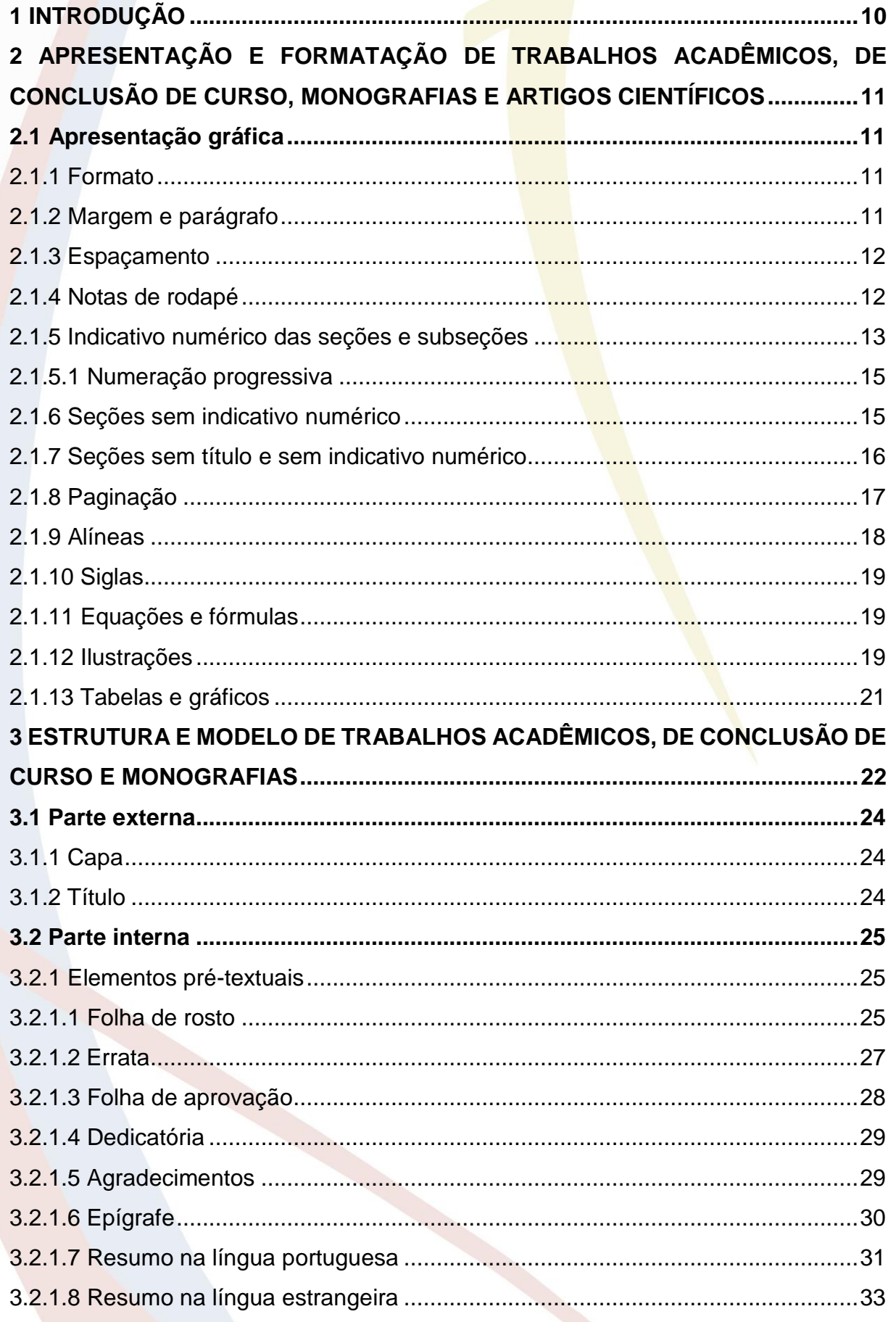

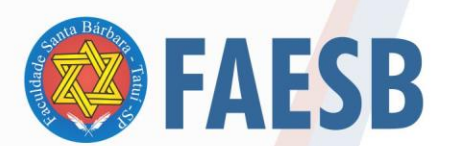

# ASSOCIAÇÃO DE ENSI<mark>NO JULIAN CARVALHO - AEJC<br>FACULDADE DE ENSINO SUPERIOR SANTA BÁRBARA - FAESB<br>RECREDENCIAMENTO PELA PORTARIA Nº15, DE JANEIRO DE 2019 - DOU Nº 6, SEÇÃO: 1, 09/01/2019, p: 23.</mark>

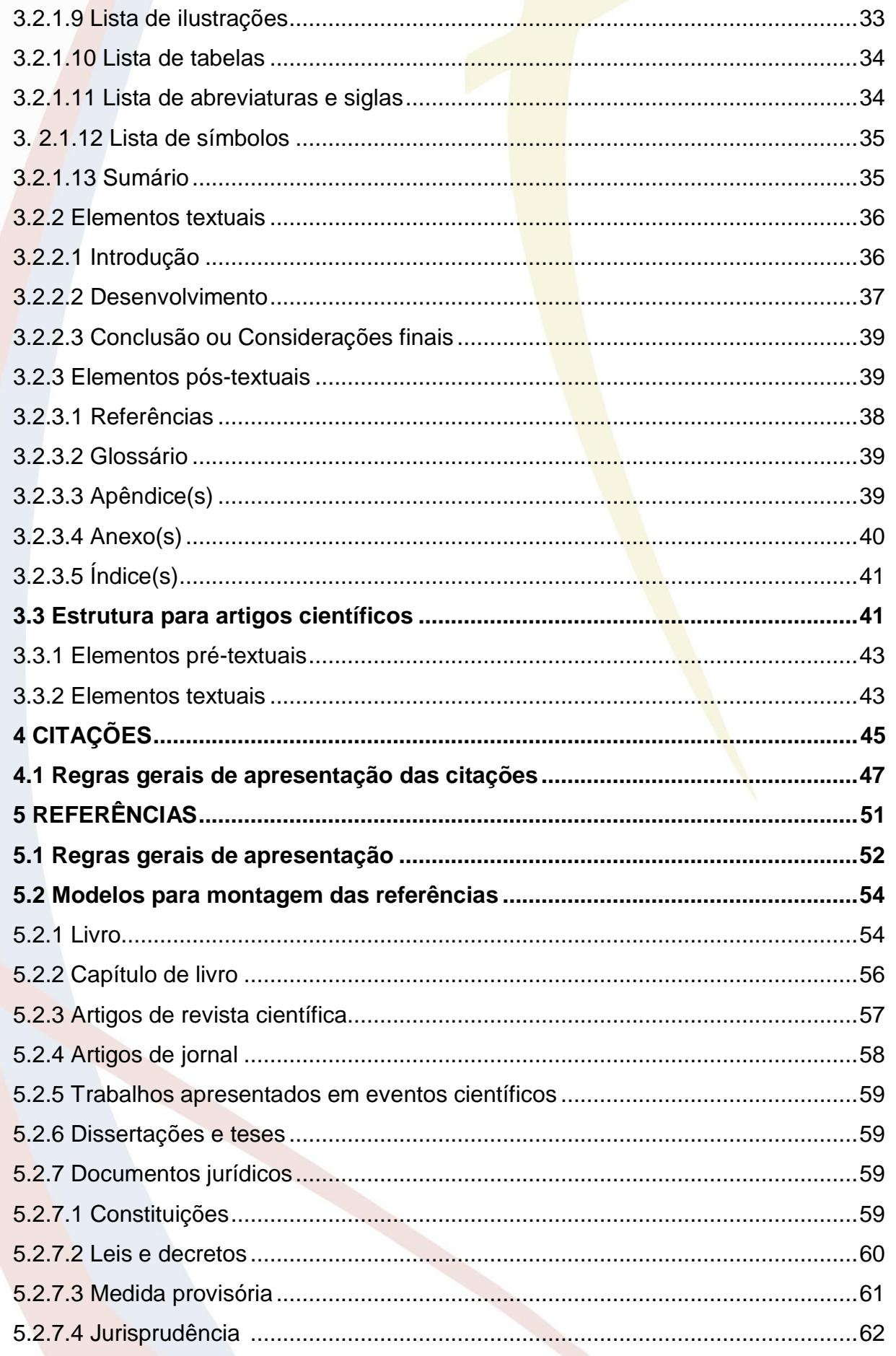

RUA ONZE DE AGOSTO, 2900 - JD. LUCILA - TATUÍ-SP - CEP: 18277-000 - TEL.: (15) 3259-3838

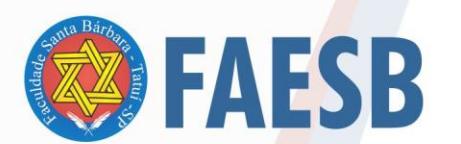

# ASSOCIAÇÃO DE ENSI<mark>NO JU</mark>LIAN CARVALHO - AEJC<br>FACULDADE DE ENSINO SUPERIOR SANTA BÁRBARA - FAESB<br>recredenciamento pela portaria nº15<mark>, de janei</mark>ro de 2019 - dou nº 6, seção: 1, 09/01/2019, p: 23.

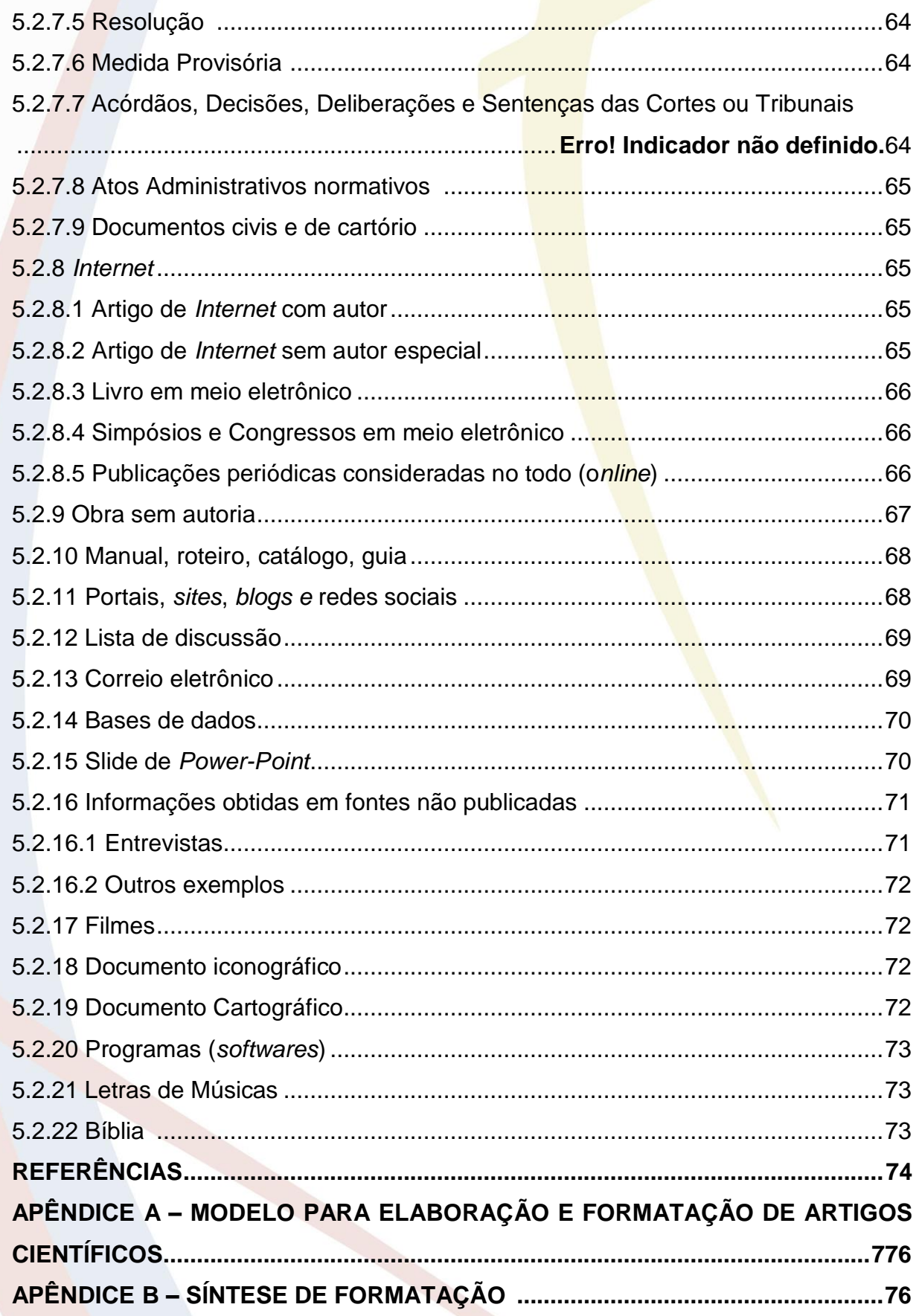

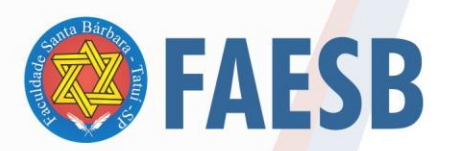

# ASSOCIAÇÃO DE ENSINO JULIAN CARVALHO - AEJC ASSOCIAÇÃO DE ENSINO JULIAN CARVALHO - AEJC

# <span id="page-9-0"></span>**1 INTRODUÇÃO**

Este Manual tem por objetivo auxiliar os alunos e docentes da Faculdade de Ensino Superior Santa Bárbara - FAESB na elaboração e apresentação dos trabalhos acadêmicos, Trabalhos de Conclusão de Curso - TCCs, monografias e artigos científicos.

Os assuntos abordados, nas páginas seguintes, permitem que uma padronização seja adotada para a confecção dos trabalhos acadêmicos de forma prática e funcional, atendendo às expectativas da comunidade acadêmica da FAESB.

A fundamentação utilizada neste Manual são as normas oficiais para documentação emitidas pela Associação Brasileira de Normas Técnicas - ABNT. Sempre que tais normas sofrerem atualizações será disponibilizado nova versão do Manual. A recente atualização da Norma 14724 válida a partir de 17.04.2011 está inserida nesse Manual.

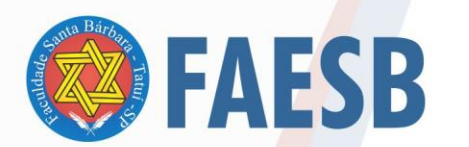

# <span id="page-10-0"></span>**2 APRESENTAÇÃO E FORMATAÇÃO DE TRABALHOS ACADÊMICOS, DE CONCLUSÃO DE CURSO, MONOGRAFIAS E ARTIGOS CIENTÍFICOS**

### <span id="page-10-1"></span>**2.1 Apresentação gráfica**

#### <span id="page-10-2"></span>2.1.1 Formato

O trabalho deve ser impresso em folha branca formato A4 (21 x 29,7 cm), sendo a reprodução do texto feita somente na frente do papel. Deve-se utilizar impressão em cor preta, podendo utilizar outras cores somente para ilustrações.

Na FAESB utiliza-se a fonte do texto Arial, tamanho 12 para todo o texto<sup>1</sup>, com exceção para citações longas (mais de 3 linhas).

As notas de rodapé servem para indicar materiais consultados, menção a autra obra ou parte desta. Também pode explicitar termos técnicos, fazer observações, traduções, texto original em lingua estrangeira. Fica alinhada á margem esquerda. Notas de rodapé, paginação e legendas de ilustrações e tabelas (títulos e fonte), que devem ser digitadas em tamanho 10 (NBR 10520, 2002b).

Como a norma da ABNT não estabelece o tamanho de fonte menor para citações longas (mais de 3 linhas), notas de rodapé, paginação e legendas de ilustrações e tabelas (títulos e fonte), por isso, na FAESB, convencionamos como padrão o tamanho de fonte tamanho 10.

### <span id="page-10-3"></span>2.1.2 Margem e parágrafo

<u>.</u>

As folhas devem apresentar margem esquerda e superior de 3 cm; direita e inferior de 2 cm. A norma da ABNT não estabelece um tamanho exato para o parágrafo, por isso, na FAESB, convencionamos 1,25 cm (padrão do Word) a partir da margem esquerda e texto justificado.

Todo o texto deve ser digitado com alinhamento justificado, com exceção das referências, títulos das seções e subseções.

<sup>&</sup>lt;sup>1</sup> Todo o trabalho inclusive os elementos pré-textuais obrigatórios e opcionais.

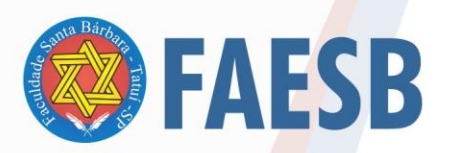

#### ASSOCIAÇÃO DE ENSINO JULIAN CARVALHO - AEJC **MANTENEDORA DA:** FACULDADE DE ENSINO SUPERIOR SANTA BÁRBARA - FAESB<br>RECREDENCIAMENTO PELA PORTARIA Nº15, DE JANEIRO DE 2019 - DOU Nº 6, SEÇÃO: 1, 09/01/2019, p: 23.

<span id="page-11-0"></span>Figura 1 – Padrão das margens e parágrafos

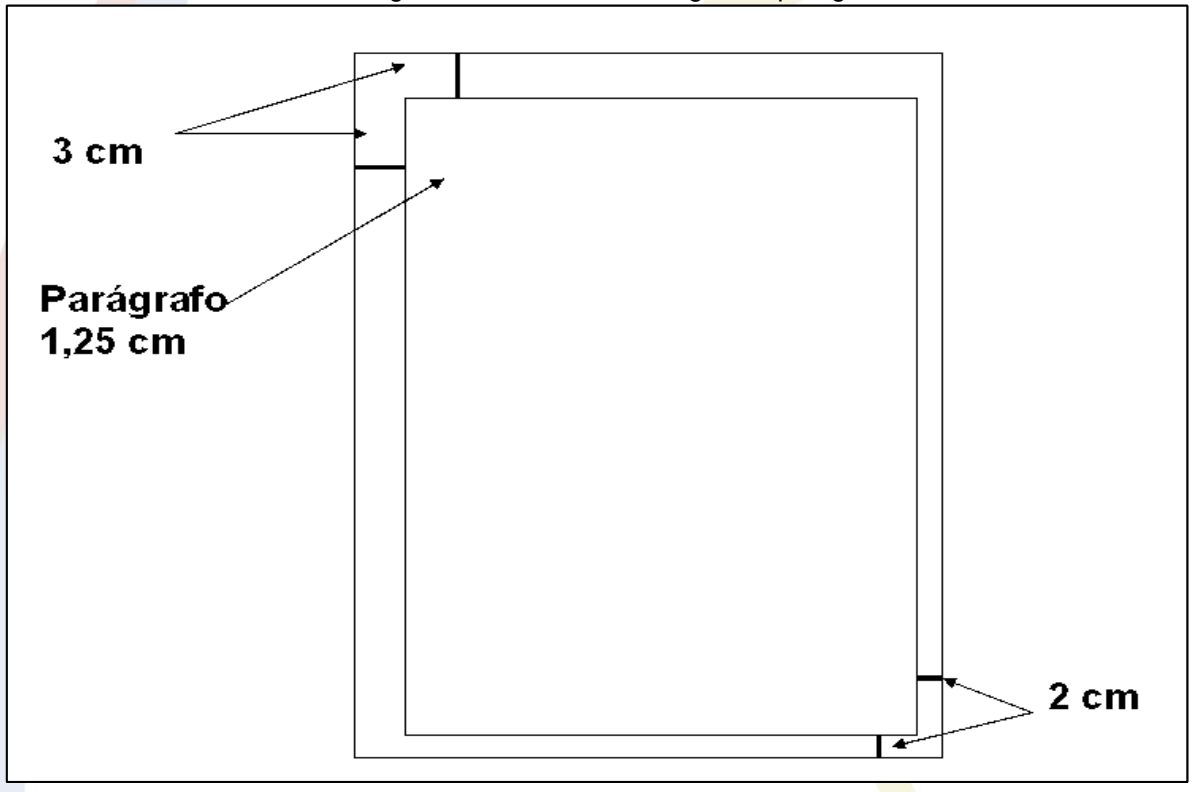

Fonte: Produção do próprio organizador.

#### <span id="page-11-1"></span>2.1.3 Espaçamento

Todo o texto deve ser digitado em espaço 1,5 cm, com algumas exceções. Em espaço simples devem ser digitadas: as citações longas (mais de 3 linhas), as notas de rodapé, referências, as legendas das ilustrações e das tabelas e o texto da natureza do trabalho constante na folha de rosto.

As referências, no final do trabalho, deverão ser digitadas em espaços simples e separadas entre si por um espaço simples em branco.

Os títulos das seções e subseções (divisões) deverão ser separados do texto que os precedem ou sucedem por um espaço entre as linhas de 1,5 cm (ABNT, 2011).

#### <span id="page-11-2"></span>2.1.4 Notas de rodapé

As notas de rodapé ficam separadas do texto por um espaço simples de entre linhas e por filete de 5 cm, a partir da margem esquerda, conforme orientações da NBR 14724 (2011). Devem ser digitadas em fonte Arial, tamanho 10 e espaço

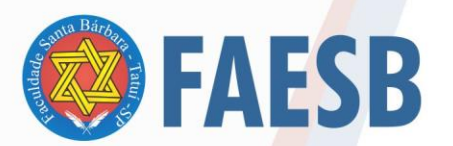

simples.

#### <span id="page-12-1"></span>2.1.5 Indicativo numérico das seções e subseções

Conforme a NBR 14724 (2011) os títulos das seções começam na parte superior da margem à esquerda e separados do texto que os sucedem por um espaço 1,5 entre linhas. Da mesma forma, os títulos das subseções.

O indicativo numérico de uma seção precede seu título, alinhado à esquerda, separado por um espaço de caractere (equivalente a um espaço). Conforme NBR 6024 (2003b) que estabelece a numeração progressiva das seções do documento, **não se usa** traço, hífen, ponto ou qualquer sinal após o indicativo numérico da seção. Exemplos errados: 1. ; 1- ; 1). O correto é 1 INTRODUÇÃO.

As seções devem iniciar nova página e serem digitadas em letra maiúscula, negrito, alinhado à margem esquerda, tamanho 12 e fonte Arial.

As subseções (secundárias, terciárias e quaternárias) **não iniciam** nova página, pois é continuação das seções e devem ser digitadas a primeira letra em maiúscula e as demais em minúscula, alinhado à margem esquerda, tamanho 12 e fonte Arial (ABNT, 2003b).

Cris, a seção terciária não poderia ser opcional?

<span id="page-12-0"></span>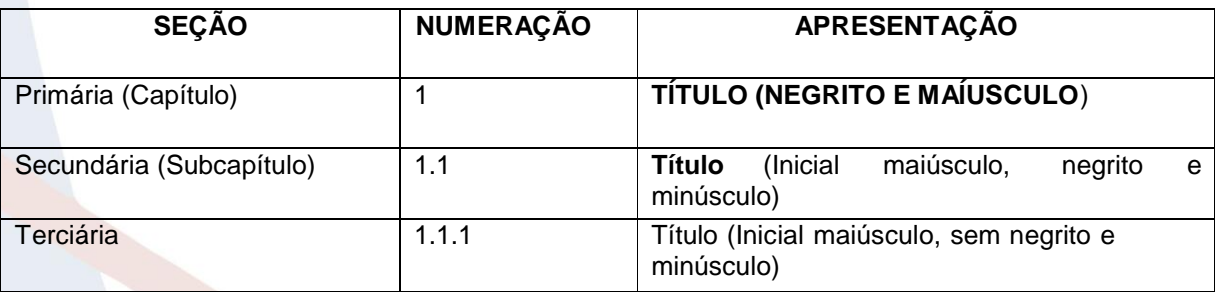

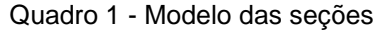

Fonte: Produção do próprio organizador.

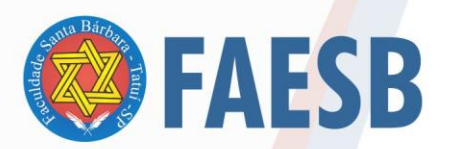

#### ASSOCIAÇÃO DE ENSINO JULIAN CARVALHO - AEJC **MANTENEDORA DA:** FACULDADE DE ENSINO SUPERIOR SANTA BÁRBARA - FAESB

<span id="page-13-0"></span>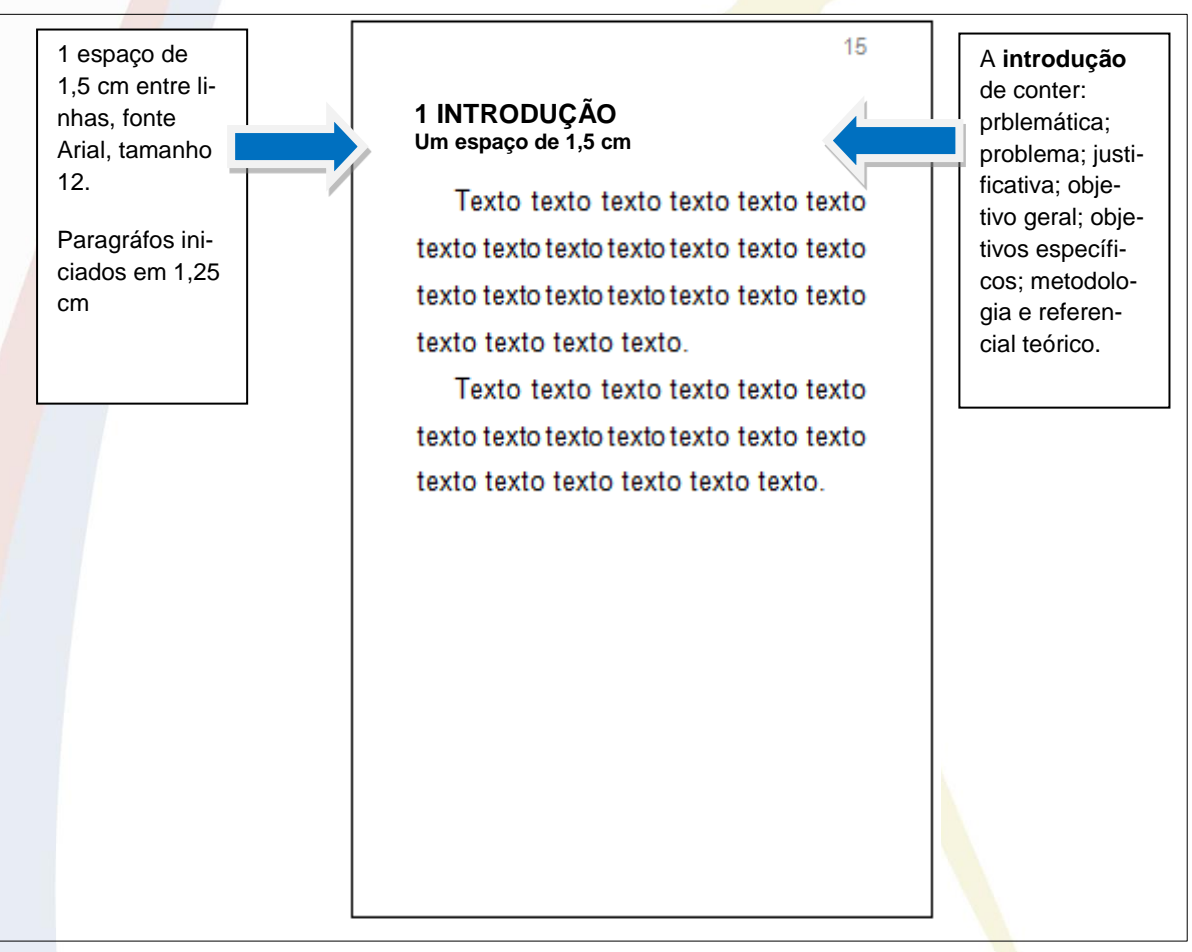

Figura 2 – Numeração e espaçamento das seções e subseções

#### Fonte: Produção do próprio organizador

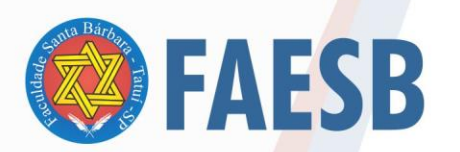

#### ASSOCIAÇÃO DE ENSINO JULIAN CARVALHO - AEJC **MANTENEDORA DA:** FACULDADE DE ENSINO SUPERIOR SANTA BÁRBARA - FAESB CREDENCIAMENTO PELA PORTARIA Nº15<mark>, DE JANEI</mark>RO DE 2019 <mark>- DOU Nº</mark> 6, SEÇÃO: 1, 09/01/2019, p: 23.

#### <span id="page-14-1"></span><span id="page-14-0"></span>2.1.5.1 Numeração progressiva

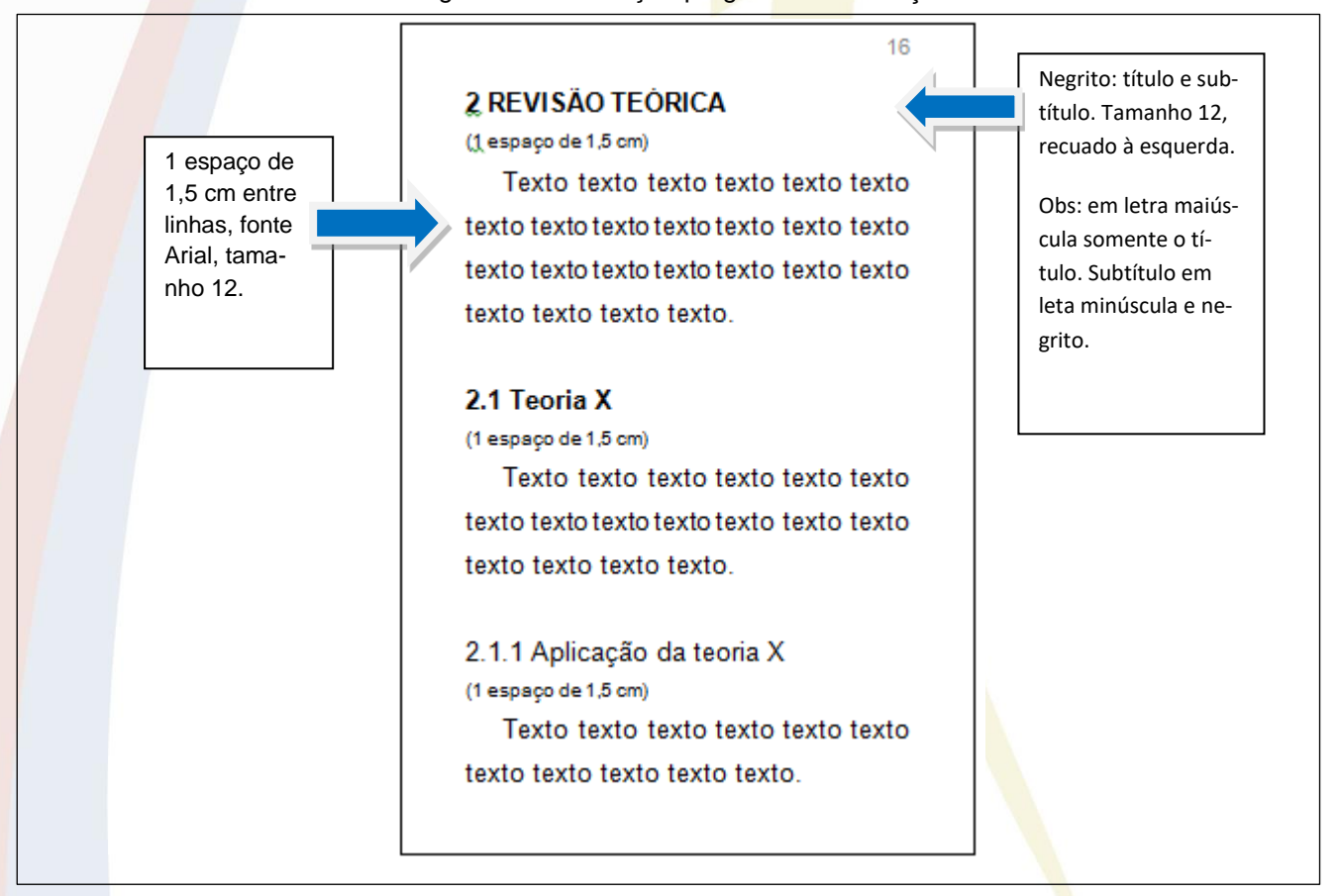

Figura 3 - Numeração progressiva das seções

Fonte: Produção do próprio organizador.

A numeração progressiva mostra a sistematização do conteúdo do trabalho.

A numeração é sequencial. As subseções são numeradas progressivamente e continuam sequencialmente nas páginas. Os títulos das seções primárias, por serem as principais divisões de um texto, sempre iniciam em folha distinta.

Os títulos das seções no texto tem destaque especial conforme orientações do Quadro 1 deste Manual e devem aparecer de forma idêntica no sumário (mesma grafia, fonte e sequência)

<span id="page-14-2"></span>2.1.6 Seções sem indicativo numérico

Os títulos que não são numerados: agradecimentos, lista de ilustrações, lista de abreviaturas e siglas, lista de símbolos, resumo, *abstract*, sumário, referências,

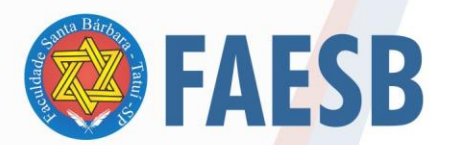

#### ASSOCIAÇÃO DE ENSINO JULIAN CARVALHO - AEJC **MANTENEDORA DA:** FACULDADE DE ENSINO SUPERIOR SANTA BÁRBARA - FAESB RECREDENCIAMENTO PELA PORTARIA Nº15, <mark>DE JANEI</mark>RO DE 2019 <mark>- DOU Nº</mark> 6, SEÇÃO: 1, 09/01/2019, p: 23.

glossário, apêndice(s), anexo(s) e índice(s), devem ser centralizados, em letra maiúscula, negrito, tamanho 12 e fonte Arial.

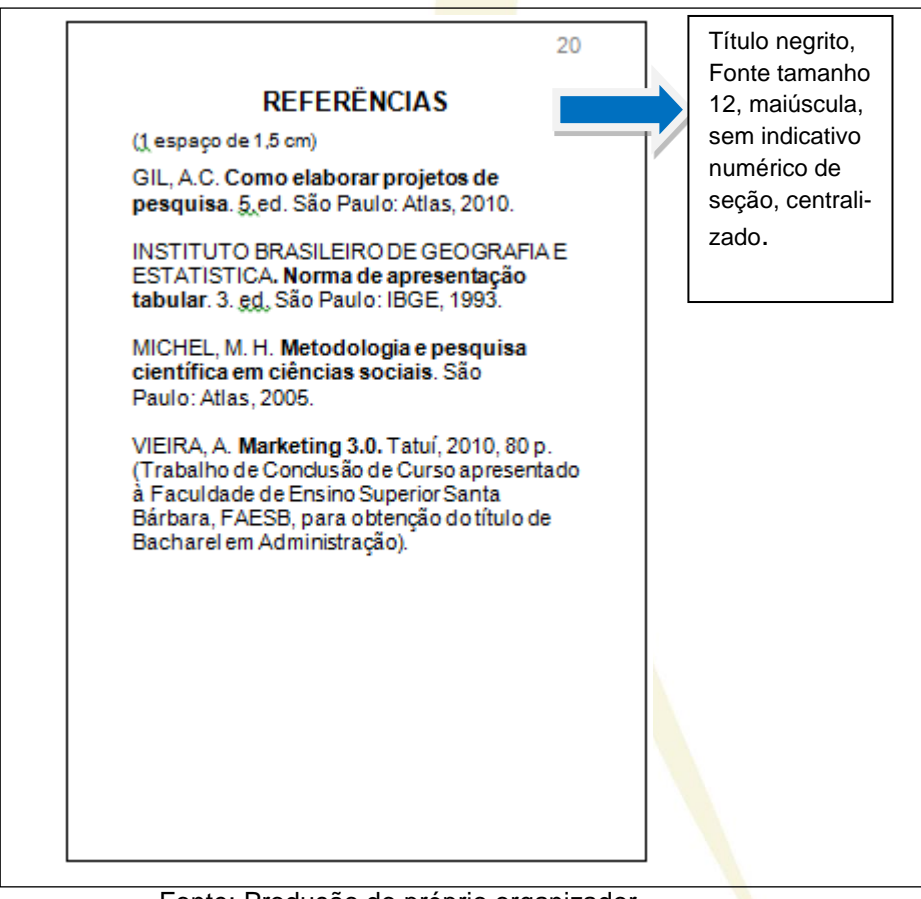

<span id="page-15-0"></span>Figura 4 – Títulos sem numeração

Fonte: Produção do próprio organizador.

<span id="page-15-1"></span>2.1.7 Seções sem título e sem indicativo numérico

Os elementos: folha de aprovação, dedicatória e epígrafe não recebem numeração e não tem o título escrito no cabeçalho da página, e não é um elemento obrigatório, mas caso o discente opte pode fazer conforme modelo a seguir:

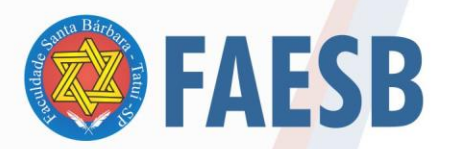

#### ASSOCIAÇÃO DE ENSINO JULIAN CARVALHO - AEJC **MANTENEDORA DA:** FACULDADE DE ENSINO SUPERIOR SANTA BÁRBARA - FAESB<br>RECREDENCIAMENTO PELA PORTARIA Nº15, DE JANEIRO DE 2019 - DOU Nº 6, SEÇÃO: 1, 09/01/2019, p: 23.

Figura 5 – Seção sem título e numeração

<span id="page-16-0"></span>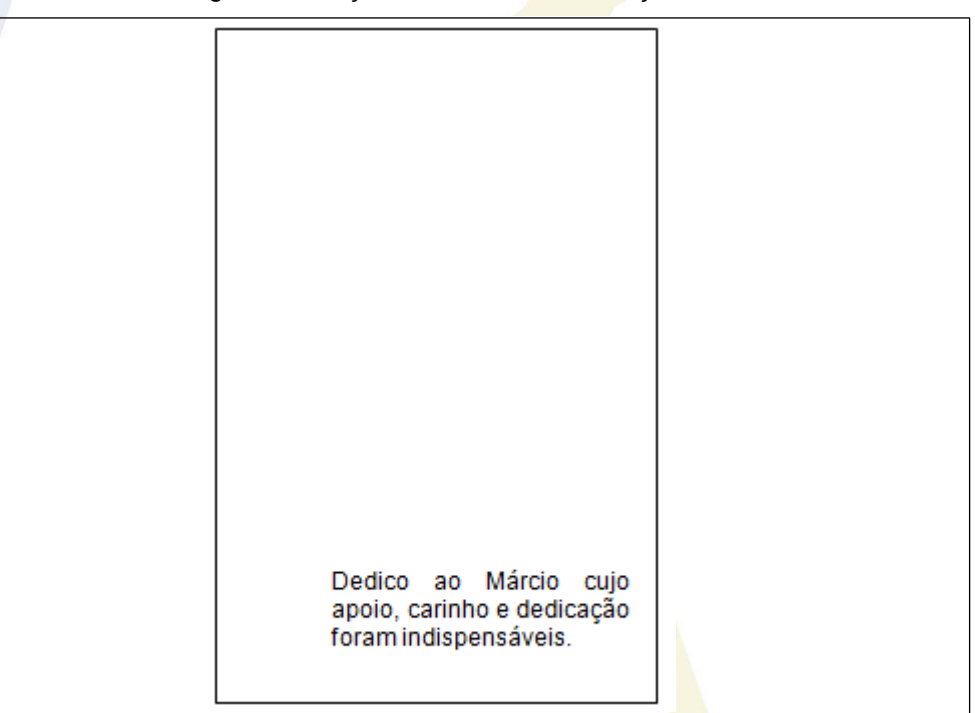

Fonte: Produção do próprio organizador.

#### <span id="page-16-1"></span>2.1.8 Paginação

Toda a numeração deverá ser à direita da página no cabeçalho. Todas as folhas do trabalho, a partir da folha de rosto, **são contadas, mas não numeradas**. A numeração é colocada a partir da introdução de forma sequencial, isto é: 5, 6, 7, 8, 9, 10. Havendo apêndice e anexo, as folhas devem ser numeradas de maneira contínua.

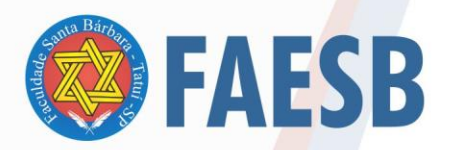

#### ASSOCIAÇÃO DE ENSINO JULIAN CARVALHO - AEJC **MANTENEDORA DA:** FACULDADE DE ENSINO SUPERIOR SANTA BÁRBARA - FAESB RECREDENCIAMENTO PELA PORTARIA Nº15, <mark>DE JANEI</mark>RO DE 2019 <mark>- DOU Nº</mark> 6, SEÇÃO: 1, 09/01/2019, p: 23.

Figura 6 – Modelo de numeração de páginas

<span id="page-17-0"></span>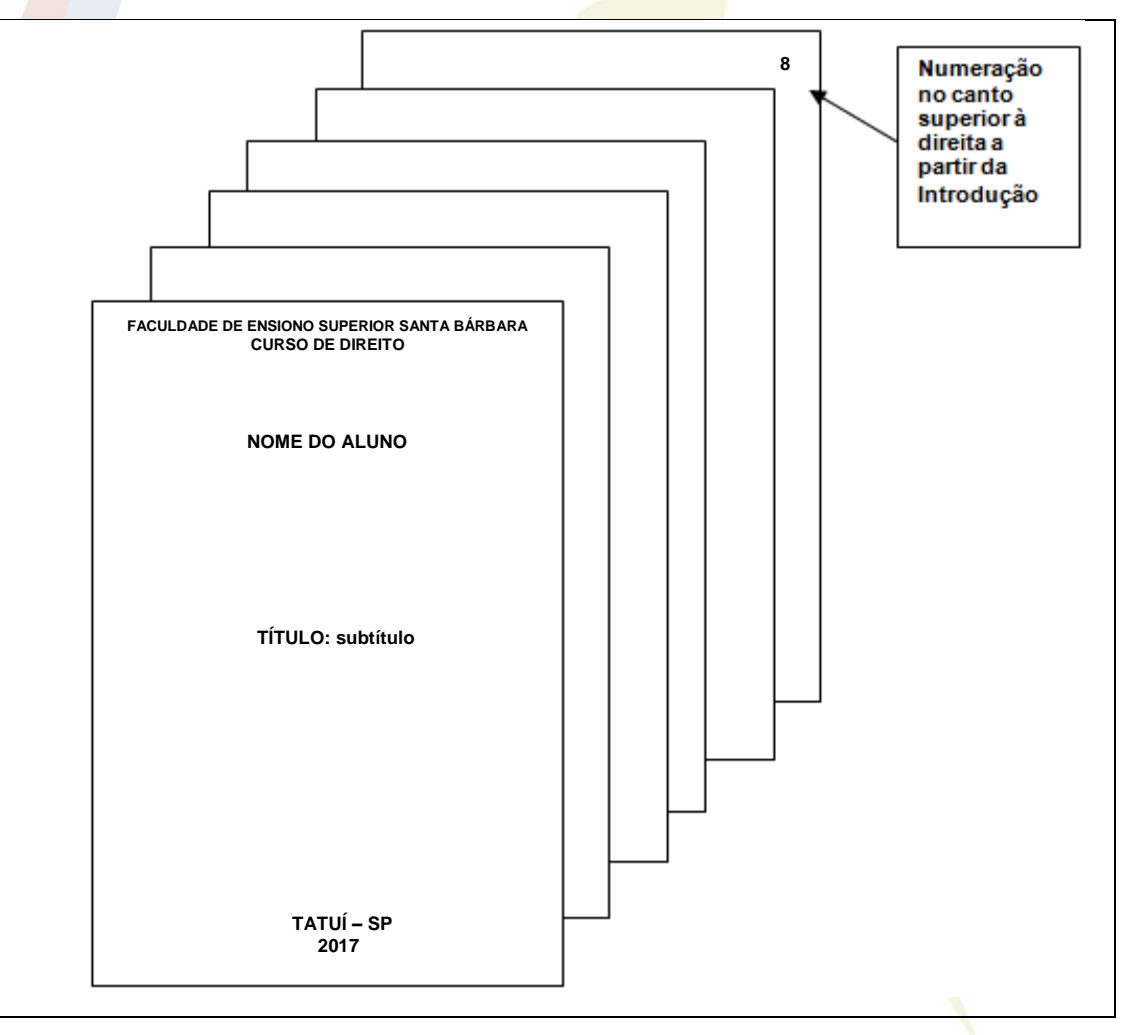

Fonte: Produção do próprio organizador.

#### <span id="page-17-1"></span>2.1.9 Alíneas

Alínea é uma subdivisão dentro de um documento sua indicação é dada por uma letra minúscula e seguida de parênteses. As alíneas são usadas para enumerar passos, procedimentos e outros assuntos que não possuem título. Para utilização das alíneas seguir as orientações abaixo:

- a) devem ser ordenadas alfabeticamente: a), b), c) etc.;
- b) deve ter o recuo de 1,25 cm;
- c) o texto deve ter alinhamento justificado;

d) coloca-se ponto e vírgula (;) entre uma alínea e outra, a última termina com ponto final (.);

e) são iniciadas em letra minúscula;

f) quando necessário, podem ser elaboradas subalíneas:

18

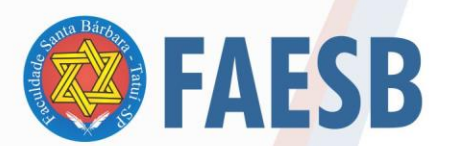

#### ASSOCIAÇÃO DE ENSINO JULIAN CARVALHO - AEJC **MANTENEDORA DA:** FACULDADE DE ENSINO SUPERIOR SANTA BÁRBARA - FAESB<br>RECREDENCIAMENTO PELA PORTARIA Nº15, DE JANEIRO DE 2019 - DOU Nº 6, SEÇÃO: 1, 09/01/2019, p: 23.

- colocam-se hífens para as subalíneas;
- são separadas por ponto e vírgula (;);
- não podem ser usados outros marcadores como círculos, quadrados, etc.

#### <span id="page-18-0"></span>2.1.10 Siglas

"A sigla, quando mencionada pela primeira vez no texto, deve ser indicada entre parênteses, precedida do nome completo" (ABNT, 2011, p. 11) Deve-se fazer uma lista de Siglas e Abreviaturas na parte pré-textual.

Exemplo:

No texto:

Associação Brasileira de Normas Técnicas (ABNT)

Na Lista de abreviaturas e siglas:

ABNT - Associação Brasileira de Normas Técnicas

#### <span id="page-18-1"></span>2.1.11 Equações e fórmulas

A NBR 14724 (2011) expõe que:

Para facilitar a leitura, devem ser destacadas do texto e, se necessário, numeradas com algarismos arábicos entre parênteses, alinhados à direita. Na sequência normal do texto, é permitido o uso de uma entrelinha maior que comporte seus elementos (expoentes, índices e outros) (ABNT, 2011, p. 11).

#### **Exemplo:**

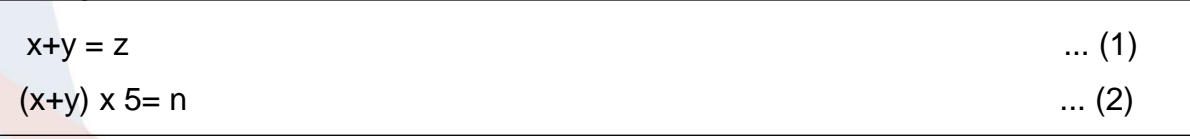

Fonte: ABNT (2011, p. 11).

#### <span id="page-18-2"></span>2.1.12 Ilustrações

Conforme a NBR 14724 (2011) são consideradas ilustrações: desenhos, esquemas, fluxogramas, fotografias, gráficos, mapas, organogramas, plantas, quadros, retratos, figuras, imagens, entre outros.

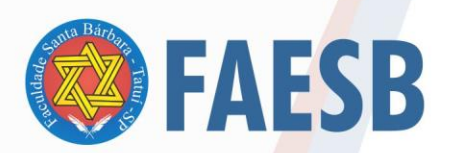

#### ASSOCIAÇÃO DE ENSINO JULIAN CARVALHO - AEJC **MANTENEDORA DA:** FACULDADE DE ENSINO SUPERIOR SANTA BÁRBARA - FAESB

Qualquer que seja o tipo de ilustração, na identificação e legenda (com letra tamanho 10) aparece na parte superior precedida da palavra designativa indicando o tipo de ilustração seguida de seu número de ordem que aparece no texto, "[...] em algarismos arábicos, travessão e do respectivo título" (ABNT, 2011, p. 11). Na parte inferior da ilustração "[...] indicar a fonte consultada (elemento obrigatório, mesmo que seja produção do próprio autor), legenda, notas e outras informações necessárias à compreensão (se houver)." (ABNT, 2011, p. 11).

<span id="page-19-0"></span>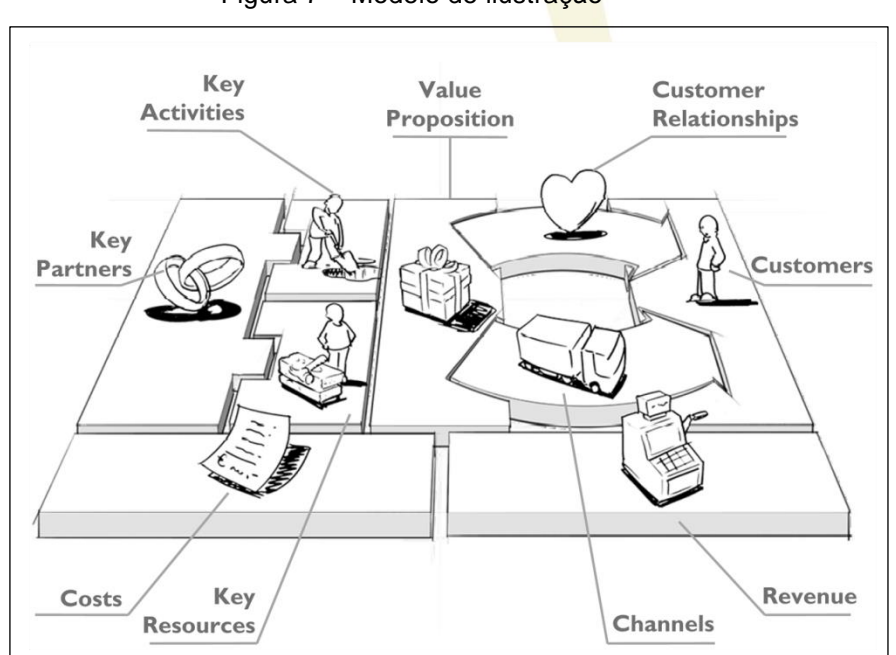

Figura 7 – Modelo de ilustração

Fonte: Osterwalder e Pigneur (2011, p. 19).

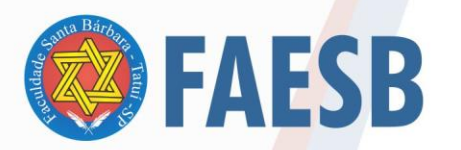

#### Quadro 2 - Levantamento Bibliográfico

<span id="page-20-0"></span>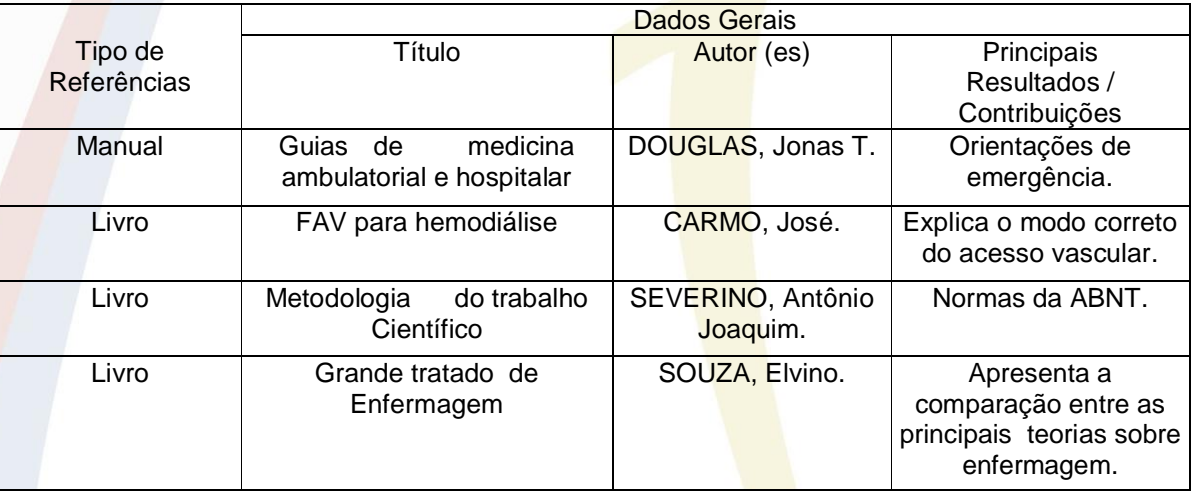

Fonte: Dados da pesquisa, produção do próprio autor.

#### <span id="page-20-1"></span>2.1.13 Tabelas e gráficos

Nas tabelas, os dados numéricos se destacam como informação central (IBGE, 1993).

As tabelas e gráficos têm o título na parte superior com letra tamanho 10 e espaço simples, número arábico sequencial, precedido da palavra Tabela ou Gráfico. A fonte é colocada abaixo da tabela ou gráfico. **Em tabelas as laterais não são fechadas.**

Tabela 1 – Coeficiente de correlação fenotípica entre 23 descritores agromorfológicos avaliados em 993 acessos do feijoeiro do Banco de Germoplasma do Instituto Agronômico – IAC.

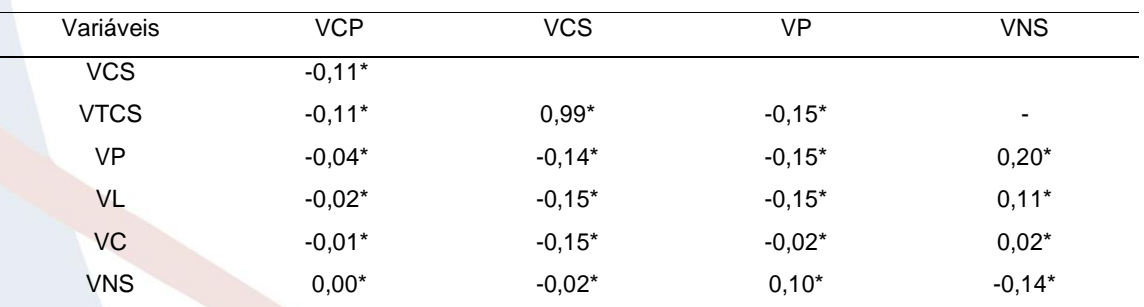

**VCP:** Vagem: cor primária; **VCS:** Vagem: cor secundária; **VTCS:** Vagem: tom da cor secundária; **VP:** Vagem: perfil; **VL:** Vagem: largura; **VC:** Vagem: comprimento; **VNS:** Vagem: número de sementes.

\* significativo a 1% de probabilidade.

Fonte: Silva (2010, p. 24).

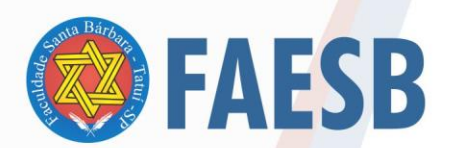

# <span id="page-21-1"></span>**3 ESTRUTURA E MODELO DE TRABALHOS ACADÊMICOS, DE CONCLUSÃO DE CURSO E MONOGRAFIAS**

De acordo com a NBR 14724 (ABNT, 2011) a estrutura dos trabalhos científicos de forma geral compreende a parte externa e parte interna.

A parte externa refere-se à capa; a parte interna é composta pelos elementos pré-textuais, textuais e pós-textuais conforme o Quadro 3:

<span id="page-21-0"></span>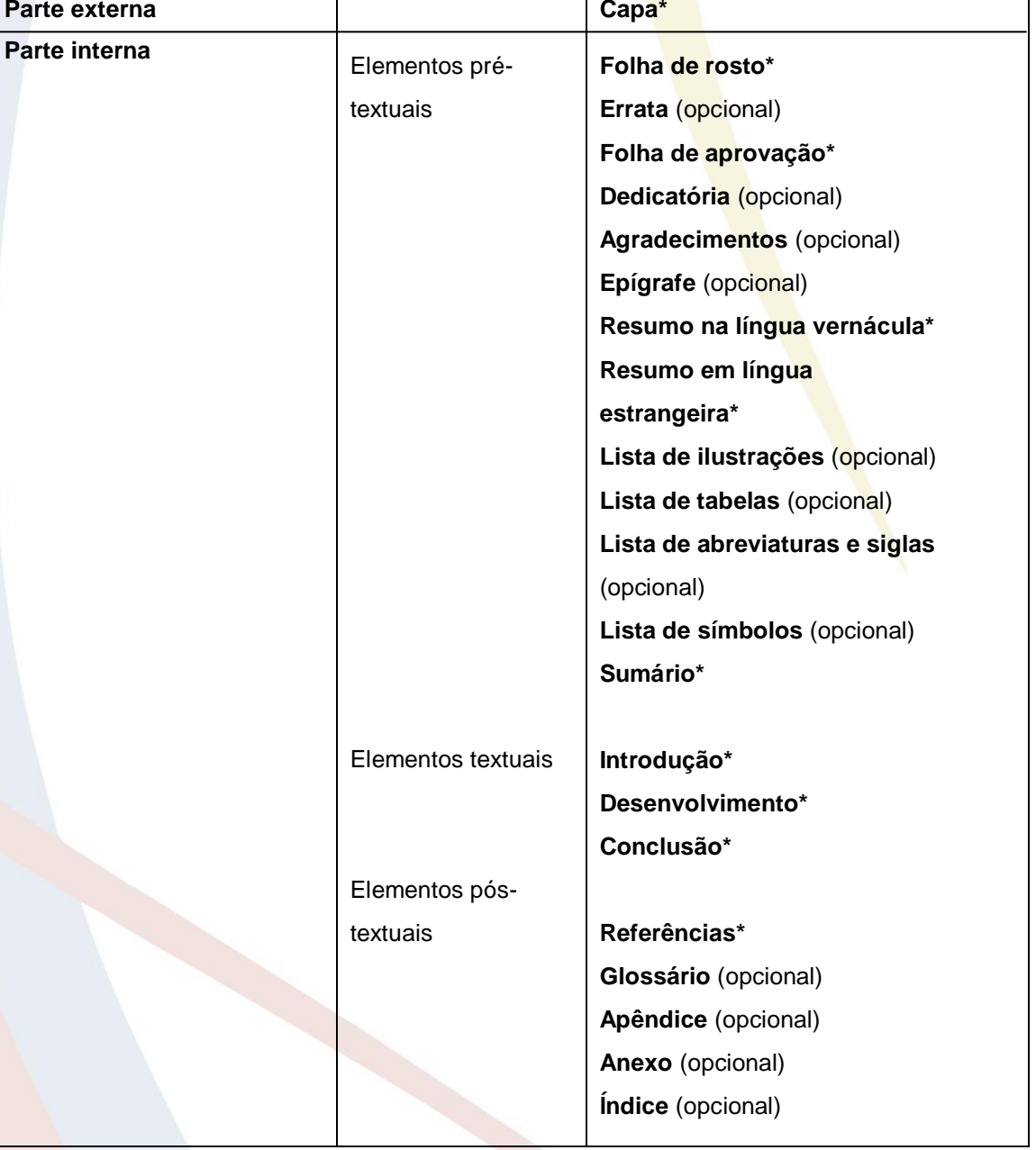

Quadro 3 - Estrutura dos trabalhos científicos

Fonte: ABNT (2011, p. 5) com adaptações.

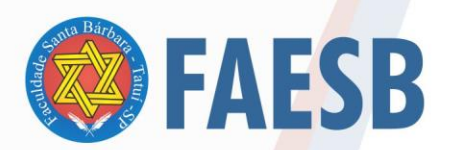

# ASSOCIAÇÃO DE ENSINO JULIAN CARVALHO - AEJC ASSOCIAÇÃO DE ENSINO JULIAN CARVALHO - AEJC

Outra forma de visualização do elementos pré textuais, textuais, pós textuais, bem como os itens obrigatórios e opcionais podem ser observados na Figura 8.

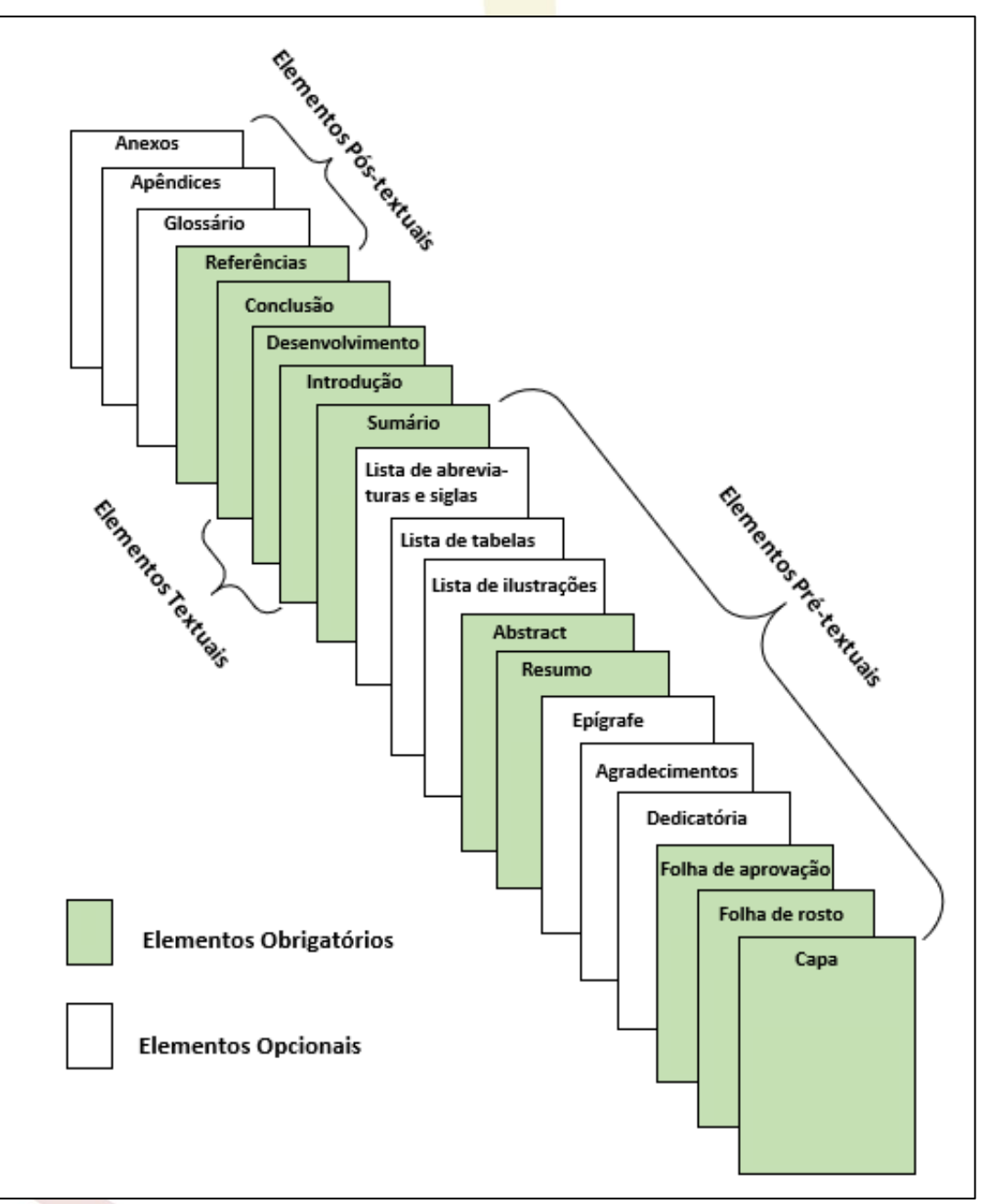

Figura 8 – Elementos de uma Monografia

Fonte: Produção do próprio organizador.

23 A disposição dos elementos no trabalho acadêmico é a mesma apresentada no Quadro 3. Os elementos destacados com um asterisco (\*) são obrigatórios para o Trabalho de Conclusão de Curso. Os itens opcionais estão condicionados à

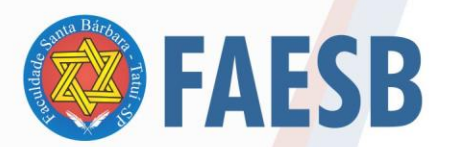

necessidade de cada tipo de trabalho.

#### <span id="page-23-0"></span>**3.1 Parte externa**

#### <span id="page-23-1"></span>3.1.1 Capa

Elemento obrigatório, contendo as seguintes informações:

- a) nome da Instituição (maiúsculo, tamanho 12, negrito, centralizado);
- b) nome do curso (maiúsculo, tamanho 12, negrito, centralizado) de acordo com
- as orientações a seguir:
	- Graduação colocar: Curso de xxxxx;
	- Pós-Graduação colocar: Especialização em xxxx;
	- MBA colocar: MBA em xxxx;
- c) nome do autor;
- d) título do trabalho (letra maiúscula, tamanho 12, negrito, centralizado);

e) subtítulo, se houver, deve ser claro e evidenciar sua subordinação ao título principal em letra minúscula;

f) local (cidade onde está situada a Instituição à qual o trabalho será submetido). Obs: colocar um espaço entre a cidade e o Estado;

g) ano da apresentação do trabalho.

#### 3.1.2 Título

O título é um elemento obrigatório do TCC e sugere-se que seja o mais objetivo posível, contendo no máximo 12 (doze) palavras contando inclusive com os artigos e pronomes de ligação. O texto deve estar em formato Arial, tamanho 12 e em letras maiúsculas. Caso o trabalho tenha um subtítulo, ele deve ser separado com dois pontos (:) e escrito com letras minúsculas no mesmo tamanho e estilo de fonte. Por exemplo: **O ESTADO DE SÃO PAULO: uma busca por desafios acadêmicos**.

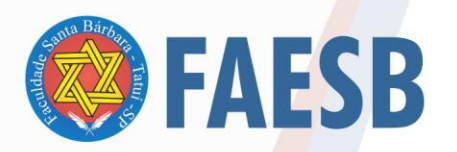

#### ASSOCIAÇÃO DE ENSINO JULIAN CARVALHO - AEJC **MANTENEDORA DA:** FACULDADE DE ENSINO SUPERIOR SANTA BÁRBARA - FAESB

RECREDENCIAMENTO PELA PORTARIA Nº15, <mark>DE JANEI</mark>RO DE 2019 <mark>- DOU Nº</mark> 6, SEÇÃO: 1, 09/01/2019, p: 23.

<span id="page-24-0"></span>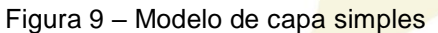

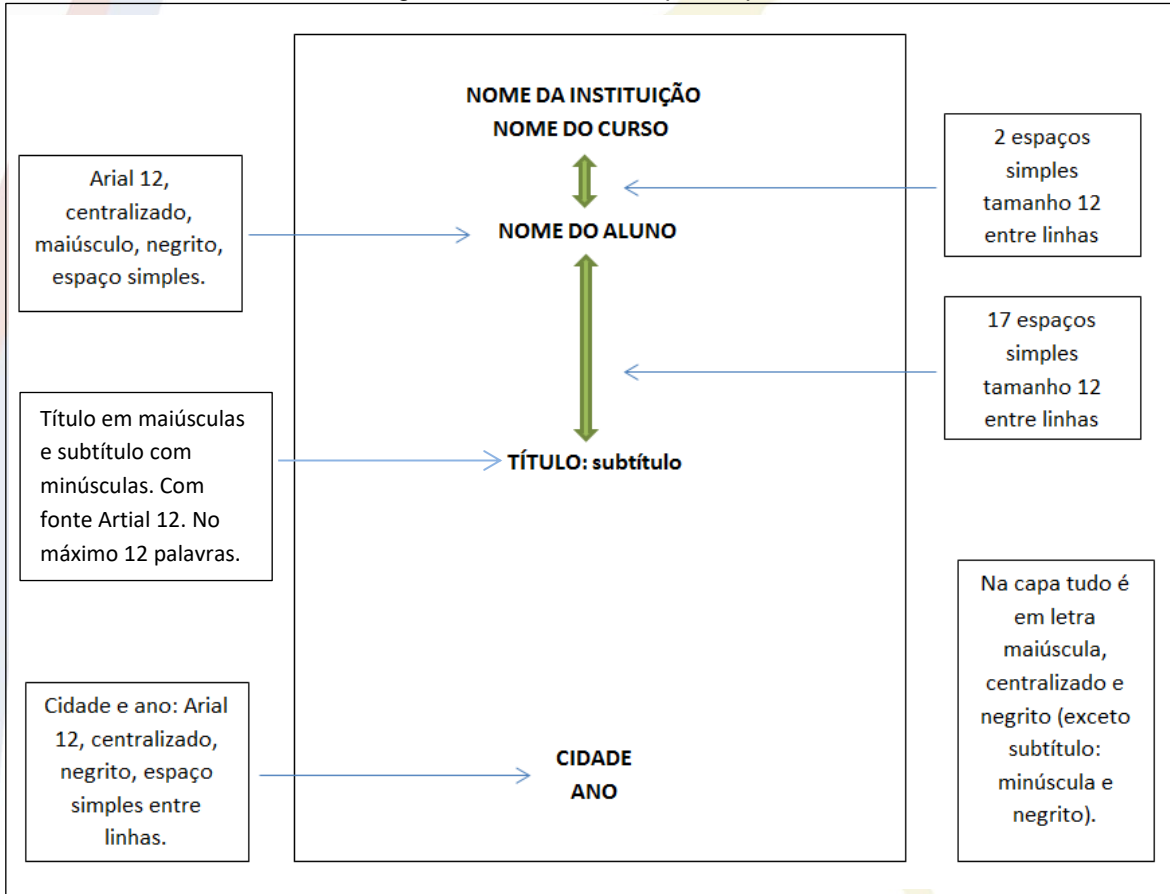

Fonte: Produção do próprio organizador.

#### <span id="page-24-1"></span>**3.2 Parte interna**

Deve ser apresentada conforme a ABNT NBR 14724 (2011).

<span id="page-24-2"></span>3.2.1 Elementos pré-textuais

De acordo com a ABNT NBR 14724 (2011) a ordem dos elementos deve ser apresentada como estabelecido no 3.2.1.1 a 3.2.1.13.

<span id="page-24-3"></span>3.2.1.1 Folha de rosto

Elemento obrigatório e deverá conter:

a) **nome do autor** (letra maiúscula, tamanho 12, negrito, centralizado), quando feito em dupla usar espaçamento simples entre os nomes;

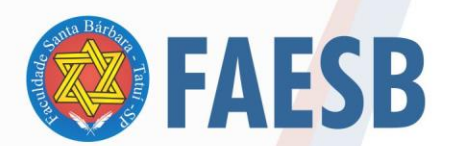

#### ASSOCIAÇÃO DE ENSINO JULIAN CARVALHO - AEJC **MANTENEDORA DA:** FACULDADE DE ENSINO SUPERIOR SANTA BÁRBARA - FAESB RECREDENCIAMENTO PELA PORTARIA Nº15<mark>, DE JANEI</mark>RO DE 2019 - <mark>DOU Nº 6</mark>, SEÇÃO: 1, 09/01/2019, p: 23.

b) **título do trabalho** (letra maiúscula; subtítulo minúscula tamanho 12, negrito, centralizado);

c) **natureza do trabalho e objetivo** (Obtenção do Título de Graduando ou Especialista em xxxx), nome da Instituição a que é submetido (Faculdade de Ensino Superior de Santa Bárbara - FAESB) com recuo esquerdo de 7 cm, justificado, tamanho 12, fonte Arial, espaço entre linhas simples, sem negrito. d) **título e nome do professor orientador** (letras maiúsculas somente para as iniciais do título e do nome, tamanho 12, fonte Arial, negrito). **Não abreviar o** 

#### **nome do professor orientador.**

**Observação**: Abreviações de titulação acadêmica:

Esp.: Especialista;

Me. : Mestre (masculino) e Ma. (feminino);

Dr.: Doutor (masculino) e Dra.: Doutora (feminino).

e) local e ano na parte inferior (centralizado, letra maiúscula, negrito, tamanho 12). Colocar um espaço entre a cidade, o traço e o estado (Tatuí – SP).

<span id="page-25-0"></span>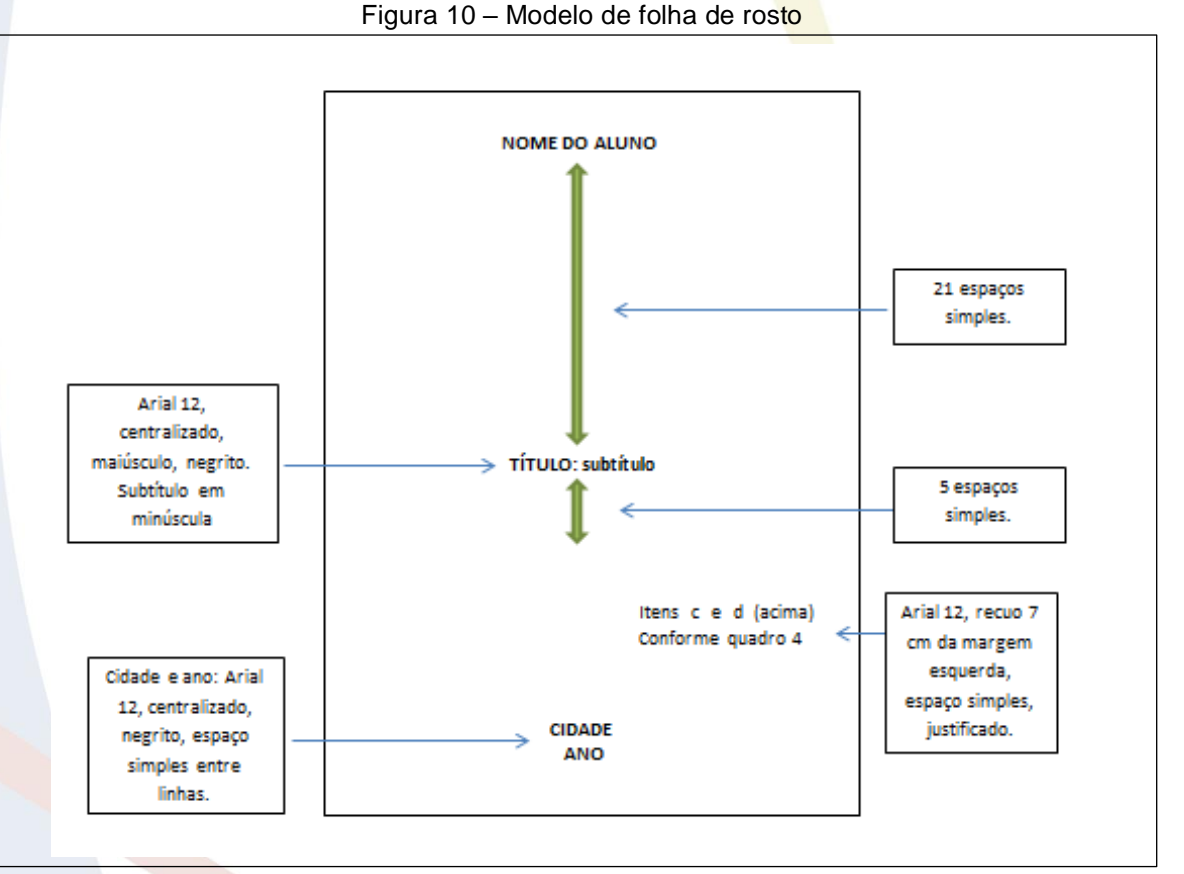

Fonte: Produção do próprio organizador.

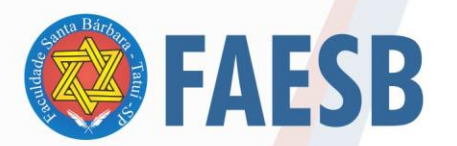

<span id="page-26-0"></span>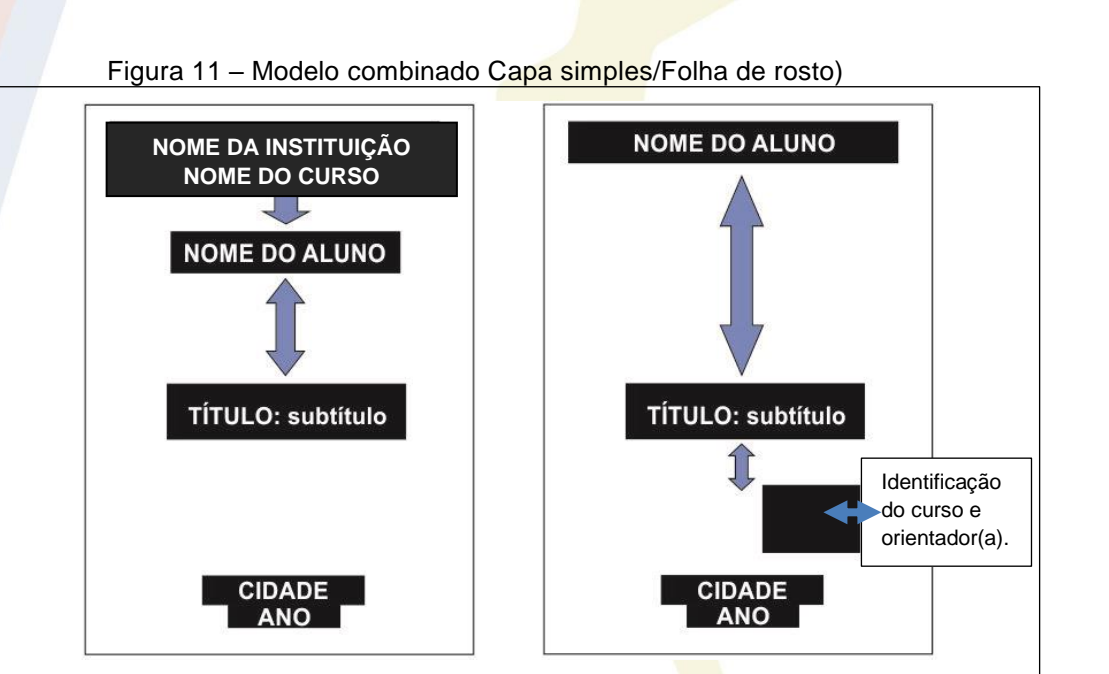

ASSOCIAÇÃO DE ENSINO JULIAN CARVALHO - AEJC

**MANTENEDORA DA:** FACULDADE DE ENSINO SUPERIOR SANTA BÁRBARA - FAESB<br>RECREDENCIAMENTO PELA PORTARIA Nº15, DE JANEIRO DE 2019 - DOU Nº 6, SEÇÃO: 1, 09/01/2019, p: 23.

Fonte: Produção do próprio organizador.

Em relação ao objetivo e à natureza do trabalho são apresentadosos modelos no Quadro 4:

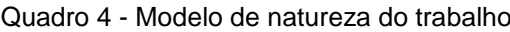

<span id="page-26-1"></span>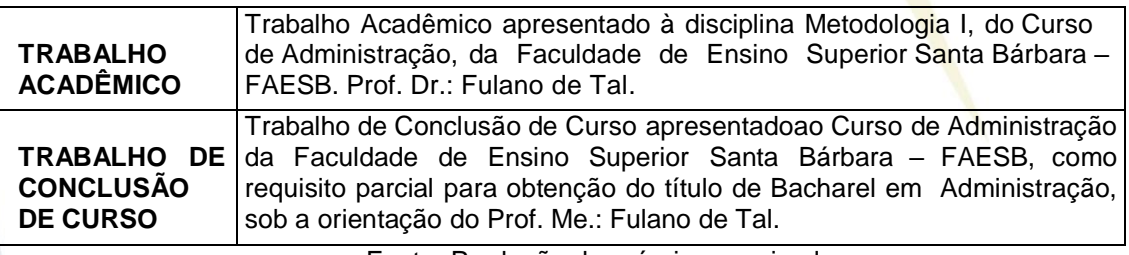

Fonte: Produção do próprio organizador.

#### <span id="page-26-2"></span>3.2.1.2 Errata

**Elemento opcional** que identifica, localiza e aponta correções dos erros de impressão percebidos pelo autor após impressão final do texto. Deve ser entregue por ocasião da banca examinadora em papel avulso.

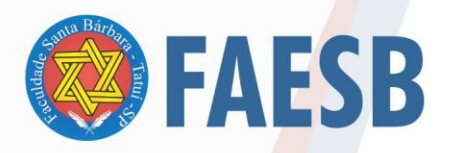

#### ASSOCIAÇÃO DE ENSINO JULIAN CARVALHO - AEJC **MANTENEDORA DA:**

FACULDADE DE ENSINO SUPERIOR SANTA BÁRBARA - FAESB RECREDENCIAMENTO PELA PORTARIA Nº15, <mark>DE JANEI</mark>RO DE 2019 <mark>- DOU Nº</mark> 6, SEÇÃO: 1, 09/01/2019, p: 23.

Figura 12 – Modelo de errata

#### **ERRATA**

<span id="page-27-0"></span>FERRIGNO, C.R.A. **Tratamento de neoplasias ósseas apendiculares com reimplantação de enxerto ósseo autólogo autoclavado associado ao plasma rico em plaquetas: estudo crítico na cirurgia de preservação de membro em cães.** 2011. 128 f. Tese (Livre-docência) – Faculdade de Medicina Veterinária e Zootecnia, Universidade de São Paulo, São Paulo, 2011.

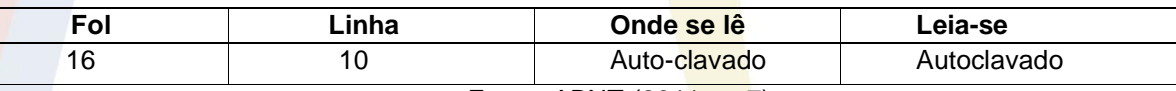

Fonte: ABNT (2011, p. 7).

#### <span id="page-27-2"></span>3.2.1.3 Folha de aprovação

Elemento que deve ser inserido logo após a folha de rosto, contendo:

- a) nome do autor;
- b) título do trabalho;
- c) natureza do trabalho (texto igual ao da folha de rosto);
- d) titulação, nome do componente da banca e espaço para assinatura;
- e) data da realização da banca. Todos os nomes completos e sem abreviações.

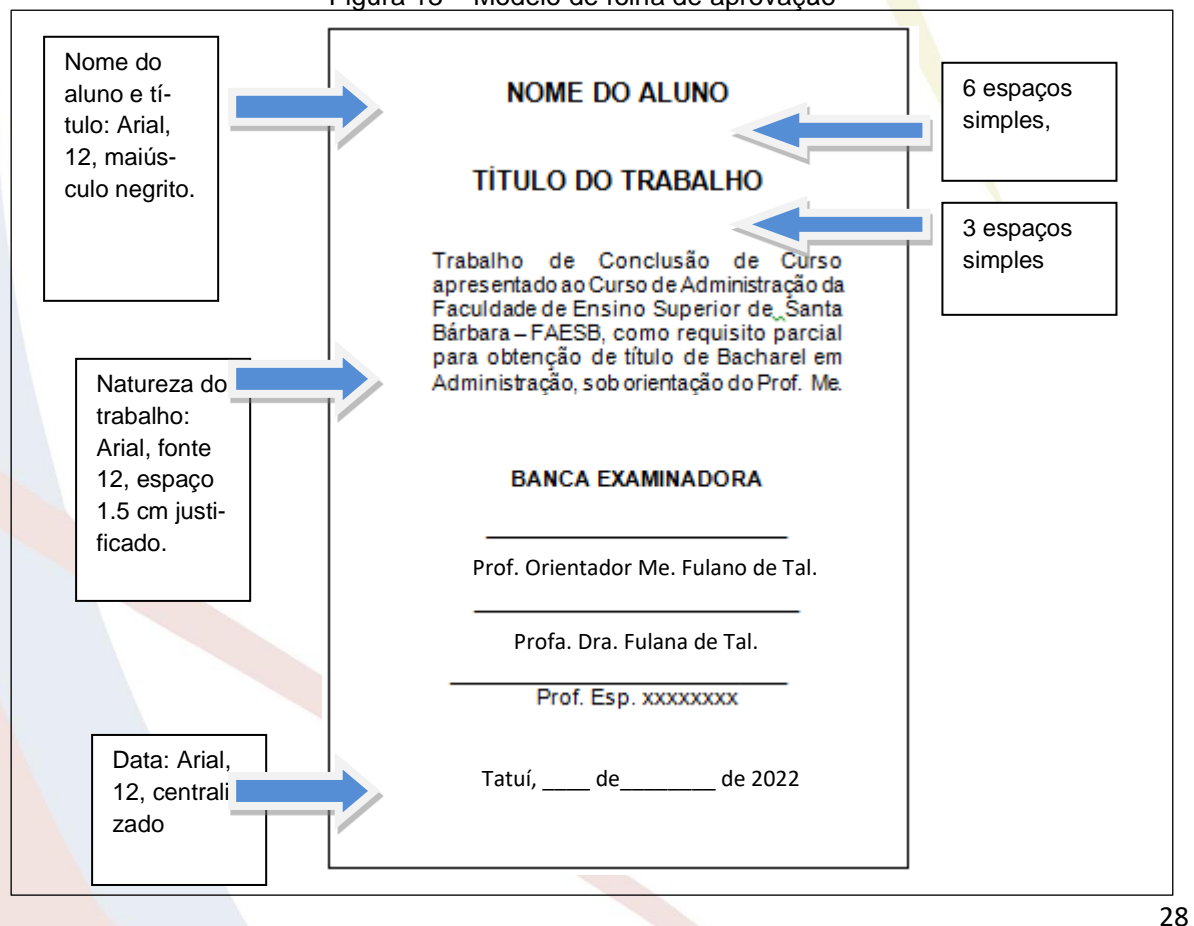

<span id="page-27-1"></span>Figura 13 – Modelo de folha de aprovação

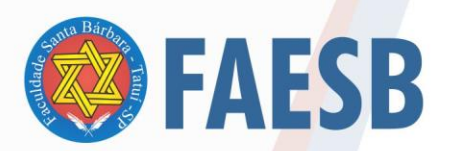

ASSOCIAÇÃO DE ENSINO JULIAN CARVALHO - AEJC **MANTENEDORA DA:** FACULDADE DE ENSINO SUPERIOR SANTA BÁRBARA - FAESB RECREDENCIAMENTO PELA PORTARIA Nº15, <mark>DE JANEI</mark>RO DE 2019 <mark>- DOU Nº</mark> 6, SEÇÃO: 1, 09/01/2019, p: 23.

Fonte: Produção do próprio organizador.

#### <span id="page-28-1"></span>3.2.1.4 Dedicatória

Elemento colocado após a folha de aprovação, com espaçamento 1,5 cm entre linhas, fonte Arial, tamanho 12, **sem a menção do título** Dedicatória, no alto da página. Página contada, mas não numerada.

"Trata-se de uma homenagem, com motivação sentimental, e não deve ser confundida com os agradecimentos, que representam reconhecimento, nem colocada na mesma página" (MICHEL, 2005, p. 105).

Entretanto, a Dedicatória, os Agradecimentos, a Epígrafe são pré-textos opconais. Para verificar a diposição e deamis informações, vide Figura 14.

<span id="page-28-2"></span>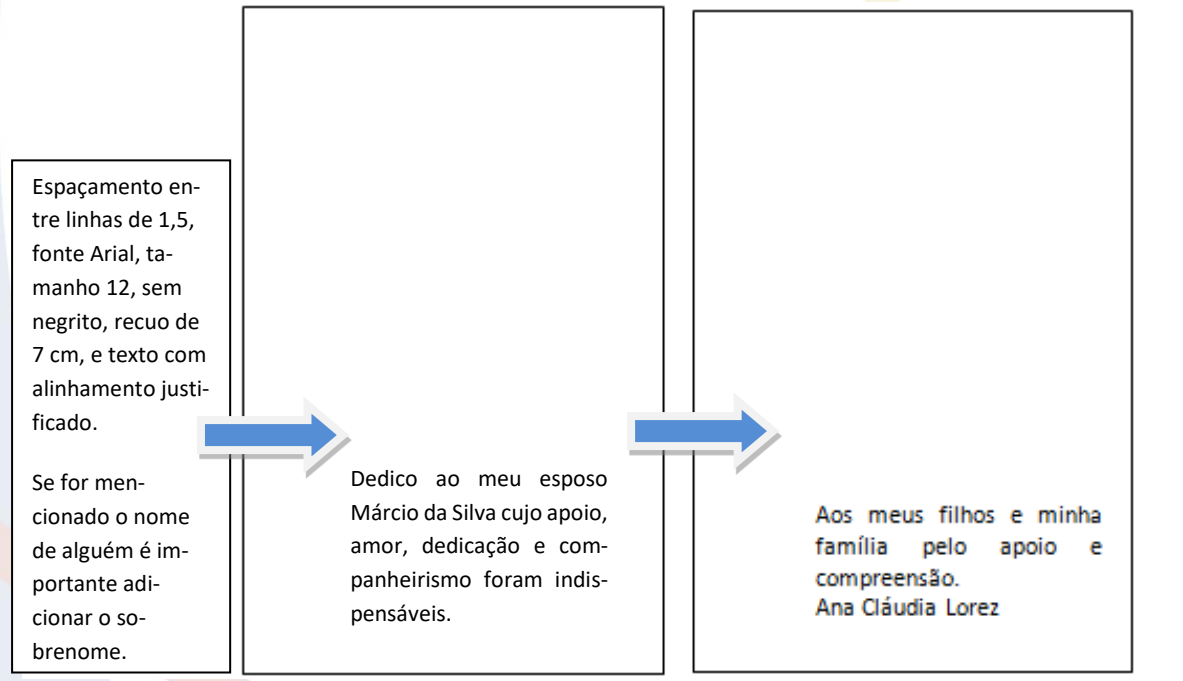

<span id="page-28-0"></span>Figura 14 – Modelo de dedicatória um e dois alunos

Fonte: Produção do próprio organizador.

#### 3.2.1.5 Agradecimentos

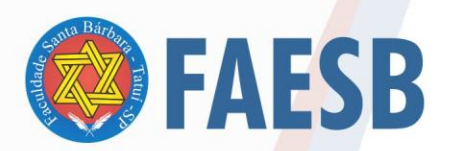

#### ASSOCIAÇÃO DE ENSINO JULIAN CARVALHO - AEJC **MANTENEDORA DA:** FACULDADE DE ENSINO SUPERIOR SANTA BÁRBARA - FAESB RECREDENCIAMENTO PELA PORTARIA Nº15, <mark>DE JANEI</mark>RO DE 2019 <mark>- DOU Nº</mark> 6, SEÇÃO: 1, 09/01/2019, p: 23.

Elemento colocado após a dedicatória. Deve ter espaçamento de 1,5 cm entre linhas, fonte Arial, tamanho 12. Coloca-se o título no alto da página em letras maiúsculas, em negrito, sem numeração, centralizado. O título é no plural -AGRADECIMENTOS.

<span id="page-29-0"></span>Refere-se a uma página reservada para agradecer a pessoas e/ou instituições que contribuíram de forma significativa para a realização do trabalho (professor orientador, professores, órgãos financiadores, recebimento de bolsas, etc.). E um texto direto, informal, com frases curtas, relacionando a pessoa ou instituição à contribuição dada para a realização do trabalho. Página contada, mas não numerada.

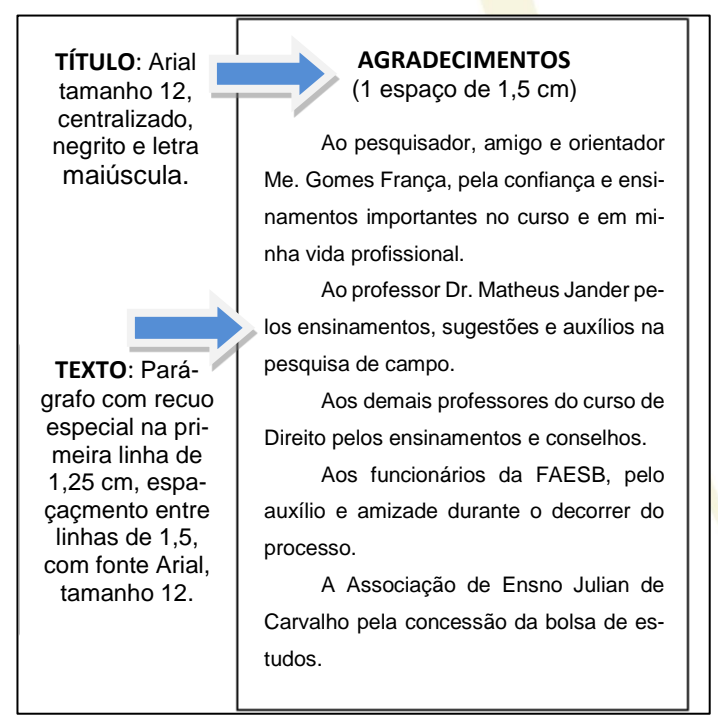

Figura 15 – Modelo de agradecimentos

Fonte: Produção do próprio organizador

#### <span id="page-29-1"></span>3.2.1.6 Epígrafe

Elemento opcional, colocado após os agradecimentos. Refere-se à citação de um pensamento de um autor, música ou poema que tenha relação com o assunto abordado no trabalho, ou de interesse do aluno. Pode ser colocada nas folhas de abertura das seções primárias.

Esta página não tem título, por ser uma transcrição, o texto deve estar entre aspas (se tiver até 3 linhas), em destaque centralizado ou recuado, indicando, sempre

30

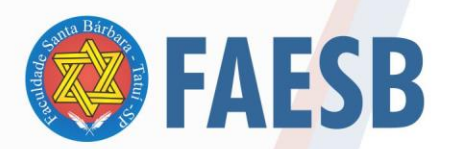

a fonte (AUTOR, ano e página) do pensamento. Os dados da fonte da citação devem constar na lista de Referências. Página contada, mas não numerada.

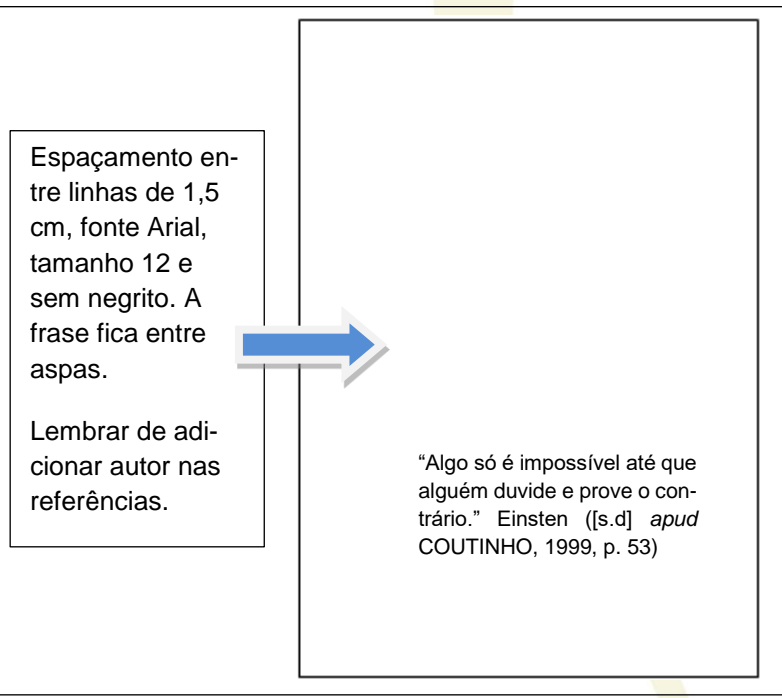

<span id="page-30-0"></span>Figura 16 – Modelo de epígrafe

Fonte: Produção do próprio organizador

### <span id="page-30-1"></span>3.2.1.7 Resumo na língua portuguesa

A NBR 6028 (2003d) estabele a obrigatoriedade do Resumo. O resumo faz uma apresentação breve do conteúdo do trabalho, constituído de uma sequência de frases concisas e objetivas, não devendo ser confundido com o Sumário, nem com uma apresentação de tópicos. São considerados os seguintes aspectos para a padronização e redação do resumo:

Na escrituração do resumo deve-se evitar frases longas. Não utilizar citações ou uso de qualquer tipo de ilustração (gráfico, tabela, fórmulas).

- a) no início da folha deve ser colocado a título **RESUMO** em negrito, centralizado;
- b) o texto será redigido em **parágrafo único** e em página distinta, contendo entre 150 e 500 palavras. Usar fonte Arial, tamanho 12 e espaçamento simples entre linhas; bloco único e sem o recuo do parágrafo;
- c) a primeira parte do resumo deverá situar o assunto tratado (tema) e, em seguida, o problema, os objetivos, métodos, resultados e as conclusões ou considerações obtidas;

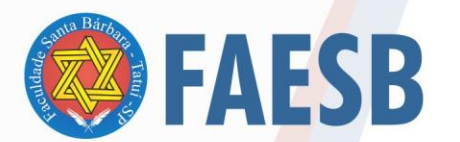

#### ASSOCIAÇÃO DE ENSINO JULIAN CARVALHO - AEJC **MANTENEDORA DA:** FACULDADE DE ENSINO SUPERIOR SANTA BÁRBARA - FAESB

- d) é necessário utilizar os verbos na terceirta pessoa;
- e) logo abaixo do texto devem ser informadas de três a cinco palavraschave, descritores ou combinacões de palavras. O termo Palavras-chave, deve ser em negrito.

As palavras-chave devem figurar logo abaixo do resumo, antecedidas da expressão Palavras-chave, seguida de dois-pontos, separadas entre si por ponto e vírgula e finalizadas por ponto. Devem ser grafadas com as iniciais em letra minúscula, com exceção dos substantivos próprios e nomes científicos. EXEMPLO Palavraschave: gestação; cuidado pré-natal; *Aedes aegypti*; IBGE; Brasil. (NBR 6028, 2021, p. 2). Referente a quantidade de palavras no resumo a base é de 150 a 500 palavras para TCCs, trabalhos e relatórios e de 100 a 250 para artigos científicos. É importante que o resumo contenha o problema, os objetivos, a metodologia e os principais resultados.

#### Figura 17 – Modelo de resumo

#### **RESUMO**

<span id="page-31-0"></span>Esta obra tem como escopo servir a plena compreensão sobre quais circunstâncias se configura o dano moral difuso, apresentar à evolução histórica do entendimento acerca do tema no sentido de sua efetiva tutela, além de diagnosticar se sua reparação é factível. Nesse contexto, lançando mão de correntes doutrinárias que tratam do dano extrapatrimonial em sua forma coletiva, foi desenvolvido trabalho de pesquisa de forma a construir a percepção sobre como a sistematização dos entendimentos doutrinários permitiram adequada delimitação dos contornos do instituto e, por consequência, propiciaram a prestação jurisdicional para com os interesses difusos, assimilando sobre sua imaterialidade intrínseca e sobre a ocorrência de dano disperso na coletividade de pessoas indeterminadas. Em que pese tratar-se de tema relativamente jovem, foi possível encontrar subsídios em diferentes obras que revelaram um caminhar que se transportou do mais rudimentar entendimento sobre reparação de dano, ao extrato difuso do dano coletivo a ser entendido como aquele caracterizado pela indeterminação dos membros do grupo ao qual o direito pertence, ainda que reconhecida a sua indivisibilidade. Entre suas matizes conceituais, entendeu-se que é desnecessária a prova do dano coletivo ante o reconhecimento da conduta lesiva aos interesses da coletividade e ante a dimensão social dos interesses envolvidos. Evidenciou-se que a simples existência da própria conduta, já instaura o dever de indenizar, no sentido de minimizar os efeitos danosos e de buscar o reestabelecimento do *status quo* antes do dano.

**Palavras-chave:** dano moral difuso; interesse coletivo; esão extrapatrimonial.

Fonte: Ávila (2021, s/p)

32

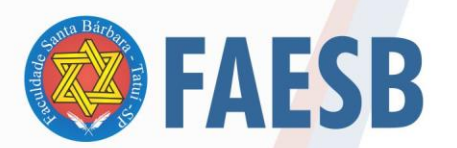

#### <span id="page-32-0"></span>3.2.1.8 Resumo na língua estrangeira

Elemento obrigatório. É a versão do resumo em inglês, com as mesmas orientações do item anterior, em folha separada. Importante que poderá ser em outro idioma como francês, alemão, espanhol, mas a FAESB adota por padrão a língua estrageira em inglês.

Figura 18 – Modelo de resumo em inglês.

#### **ABSTRACT**

The scope of this research is to serve the full understanding of wich circumstances the difusse moral damage is configured, to present the evolution of the understanding of the subject over the years, in the sence of its effective protection, in addition to diagnosing whether its reparation is feasible. In this context, making use of doctrinal currents that deal with off-balance sheet damage in its collective form, research has been established in order to build the perception of how the systematization of doctrinal understandings allowed adequade delimitation of the institute's contours and, consequently, provided the juristictional provision towards diffuse interests, assimilating about their instrinsic immateriality and about the occurence of dispersed damage in the collectivity of indeterminate people. Among other conceptual nuances, it was understood that proof of collective damage is unnecessary in view of the recognition of conduct that is harmful to the interests of the cummunity, and in view of the social dimension of the interests involved. This, the existence of the conduct itself, already establishes the duty to indemnify, in order to minimize the harmful effects and to seek the reestablishment of the *status quo* before the damage.

**Keywords:** diffuse moral damage; collective right; off-ballance injury.

Fonte: Ávila (2021, s/p)

#### <span id="page-32-1"></span>3.2.1.9 Lista de ilustrações

"Elemento opcional que deve ser elaborado de acordo com a ordem apresentada no texto, com cada item designado por seu nome específico, travessão, título e respectivo número da folha ou página" (ABNT, 2011, p. 8). No texto, as ilustrações devem ser colocadas conforme especificações do item 2.12 deste Manual.

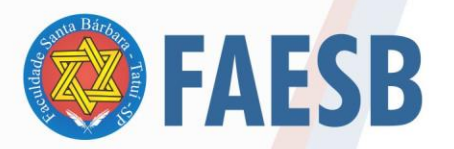

#### ASSOCIAÇÃO DE ENSINO JULIAN CARVALHO - AEJC **MANTENEDORA DA:** FACULDADE DE ENSINO SUPERIOR SANTA BÁRBARA - FAESB<br>RECREDENCIAMENTO PELA PORTARIA Nº15, DE JANEIRO DE 2019 - DOU Nº 6, SEÇÃO: 1, 09/01/2019, p: 23.

<span id="page-33-0"></span>Figura 19 – Modelo de lista de ilustrações

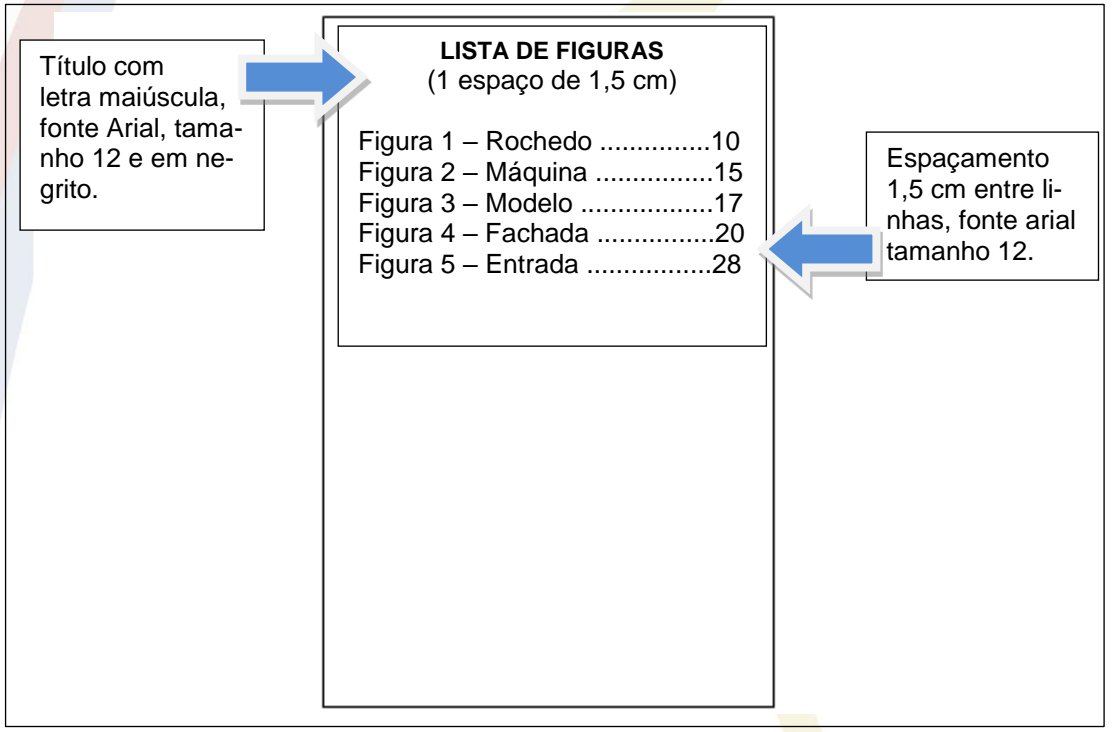

Fonte: Produção do próprio organizador.

"Quando necessário, **recomenda-se a elaboração de lista própria para cada tipo de ilustração** (desenhos, esquemas, fluxogramas, fotografias, gráficos, mapas, organogramas, plantas, quadros, retratos e outras)" (ABNT, 2011, p. 8, grifo nosso). **Sugere-se fazer a lista e em separado quando houver cinco ou mais tipos específicos, assim, o que determina a confecção da lista, é a quantidade de ilustração de cada tipo.**

#### <span id="page-33-1"></span>3.2.1.10 Lista de tabelas

Elemento opcional que deve ser elaborado conforme a ordem de apresentação no texto, com a denominação da tabela seguida de sua respectiva página de localização, tendo a mesma formatação que a Lista de Ilustrações.

#### <span id="page-33-2"></span>3.2.1.11 Lista de abreviaturas e siglas

Elemento opcional, que consiste na relação alfabética das abreviaturas e siglas utilizadas no texto, seguidas das palavras ou expressões correspondentes

34

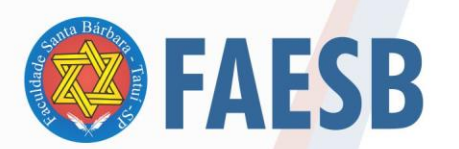

grafadas por extenso. Recomenda-se a elaboração de lista própria para abreviaturas e lista própria para siglas.

#### <span id="page-34-0"></span>3. 2.1.12 Lista de símbolos

"Elemento opcional. Elaborada de acordo **com** a ordem apresentada no texto, com o devido significado" (ABNT, 2011, p. 8). A formatação segue as mesmas orientações da Lista de Ilustrações.

#### <span id="page-34-1"></span>3.2.1.13 Sumário

Elemento obrigatório que indica a ordem dos itens do trabalho e o(s) respectivo(s) número(s) da(s) página(s). A página contendo o Sumário deverá apresentar o título **SUMÁRIO** centralizado, negrito, letra maiúscula, tamanho 12, fonte Arial.

Os elementos pré-textuais (folha de rosto, de dedicatória, de agradecimentos, epigrafe, listas, resumo, *abstract*) não constam no Sumário. **Os itens constantes no Sumário são os colocados a partir da Introdução (inclusive) e são copiados de forma idêntica** (mesma grafia - fonte, tipo e tamanho – e ordem) **da que foi redigida no corpo do trabalho.** As seções e subseções são alinhadas a esquerda, conforme NBR 6027003.

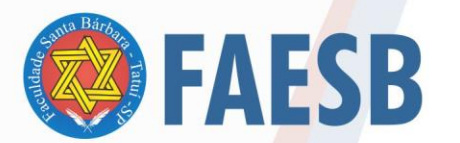

#### ASSOCIAÇÃO DE ENSINO JULIAN CARVALHO - AEJC **MANTENEDORA DA:** FACULDADE DE ENSINO SUPERIOR SANTA BÁRBARA - FAESB

Figura 20 – Modelo de sumário

<span id="page-35-0"></span>

| Título em<br>letra<br>maiúscula.<br>Arial,<br>tamanho<br>12.<br>negrito. | <b>SUMÁRIO</b><br>(1 espaço de 1,5 cm)<br>1 INTRODUÇAO 12<br>2 BASES TEORICAS 14<br>3 ANALISE DOS DADOS 36<br>REFERÈNCIAS 49 | Espaço 1,5<br>cm entre<br>linhas, fonte<br>Arial,<br>tamanho 12.<br>Mesma ordem<br>e grafia que<br>sucede. |
|--------------------------------------------------------------------------|----------------------------------------------------------------------------------------------------|----------------------------------------------------------------------------------------------------|
|                                                                          |                                                                                                    |                                                                                                    |

Fonte: Produção do próprio organizador.

<span id="page-35-1"></span>3.2.2 Elementos textuais

Os elementos textuais correpondem a Introdução, desenvolvimento e considerações finais. Recomenda-se que nehuma das partes sejam iniciadas com citações diretas.

#### <span id="page-35-2"></span>3.2.2.1 Introdução

Elemento obrigatório do trabalho. Parte inicial do texto em que deve constar:

- a) apresentação/contextualização do assunto, apresentar o contexto em que o tema será abordado, demonstrando a ideia geral da pesquisa, bem como sua relevância. A apresentação ou contextualização na introdução também é chamada de problemática.
- b) exposição do problema de pesquisa, preferencialmente, escrito em forma de pergunta;
- c) a apresentação da relevância garante a justificativa do tema que será estudado. A justificativa refere-se aos argumentos sobre o porque o trabalho e relevante e como colaborará com a sociedade civil;
- d) exposição do objetivo geral e dos específicos, se houver (atenção os objetivos devem ser escritos com o verbo no infinitivo, isto é, sem conjugação) cuidar para colocar apenas um objetivo geral. E os objetivos específicos precisam esta rem um aordem corente. Por exemplo só seria

36
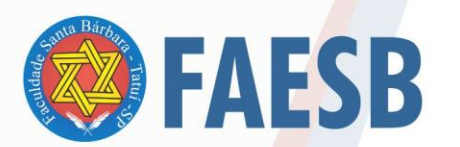

possível analisar depois de compreender, listar, identificar, etc.;

e) metodologia utilizada, com destaque para delimitação do estudo, do método escolhido, como será a coleta de dados, e os autores que serão utiulizados como referencial teórico. E apresentação das seções do trabalho.

Pode-se incluir, também, a hipótese, mas é opcional no TCC. A Introdução deve ser breve, clara e objetiva. Os itens podem aparecer destacados no texto ou ficando a critério de escolha dos integrantes da monografia.

**Observação:** para o desenvolvimento de um projeto os itens da Introdução ficam identificados por títulos e subtítulos. Mas na segunda fase, após aprovação do projeto e desenvolvimento da monografia os itens separados pode ser unificados na Introdução, desde que fique devidamente claro para o leitor qual é problema, a justificava e os objetivos.

#### 3.2.2.2 Desenvolvimento

Parte principal do texto, que contém a exposição ordenada e pormenorizada do assunto. Divide-se em seções e subseções, que variam em função da abordagem do tema e do método.

O conteúdo deste item fica a critério do orientador ou professor em consenso com o aluno, bem como, a composição dos assuntos e itens abordados.

De forma geral, recomenda-se que tenha uma Revisão Bibliográfica (ou Literatura), que consista no levantamento das obras que possibilitam identificar as relações entre o problema e o conhecimento existente, demonstrando a atualidade nos estudos realizados.

Recomenda-se a apresentação de, no mínimo, três fontes diferentes (entre livros, artigos e pesquisas científicas, monografia, dissertação e tese) para elaboração desse item. A monografia de conlusão de curso deve ter a quantidade mínima de 30 páginas.

Para a elaboração do texto, destacar as contribuições mais importantes ligadas diretamente ao estudo, que **deverão ser analisadas de forma crítica**. Os nomes dos autores de todas as contribuições citadas no texto ou notas deverão, obrigatoriamente, constar nas Referências. Devem-se usar citações diretas e indiretas conforme a norma da ABNT 10520 (2002b).

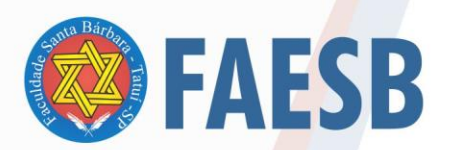

A redação deverá explicitar os métodos e técnicas de pesquisa de forma articulada com a fundamentação teórica.

Na realização de pesquisa de campo a análise dos dados, isto é, sua interpretação e discussão devem considerar as categorias de análise apresentadas na revisão da literatura. Os resultados de enquentes, entrevistas podem ser agrupados em quadros, como podem ser agrupados e ilustrados em gráficos e figuras.

Cada seção do trabalho, bem como suas subseções devem ser noemadas com títulos que representem a discussão que será realizada. Cada nova seção primária inicia-se em nova página/folha.

3.2.2.3 Conclusão ou Considerações finais

Elemento obrigatório, no qual devem ser apresentadas as conclusões correspondentes aos objetivos e ao problema apontados no trabalho. Na conclusão afirma-se ou nega-se a hipótese, isto é, aquilo que se buscava foi atendido ou não. Pode-se sugerir alguma reforma, transformação e/ou implantação. Os relatos devem ser breves, baseando-se apenas nos dados comprovados, evitando repetir ou fazer mera transcrição dos resultados obtidos. Recomenda-se o uso do título Conclusão para trabalhos com pesquisa de campo e Considerações finais para os trabalhos realizados com técnicas de revisão bibliográfica.

# 3.2.3 Elementos pós-textuais

Os elementos pós-textuais têm como função complementar o trabalho e são apresentados na seguinte ordem:

- a) referências; b) glossário; c) apêndice(s); d) anexo(s); e) índice(s).
- 3.2.3.1 Referências

38 Este item é obrigatório e deve ser iniciado em uma nova página. Consiste em uma listagem alfabética e cronológica das obras citadas. Todo material que foi citado no texto deve constar nas Referências. O termo correto é **REFERÊNCIAS** e seguem

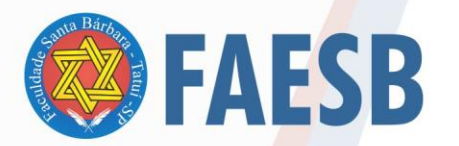

as orientações da NBR 6023 (2002a) e sua formatação a NBR 14724 (2011).

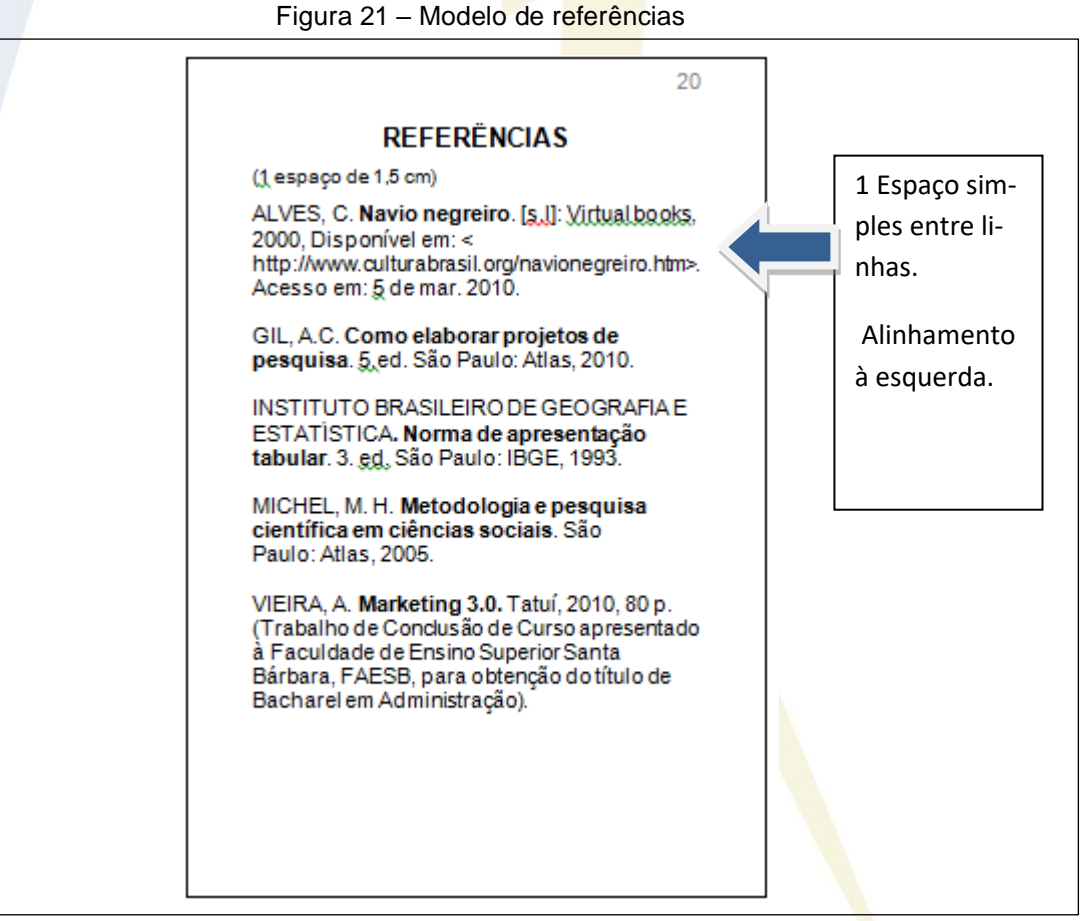

Fonte: Produção do próprio organizador.

#### 3.2.3.2 Glossário

Elemento opcional, elaborado em ordem alfabética. Consiste em uma lista de palavras ou expressões técnicas usadas no texto acompanhadas das respectivas definições. O glossário pode ser entendido como um dicionário de termos técnicos e específicos relacionados ao tema do trabalho.

# 3.2.3.3 Apêndice(s)

Elemento opcional. Corresponde a texto ou documento (questionário, roteiro de entrevista, etc) elaborado pelo autor do trabalho, com o objetivo de complementar o texto principal. Para apresentação gráfica: "Deve ser precedido

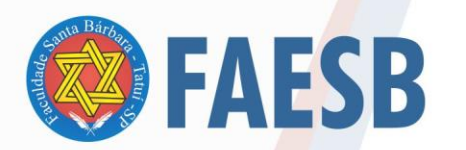

da palavra APENDICE, identificado por letras maiúsculas consecutivas, travessão e pelo respectivo título. Utilizam-se letras maiúsculas dobradas, na identificação dos anexos, quando esgotadas as letras do alfabeto" (ABNT, 2011, p. 9). A palavra APÊNDICE deve estar em letra maiúscula, fonte Arial 12, centralizado e em negrito. Exemplos:

# **APÊNDICE A - AVALIAÇÃO NUMÉRICA DE CÉLULAS INFLAMATÓRIAS**

# **APÊNDICE B – ROTEIRO DE OBSERVAÇÃO DO LOCAL**

# **APÊNDICE C – QUESTIONÁRIO APLICADO AOS GESTORES**

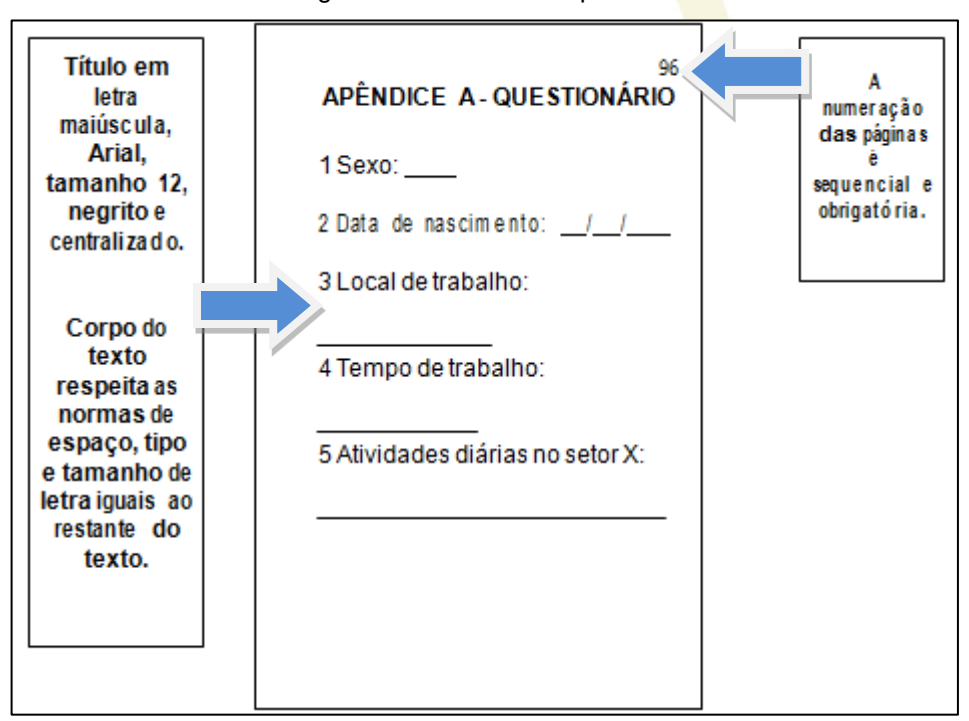

Figura 22 - Modelo de apêndice

Fonte: Produção do próprio organizador.

# 3.2.3.4 Anexo(s)

Elemento opcional. Refere-se a texto ou documento não elaborado pelo autor do trabalho que foi incorporado para exemplificar, ilustrar ou confirmar dados. Para apresentação gráfica: "Deve ser precedido da palavra ANEXO, identificado por letras maiúsculas consecutivas, travessão e pelo respectivo título" (ABNT, 2011, p. 9). A palavra ANEXO deve estar em letra maiúscula, centralizado e em negrito.

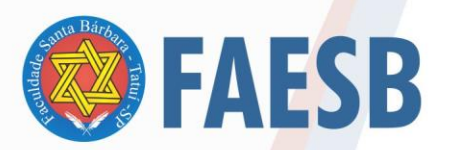

Exemplo:

# **ANEXO A – LEI COMPLEMENTAR N. 123, DE 14 DE DEZEMBRO DE 2006**

 $3.2.3.5$  Índice $(s)$ 

Elemento opcional. Elaborado conforme a ABNT NBR 6034: 2004. São listas em ordem alfabética de palavras ou expressões importantes usadas no texto, acompanhadas das respectivas páginas em que figuram.

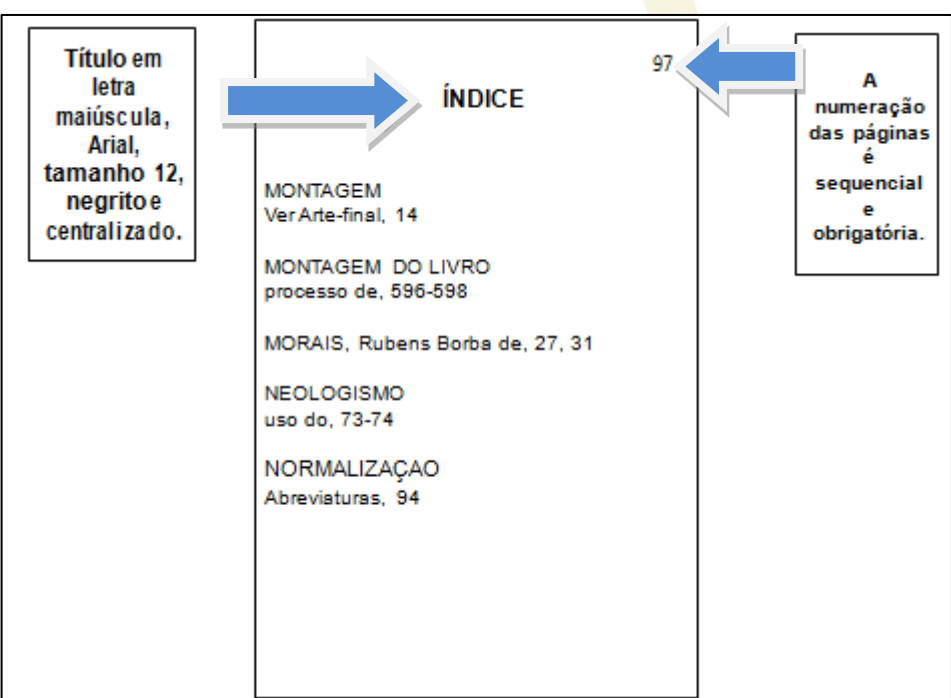

Figura 23 - Modelo de índice

Fonte: Produção do próprio organizador.

# **3.3 Estrutura para artigos científicos**

O artigo científico é definido de acordo com a ABNT 6022 (2003) é uma publicação com autoria declarada, estruturado na apresentação e discussão de ideias.

"O Artigo pode ser definido como um pequeno estudo, porém completo, que trata de uma questão verdadeiramente científica, mas que não se constitui em matéria de um livro" (MARCONI; LAKATOS, 2010, p. 242). A ABNT 6022 (2003) define e

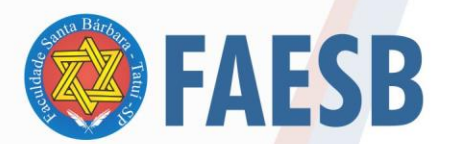

diferencia os artigos como:

3.3 artigo científico: Parte de uma publicação com autoria declarada, que apresenta e discute ideias, métodos, técnicas, processos e resultados nas diversas áreas do conhecimento.

3.4 artigo de revisão: Parte de uma publicação que resume, analisa e discute informações já publicadas.

3.5 artigo original: Parte de uma publicação que apresenta temas ou abordagens originais.

Na FAESB os artigos poderão ser estruturados em termos de revisões bibliográficas, salvaguardando que as revisões garantam uma análise crítica e comparativa do estado da arte da temática, dessa forma, espera-se que seja mostrado, nesse tipo de artigo, os avanços na discussão temática. Os artigos também poderão ser estruturados como relato analítico de um tema com a ênfase na divulgação de resultados de pesquisa.

A redação científica, para artigos, deve obedecer aos critérios de objetividade, clareza, coerência e coesão textual, como também a padronização e a formatação de acordo com as normas vigentes. Faz-se necessário evitar adjetivos, advérbios e repetições. O tema do artigo deve ser estruturado no contexto em que será realizada sua discussão, devem ser evitados longos relatos históricos que pouco contribuem para o avanço da discussão.

Os artigos científicos, escritos para a conclusão nos cursos de Pós-graduação da FAESB poderão ser redigidos em dupla. Quanto ao número de páginas devem conter no mínimo 18 páginas.

A estrutura do artigo como qualquer outro trabalho acadêmico é composto pelos elementos pré-textuais, textuais e pós-textuais como qualquer outro trabalho acadêmico. A principal diferença na formatação do artigo é que os elementos pré-textuais já são escritos na primeira folha do artigo, isto é, se encontram antes da Introdução conforme modelo que consta no Apêndice B.

As margens são estruturadas da mesma forma que os demais trabalhos acadêmicos. Margens superior e esquerda 3 cm; inferior e direita 2 cm. O tamanho de página deve ser A4. O tipo de fonte deve ser Arial para todo texto, tamanho 12 com exceção para as citações diretas com mais de três linhas.

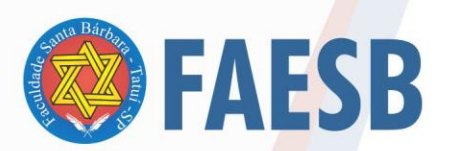

### 3.3.1 Elementos pré-textuais

Com relação aos elementos **pré-textuais** que compõem o artigo: O Título deve estar centralizado, em negrito, com letras maiúsculas, quando o Título estiver acompanhado de subtítulo este (o subtítulo) deve ser escrito em letras minúsculas, **atenção**  Título e subtítulo não devem ultrapassar duas linhas.

Os Nomes dos autores devem seguir um espaco após o Título com alinhamento à direita, quando for requisito de disciplina pula-se um espaço também e acrescenta-se o nome da disciplina com alinhamento à direita. Quando for artigo de conclusão de curso de Pós-graduação no lugar do nome da disciplina coloca-se o nome do curso.

A primeira letra do nome em maiúscula e o restante em minúsculo. Deve-se acrescentar uma nota de rodapé para cada autor e acrescentar sua MiniBio (sua minibiografia contendo sua Formação, Atuação, *e-mail*).

- a) título, subtítulo, se houver (mesma regra de escrituração dos modelos de trabalhos já apresentados);
- b) nome dos autores (autoria);
- c) resumo em língua portuguesa seguido de três a cinco palavras-chave separadas por ponto;
- d) resumo e palavras-chave em língua inglesa.

# 3.3.2 Elementos textuais

Os elementos textuais iniciados com a Introdução devem ser seguidos de seções e subseções, esta parte é finalizada com a conclusão ou considerações finais. A **INTRODUÇÃO** inicia-se a dois espaços após o Resumo.

Os Títulos das seções do trabalho devem ser posicionados à esquerda, em negrito, numerados com algarismos arábicos (1, 2, 3, etc.). **Não** coloque ponto final nos títulos.

Quanto à numeração das páginas a inserção da numeração realiza-se a partir da segunda página, no alto à direita.

Caso tenha realizado pesquisa de opinião, entrevista entre outras alternativas metodológicas (que não estejam listadas neste GUIA, pede-se que seja sempre

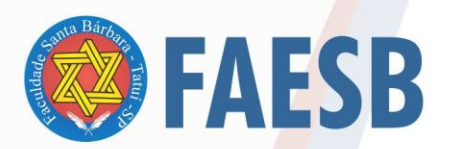

acrescentado como apêndice do trabalho).

Recomenda-se que na **INTRODUÇÃO** seja apresentado o tema do artigo e a problemática em que se insere. Também se deve apresentar o objetivo do artigo e como a pesquisa foi realizada para discussão do tema-problema.

No **DESENVOLVIMENTO** (Seções e Subseções) discorre-se sobre a questão envolvida no tema, recorrendo às referências teóricas que permitem a argumentação sobre o tema e a problemática levantada. **Não** se escreve a palavra desenvolvimento, pois cada seção ou subseção já é o desenvolvimento.

As **CONSIDERAÇÕES FINAIS** tratam do fechamento do tema e de sua problemática. Pode ser sinalizado os limites do artigo, bem como a necessidade de outras investigações.

É importante que no desenvolvimento do artigo estejam presentes: problematização; justificativa; objetivo; descrição de como os dados foram coletados; a metodologia; e os materiais utilizados, se for o caso.

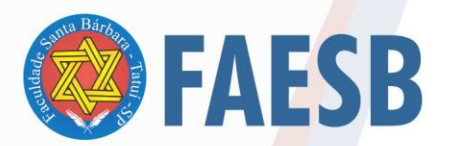

# **4 CITAÇÕES**

As citações funcionam como um recurso importante nos trabalhos científicos. Seu uso tem a finalidade de respaldar e sustentar as ideias que o autor está veiculando, contestar ideias de outros autores ou apresentar esclarecimentos da temática em discussão.

Em suma, elas indicam no texto, as informações e ideias retiradas de outra fonte. A NBR 10520 (2002b) normatiza a apresentação das citações em trabalhos científicos e a define como "[...] Menção de uma informação extraída de outra fonte" (ABNT, 2002b, p. 1). As citações devem ser indicadas no texto por um sistema de chamada: que pode ser Sistema numérico ou Sistema autor data. A FAESB adotou como padrão o sistema autor data.

A citação permite referenciar texto, representação gráfica, imagem ou qualquer outro tipo de produção intelectual, dando o devido crédito ao autor, do contrário incorrese em plágio, configurando-se em crime. **A violação dos direitos autorais é CRIME previsto no artigo 184 do Código Penal**, com punição que vai desde o pagamento de multa até a reclusão de quatro anos, dependendo da extensão e da forma como o direito do autor foi violado.

O ato de citar corretamente não configura plágio, desde que o documento seja referenciado NBR 6023 (2002a) no final do trabalho e adequadamente citado (NBR 10520) no corpo do texto. As citações podem ser utilizadas no corpo do texto ou nas notas de rodapé (NBR 10520, 2002b). Além disso, as citações podem ser classificadas como: citação direta, citação indireta e citação da citação.

A **citação direta** refere-se à transcrição de uma frase, expressão ou parte de texto, igualmente ao original, na íntegra (*ipsis litteris*), sem qualquer tipo de alteração, repetindo-se palavra por palavra, seguidas da indicação do número da página de em que foi transcrito. Como por exemplo: "A ética é parte da filosofia que estuda os valores morais da conduta humana [...]" (MICHEL, 2005, p. 12). Ou ainda: Compreende-se ética como sendo a "[...] parte da filosofia que estuda os valores morais da conduta humana [...]" (MICHEL, 2005, p. 12). No caso da citação de uma fala deve-se utilizar a notação (informação verbal). Por exemplo: o grupo de trabalho

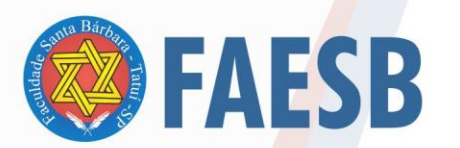

 $\overline{\phantom{a}}$ 

se esforço consideravelemnte (informação verbal)<sup>2</sup>

A **citação indireta** é a redação das ideias de um autor usando suas próprias palavras, como se fosse um resumo ou paráfrase, tomando o cuidado para não alterar o pensamento apresentado.

A **citação da citação** é a citação (direta ou indireta) que não se teve acesso ao original. São as citações feitas por outro autor que é a fonte de consulta. Devem ser feitas acrescidas da expressão *apud,* que significa *citado por,* e colocados os dados do autor da fonte consultada. Lembrando que primiro coloca-se o autor mais antigo e depois o mais recente. Exemplo: "A ciência é baseada no que podemos ver, ouvir, tocar etc." (CHALMERS, 1993, p. 23 *apud* GIL, 2010, p. 176).

Se a citação for um texto traduzido pelo autor será preciso informar com a identificação tradução nossa. Por exemplo, "Sem dor, se<mark>m g</mark>anho." (FRANKLIN, 1974, s/p, tradução nossa)

Caso haja coincidência no sobrenome de autores diferentes, então deve ser identificado o prenomes por extenso. Por exemplo:

(MOTA, Cristiane, 2021) ou (MOTA, C. 2021)

(MOTA, Hamilton, 2022) ou (MOTA, H. 2022).

Um único autor pode ter várias obras publicadas em um mesmo ano. Neste caso eles podem ser diferenciados por meio de identificação em ondem alfabética após a data e sem espaço. Por exemplo, (SILVA, 2010a), (SILVA, 2010b), (SILVA, 2010b), etc.

No caso de citações indiretas de vários autores, que são associados a uma ideia, estes podem ser separados com ponto e vígula e colocados em ordem alfabética. Por exemplo:

Alguns autores ressaltam a importância da formação de competências na vida dos estudantes apoiando-se nas dimensões de conheminetos habilidades e atitudes para foramação desta (ASSUMPCÃO, 1999; FERREIRA, 2021; ZABALA, 2020).

<sup>&</sup>lt;sup>2</sup> Informação coletada durante a pesquisa de campo fornecida pelo participante Fulano de Tal, no local Tal, em data tal.

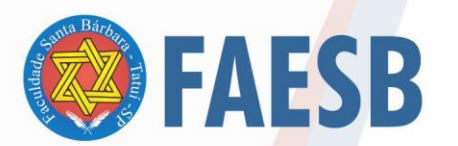

#### **4.1 Regras gerais de apresentação das citações**

A fim de estabelecer um padrão, na FAESB é utilizado o sistema autor data em todo o trabalho acadêmico-científico, com identificação completa nas Referências. Ex: Alves (2009); (ALVES, 2009). Para montagem das citações usar as regras mencionadas na NBR 10520 (2002b).

Nas citações indiretas é facultativa a indicação da página conforme a ABNT. Porém, o ideal é não indicar a página na citação indireta para que não ocorra confusão na leitura. É comum, nos trabalhos científicos, não mencionar as páginas (ou a página) nas citações indiretas.

A pontuação final em citações indiretas pode ser: OU antes, OU depois da chamada: nunca antes e depois.

A produção de lítio começa em Searles Lake, Califórnia, em 1928 (MUMFORD, 1949).

De fato, semelhante equacionamento do problema conteria o risco de se considerar a literatura meramente como uma fonte a mais de conteúdos já previamente disponíveis, em outros lugares, para a teologia (JOSSUA; METZ, 1976).

Ou

A produção de lítio começa em Searles Lake, Califórnia, em 1928 (MUMFORD, 1949).

Nas citações diretas **é obrigatório** apresentar a autoria, o ano da obra e a página, volume, tomo ou secção da fonte consultada. Exemplo: Santos (2002, p. 15) ou (SANTOS, 2002, p. 15). Na citação direta, a pontuação e a redação são rigorosamente respeitadas.

As citações diretas, com até três linhas, devem ser inseridas entre "aspas duplas" no corpo do texto. As aspas simples são utilizadas para indicar citação dentro de citação. **Atenção: Não se usa o formato itálico**. Exemplo da NBR 10520 ( 2002, p. 2).

Segundo Sá (1995, p. 27, grifo do autor): "[...] por meio da mesma 'arte de

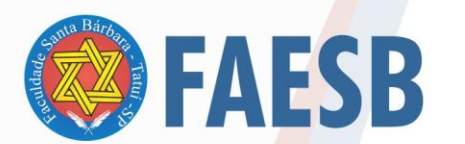

conversação' que abrange tão extensa e significativa parte da nossa existência cotidiana [...]".

As citações com mais de três linhas: devem ser destacadas com recuo de quatro centímetros da margem esquerda, com letra tipo Arial tamanho 10, sem as aspas, sem itálico e com espaçamento simples. Recomenda-se dar 1 espaço simples, tamanho 12, antes e depois da citação. É obrigatória a indicação da autoria, com ano da obra e página copiada. A indicação da autoria pode anteceder ou suceder a citação. Exemplo retirado da NBR 10520 (2002b, p. 2):

Exemplo:

A teleconferência permite ao indivíduo participar de um encontro nacional ou regional sem a necessidade de deixar seu locar de origem. Tipos comuns de teleconferência incluem o uso da televisão, telefone, e computador. Através de áudio-conferência, utilizando a companhia local de telefone, um sinal de áudio pode ser emitido em um salão de qualquer dimensão (NICHOLS, 1993, p. 181). Espaçamento simples Tamanho = 10 Recuo = 4,0 cm da marques esquerda Exemplo com a indicação de autoria antecedendo a citação: Nichols (1993, p. 181) apresenta sua argumentação sobre a teleconferência: A teleconferência permite ao indivíduo participar de um encontro nacional ou regional sem a necessidade de deixar seu locar de origem. Tipos comuns de teleconferência incluem o uso da televisão, telefone, e computador. Através de áudio-conferência, utilizando a companhia local de telefone, um sinal de áudio pode ser emitido em um salão de qualquer dimensão. Autor em CAIXA ALTA, ano, página.

As citações podem aceitar alterações como supressões, interpolações, comentários, ênfase ou destaques, do seguinte modo:

a) **supressões**: indicam interrupção ou omissão da citação sem alterar o

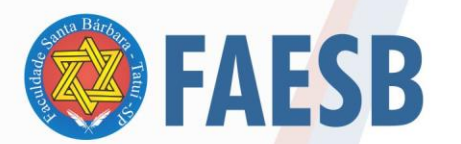

sentido do texto. São indicadas pelo uso de reticências entre colchetes, no início, meio ou final da citação [...];

b) interpolações, acréscimos ou comentários: são indicados entre colchetes  $\Box$ 

c) **ênfase ou destaque:** grifo ou negrito, itálico.

Se o destaque for do autor do trabalho:

"Se existe alguém de quem não aceitamos um 'não', é porque, na verdade, **entregamos o controle de nossa vida a essa pessoa.**" (CLOUD, 1999, p.129, grifo nosso)

Caso o destaque seja do autor consultado, usa-se a expressão grifo do autor.

"A análise dos conceitos e estruturas, apresentados nas diversas obras de Metodologia Científica consultadas, autoriza concluir-se que a denominação *resenha crítica* é, no mínimo, redundante." (ANDRADE, 1999, p.77, grifo do autor)

Todas as citações mencionadas no texto devem constar na lista de referências ao final do trabalho para consulta e comprovação da pesquisa realizada.

A expressão *et al.* é utilizada para obras com mais de três autores. Cita-se o primeiro seguido da referida expressão. Exemplo: Gomes *et al.* (2010). Importante destacar que se usa ponto depois do *al*., porque é uma abreviatura de *alii*, a expressão toda é *"et alii"* que significa "e outros". Como somente o *alii* é abreviado, somente ele leva ponto. Outra observação importante: **é redigida em itálico**.

A expressão latina *apud* também recebe o formato itálico. Recomenda-se usar este recurso quando não for possível consultar a documento original, podendo-se reproduzir a informação (palavras textuais ou conceitos) já citada por outros autores.

Segundo Silva (1995 *apud* ABREU, 1999, p. 3) diz ser [...] Ou (EVANS, 1987 *apud* SAGE, 1992, p. 2).

Quando se faz uma citação direta (transcrição) de material não paginado, coloca-se a informação "Não Paginado" na referência final e no lugar do número da

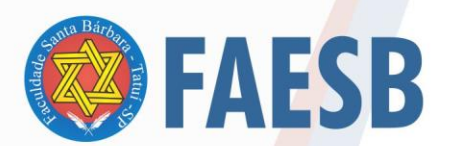

página coloca-se s/p. Exemplo no corpo do texto.

> A metodologia científica é necessária para que as relações indissociáveis entre ciência e educação sejam exercitadas, respondendo à holística e integralidade do ser. A transdisciplinaridade é fator preponderante para que os saberes sejam transversalizados. (SOUZA, [s.d], s/p)

Coincidentemente na fonte dessa citação não havia data, então foi colocado a

indicação [s.d]. Na lista de referências ficaria da seguinbte forma:

SOUZA, Cleber Cristiano de. **A METODOLOGIA E O TRABALHO CIENTÍFICO:** educação e ciência. Brasil Escola. [s.d]. Disponível em: https://meuartigo.brasilescola.uol.com.br/educacao/a-metodologia-trabalho-cientifico-educacao-ciencia.htm. Acesso em: 16 mar. 2022.

**Observação:** Nas citações de documentos, a entrada sempre será pelo primeiro item constante na referência da obra, independente do suporte do documento – bibliográficos ou audiovisuais (filmes, músicas, documentário, documentos da *internet,*  entre outros), *online* a forma de citação mantém-se a mesma da citação de textos.

Exemplo na lista de referência:

NOSSA música. Direção: Jean-Luc Godard. Fotografia Julien Hirsch. [S.l.]: Imovision, 2005. 1 DVD (80 min), NTSC, color. Título original: Notre musique.

#### Na Citação:

- "- Por que as revoluções não são feitas por homens mais humanos?
- Porque os homens mais humanos não fazem revoluções, fazem bibliotecas.
- E cemitérios." (NOSSA …, 2005, cap. 4).

Exemplo na lista de referências:

CASAMENTO é negócio? Direção: Guilherme Rogato. Produção: Guilherme Rogato e Gáudio Filmes. Co-direção: Etelvino Lima. Letreiros: Carlos Paurílio. Elenco: Bonifácio Silveira, Luis Girard, Moacir Miranda, Josefa Cruz, Agnelo Fragoso, Orlando Vieira, Armando Montenegro, Antonio Portugal Ramalho, Morena Mendonça, Cláudio Jucá. Maceió-AL. 1933. Curta-metragem, silencioso, PB, ficção, 35 mm. Disponível em: http://www.youtube.com/watch?v=4fThvnjO-Is. Acesso em: 3 fev. 2014.

Na citação: (CASAMENTO…, 1933, 00:25:17).

Exemplo na lista de referências:

ARAUJO, Valdei Lopes de. **Naufrágio**: teoria, história da historiografia, filosofia, cultura

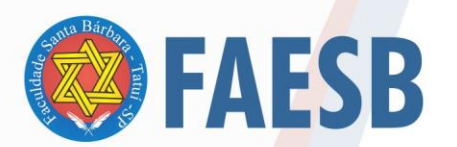

histórica: o tempo e suas experiências. Disponível em: http://valdeiaraujo.blogspot.com.br/. Acesso em: 3 fev. 2014.

Na citação: (ARAUJO, 2014) e na lista de referências:

SANTINA, Bruna. **Visualização do vídeo: decoração: quadros fofos**. 2016. Disponível em: https://www.youtube.com/watch?v=3RFiTDgxdtk. Acesso em: 17 out. 2016.

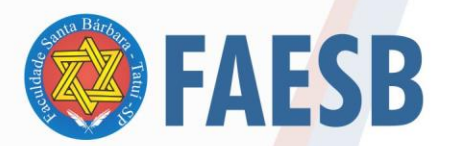

# **5 REFERÊNCIAS**

As referências são normatizadas pela ABNT por meio da NBR 6023 (2002a) – Informação e documentação – Referências – Elaboração.

Essa norma define referência como o "Conjunto padronizado de elementos descritivos, retirados de um documento, que permite sua identificação individual" (ABNT, 2002, p. 2).

Todas as citações apresentadas ao longo do texto devem ser incluídas nas Referências. **No caso de obras consultadas, porém não referenciadas podem ser indicadas na Bibliografia Consultada.** 

# **5.1 Regras gerais de apresentação**

**Título:** O título **REFERÊNCIAS** é centralizado, em letras maiúsculas e sem numeração, tamanho 12, letra Arial e em negrito.

**Ordenação:** As referências devem ter uma ordenação **alfabética** e **ascendente** pelo sobrenome do autor.

**Importante:** o aluno tem a opção de escrever o prenome do(s) autor(es) por extenso ou abreviá-los. Exemplo: SOUZA, A.; SOUZA, Armando. A partir da opção escolhida, deve-se manter o padrão para todas as referências.

**Espaçamento**: as referências devem ser digitadas usando espaço simples entre as linhas e "[...] separadas entre si por um espaço simples em branco" (ABNT, 2011, p. 10).

**Alinhamento**: As referências são alinhadas somente à margem esquerda.

Pontuação - seguem as seguintes orientações:

a) usa-se ponto após o nome do autor/autores, após o título, edição e no final da referência;

b) os dois pontos são usados antes do subtítulo (quando houver), antes da editora e depois do termo *In:.* Após o uso dos dois pontos no subtítulo colocase letra minúscula, somente quando for nome próprio de cidade, de pessoa ou título;

c) a vírgula é usada após o sobrenome dos autores, após a editora, entre o volume e o número, páginas da revista e após o título da revista;

d) o ponto e vírgula (;) é usado para separar os autores; Exemplo: SOUZA, A.; MENDES, F.;

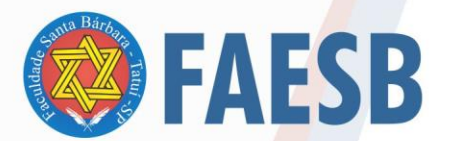

e) o hífen é utilizado entre páginas (ex: 10-15) e, entre datas de fascículos sequenciais (ex: 1998-1999);

f) a barra transversal é usada entre números e datas de fascículos não sequenciais (ex: 7/9, 1979/1981);

g) o colchete é usado para indicar os elementos de referência, que não aparecem na obra referenciada, porém são conhecidos (ex: [1991]);

h) as reticências são usadas para indicar supressão de texto dentro de colchetes. Ex: "[...] quando encontra-se desligado inexiste perigo de choque" Ou na indicação de Anais [...]. Quando houver acréscimos a uma citação usase a indicação de interpolção [ ]. Por exemplo, "Maria chegou tarde, logo terá um desconto no salário. [!]"

i) pode existir casos em que a fonte das informações se dará por meio de debates, palestras, ou outros meios verbais. Neste caso utiliza-se a identificação (informação verbal). E a fonte deve ser indicada como nota de rodapé. Por exemplo:

A cada semana aumentou o número de animais sendo atendidos (informação verbal). <sup>3</sup>

**Uso do parêntese**: O parêntese é usado para indicar série, grau (nas monografias de conclusão de curso e especialização, teses e dissertações) e para o título que caracteriza a função e/ou responsabilidade, de forma abreviada (Coord., Org., Comp.). Ex: BOSI, Alfredo (Org.).

**Maiúsculas**: Usam-se letras maiúsculas ou caixa alta para:

a) sobrenome do autor**,** exemplo: SOUZA;

- b) primeira letra do título (ex.: O marujo; Novela e sociedade no Brasil);
- c) instituições coletivas (quando são autores), exemplo: SENAI;

d) nomes geográficos (quando anteceder um órgão governamental da administração, exemplo: BRASIL. Ministério da Educação);

e) títulos de eventos (CONGRESSOS, SEMINÁRIOS etc.).

#### **Negrito:** usa-se negrito para:

a) título das obras conforme o tipo de referência;

b) título dos periódicos (revistas);

c) quando o próprio autor do trabalho que dar destaque (usa-se a palavra em grifo nosso)

**Itálico:** usa-se o recurso gráfico itálico para:

a) nomes científicos;

 $\overline{\phantom{a}}$ 

<sup>&</sup>lt;sup>3</sup> Informação divulgada ou Nota fornecida por Fulano de tal em Palestra sobre Atendimento ao Tutor, realizada em Tatuí – SP.

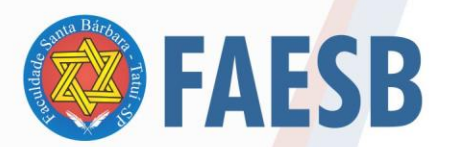

b) palavras estrangeiras como inglês, fracês, alemão e latim.

Por exemplo, *e-mail, online, marketing, status, stress, hardware, software, internet*, etc. E as palavras *et al.* e *apud* recebem o recurso itálico.

**Autor repetido**: Quando se referencia várias obras do mesmo autor, substituise o nome do autor das referências subsequentes por um traço equivalente a seis espaços. Ex:

ASSOCIAÇÃO BRASILEIRA DE NORMAS TÉCNICAS. NBR 6023: Informação e documentação. Rio de Janeiro: ABNT, 2002.

. NBR 14724: Informação e documentação — Trabalhos acadêmicos — Apresentação. Rio de Janeiro: ABNT, 2011.

# **5.2 Modelos para montagem das referências**

A NBR 6023 (2002a) apresenta vários modelos para montagem das referências conforme o tipo de documento. A seguir são listadas as mais utilizadas em trabalhos científicos.

5.2.1 Livro

Modelo:

# SOBRENOME, Nome. **Título:** subtítulo. Edição. Local: Editora, Ano.

Alguns modelos de referência podem conter informações adicionais como o número de páginas por exemplo, mas esses seria um elemento complementar e opcional.

Exemplo: GOMES, L.G.F.F. **Novela e sociedade no Brasil.** Niterói: EdUFF, 1998.

Quando há apenas um autor:

FERNANDES, F. Fundamentos empíricos da explicação sociológica. 2. ed. São Paulo: Nacional, 1967.

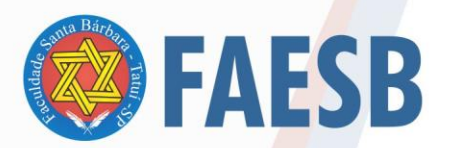

Quando houver dois ou três autores:

SILVA, F.; FERREIRA, L. P.; SHIRLEY, J. **Globalização no Século XXI**. São Paulo: Macuco, 2000.

Quando houver mais de três autores, pode-se colocar todos ou apenas o primeiro e a indicação et al. Que quer dizer "e outros".

BOYER, Alain *et al*. **Ensaios de filosofia política**. Tradução de Fúlvia Moretto. São Leopoldo: UNISINOS, 2001.

COOK-GUMPERZ, J. *et al*. **A construção social da alfabetização**. Porto Alegre: Artes Médicas, 1991.

MAGALHÃES, A. D. F. *et al.* **Perícia contábil**. 3. ed. São Paulo: Atlas, 2001.

Quando houver organizador (Org.), coordenador (Coord.) ou editor (Ed.):

BOSI, A. (Org.). **O conto brasileiro contemporâneo**. 6. ed. São Paulo: Cultrix,1989.

Quando não há o local de publicação colocamos a indicação sem local [s.l]:

NOSSA música. Direção: Jean-Luc Godard. Fotografia Julien Hirsch. [S.l.]: Imovision, 2005. 1 DVD (80 min), NTSC, color. Título original: Notre musique.

Quando não há o nome da editora colocamos a indicação sem nome [s.n]:

VALÊNCIA, I. **Das mulheres e das flores**. Belo Horizonte: [s. n.],1974.

Quando não há data da edição colocamos a indicação sem data [s.d]:

SHAKESPEARE, W. Hamleto: príncipe da Dinamarca. Tradução Carlos Alberto Nunes. São Paulo: Melhoramentos, [s.d.].

**Observação:** Indicar apenas quando se tratar da 2ª edição em diante (2. ed.). Não colocar o indicativo cardinal na numeração da edição: 2ª edição etc. Coloca-se somente a numeração seguida da palavra "edição" ou na sua forma abreviada "ed." Quando houver tradutor, prefácio ou notas:

ALIGHIERI, D. **A divina comédia**. Tradução Hernani Donato. São Paulo: Círculo do Livro, 1983.

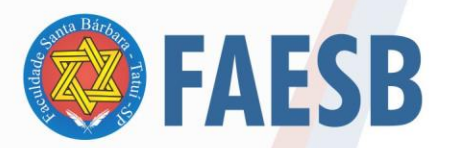

Quando o autor for uma entidade:

ASSOCIAÇÃO BRASILEIRA DE NORMAS TÉCNICAS. **NBR 6023**: Informação e documentação. Rio de Janeiro: ABNT, 2002.

Quando a obra tiver título e subtítulo:

CHIAVENATO, I. **História da Administração**: entendendo a Administração e sua poderosa influência no mundo moderno. São Paulo: Saraiva, 2008.

Quando existir nome associado ao parentes compor exemplo: Neto, Sobrinho,

Filho, Junior, etc., então coloca-se o sobrenome e depois o parentesco. Por exemplo:

POLINI NETTO, Domingos. **Direito do Tributário.** Conchas: Moderna, 2022.

5.2.2 Capítulo de livro

Modelo

SOBRENOME, Nome. Título: subtítulo. *In:* SOBRENOME, Nome. **Título:** subtítulo. Edição. Local: Editora, ano. página inicial e final.

Partes de livro sem autoria especial (significa que o autor do livro é o mesmo que escreveu o capítulo) – Colocam-se 6 traços (underline) seguidos.

SANTOS, J. R. dos. Avaliação econômica de empresas. *In:*\_\_\_\_\_\_. **Técnicas de análise financeira**. 6. ed. São Paulo: Macuco, 2001. p. 78-90.

BITENCOURT, C. R. Atentado violento ao pudor. *In:* \_\_\_\_\_. **Tratado de direito penal.** São Paulo: Saraiva, 2008. v. 4. p. 8-16.

**Observação:** A expressão "*In*" deve aparecer em itálico e a abreviação de

indicação de responsabilidade aparece sempre no singular (Org.), (Ed.), (Coord.).

Partes de livro com autoria especial:

ROSA, C. Solução para a desigualdade. *In:* SILVA, F. (Org.). **Como estabelecer os parâmetros da globalização**. 2. ed. São Paulo: Macuco, 1999. p. 35-48.

ROMANO, G. Imagens da juventude na era moderna. *In:* LEVI, G. SCHIMIDT, J. (Org.). **História dos jovens 2.** São Paulo: Companhia das Letras, 1996. p. 7-16.

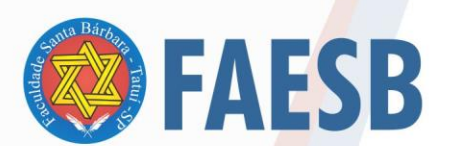

NOGUEIRA, D. P. Fadiga. *In:* FUNDACENTRO. **Curso de médicos do trabalho.** São Paulo, 1974. v.3, p. 807-813.

5.2.3 Artigos de revista científica

Modelo

SOBRENOME, Nome do autor do artigo. Título do artigo. **Título da Revista**, (abreviado ou não) Local de Publicação, Número do Volume, Número do Fascículo, páginas inicial-final, mês e ano.

Exemplos:

ESPOSITO, I. *et al*. Repercussões da fadiga psíquica no trabalho e na empresa. **Revista Brasileira de Saúde Ocupacional**, São Paulo, v. 8, n. 32, p. 37-45, out./dez. 1979.

OLIVEIRA, A. da C. Considerações constitucionais sobre a pesquisa e aplicação terapêutica das células-tronco. **Revista de Direito Privado**, São Paulo, ano 8, v.30, p.49- 74, abr./jun. 2007.

5.2.4 Artigos de jornal Modelo

SOBRENOME, Nome (AUTOR DO ARTIGO)**.** Título do artigo**. Título do Jornal**, Local de Publicação**,** dia**,** mês e ano**.** Número ou título do caderno**,** seção ou suplemento e páginas inicial e final do artigo.

Exemplos:

OLIVEIRA, W. P. de. Judô: Educação física e moral. **O Estado de Minas,** Belo Horizonte, 17 mar. 2001. Caderno de esporte, p. 7.

SUA safra, seu dinheiro. **Folha de São Paulo.** São Paulo, 17 ago. 2005. 2. cad.

**Nota:** Os meses devem ser abreviados de acordo com o idioma da publicação. Abrevia-se com as três primeiras letras seguidas de ponto (jan.; fev.; mar. ...), com exceção de maio que é redigido por extenso. Quando não houver seção, caderno ou parte, a paginação do artigo precede a data.

5.2.5 Trabalhos apresentados em eventos científicos

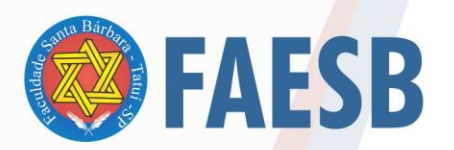

# Modelo

SOBRENOME, Nome. Título do trabalho. *In:* NOME DO CONGRESSO, número, ano, cidade onde se realizou o congresso. **Título (Anais ou Resumos** [...]**).** Local de publicação: Editora, data de publicação. Total de páginas ou volumes. Páginas inicial e final do trabalho.

#### Exemplo:

RODRIGUES, M. V. Uma investigação na qualidade de vida no trabalho. *In:* ENCON-TRO ANUAL DA ANPAD, 13., Belo Horizonte, 1989. **Anais** […] Belo Horizonte: AN-PAD, 1989. 500f. p. 455-468.

5.2.6 Dissertações e teses

Modelo impresso:

SOBRENOME, Nome. **Título**: subtítulo. Ano de apresentação. Número de folhas ou volumes. Categoria (Grau e área de concentração) Instituição, local e data e defesa.

#### Exemplo:

SENNE JUNIOR, M. **Instrumentação sísmica para centrais nucleares**. 1989. 126 f. Dissertação (Mestrado em Ciência e Tecnologia) - Escola de Engenharia, Universidade Federal de Minas Gerais, Belo Horizonte, 1988.

Modelo o*nline*:

SOBRENOME, Nome. **Título:** subtítulo. Ano. Número de folhas. Descrição do trabalho (grau)–Universidade que foi apresentado, Cidade, Ano de apresentação. Disponível em: endereço completo. Acesso em: dia mês. ano.

#### Exemplo:

RAMOS, N. Aparecida. **A utilização de tecnologia de informação na biblioteca**: o caso da PUC-PR. 1996. 91 f. Dissertação (Mestrado em educação) – Pontifícia Univer-sidade Católica do Paraná, Curitiba, 1996. Disponível em[:www.biblio](http://www.biblioteca.pucpr.br/tede/tde_busca/arquivo.php?codArquivo=34)[teca.pucpr.br/tede/tde\\_busca/arquivo.php?codArquivo=34.](http://www.biblioteca.pucpr.br/tede/tde_busca/arquivo.php?codArquivo=34) Acesso em: 16 jun. 2008.

Outros exemplos:

**Monografia** 

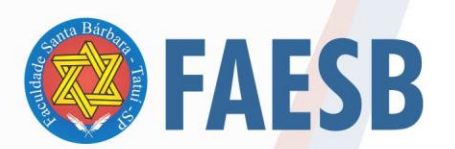

MEDEIROS, J. B. **Alucinação e magia na arte**. 1993. 86 f. Monografia (apresentada ao final do curso de pós-graduação *stricto sensu* em Letras) – Faculdade de Filosofia, Letras e Ciências Humanas, Universidade de São Paulo, São Paulo, 1993.

Dissertação de Mestrado

RODRIGUES, M. V. **Qualidade de vida no trabalho**. 1989. 180 f. Dissertação (Mestrado em Administração) – Faculdade de Ciências Econômicas, Universidade Federal de Minas Gerais, Belo Horizonte, 1989.

**Tese** 

SOUZA, Z. P. de. **A responsabilidade social empresarial sob uma perspectiva sistêmica**. 2004. 250 f. Tese (Doutorado)–Universidade Federal de Santa Catarina, Centro Tecnológico. Programa de Pós-Graduação em Engenharia de Produção, Florianópolis, 2004.

# 5.2.7 Documentos jurídicos

Incluiem legislação, jurisprudência (decisões judiciais) e doutrina (interpretação dos textos legais)

5.2.7.1 Constituições

Modelo

PAÍS, ESTADO ou MUNICÍPIO. Constituição (data de promulgação). **Título**. Local: Editor, Ano de Publicação. Número de páginas ou volumes. Notas.

Exemplos:

BRASIL. Constituição (1988). **Constituição da República Federativa do Brasil**: promulgada em 5 de outubro de 1988. Organização do texto: Juarez de Oliveira. 4.ed. São Paulo: Saraiva, 1990. 168 p. (Série Legislação Brasileira).

PARANÁ. Constituição (1989). **Constituição do Estado do Paraná**. 3. ed. rev. e atual. Curitiba: JM, 1997.

BRASIL. **Constituição da República Federativa do Brasil**: texto constitucional promulgado em 05 de outubro de 1988, com as alterações adotadas pelas Emendas Constitucionais n. 1/92 a 32/2001 e pelas Emendas Constitucionais de Revisão n. 01 a 06/94. Brasília: Senado Federal, 2001.

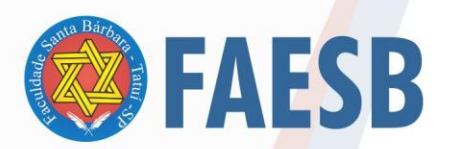

SANTA CATARINA. Governo do Estado de Santa Catarina. **Constituição do Estado de Santa Catarina de 1989.** Disponível em www.sc.gov.br/govemo/paginas/constituicao. Acesso em: 24 de fev., 2004.

**Observação:** Quando a legislação for retirada da *internet* acrescenta- se no final

da referência: Disponível em: endereço completo. Acesso em: dia mês. ano.

#### Exemplo:

BRASIL. Constituição (1988). Emenda constitucional n. 57, de 18 de dezembro de 2008. Acrescenta artigo ao Ato das Disposições Constitucionais Transitórias para convalidar os atos de criação, fusão, incorporação e desmembramento de Municípios. **Diário Oficial da União,** Brasília, DF, edição extra, p. 1, 18 dez. 2008. Disponível em: https:/[/www.planalto.gov.br/ccivil\\_03/constituicao/emendas/emc/emc57.htm.](http://www.planalto.gov.br/ccivil_03/constituicao/emendas/emc/emc57.htm) Acesso em: 29 dez. 2008.

BRASIL. [Constituição (1988)]. Constituição da República Federativa do Brasil de 1988. Brasília, DF: Presidência da República, [2016]. Disponível em: http://www.planalto.gov.br/ccivil\_03/Constituicao/ Constituicao.htm. Acesso em: 1 jan. 2017.

CURITIBA. Lei nº 12.092, de 21 de dezembro de 2006. Estima a receita e fixa a despesa do município de Curitiba para o exercício financeiro de 2007. Curitiba: Câmara Municipal, [2007]. Disponível em: http://domino. cmc.pr.gov.br/contlei.nsf/98454e416897038b052568fc004fc180/e5df879ac6353e7f032572800061df72. Acesso em: 22 mar. 2007.

BRASIL. Decreto-lei nº 200, de 25 de fevereiro de 1967. Dispõe sobre a organização da Administração Federal, estabelece diretrizes para a Reforma Administrativa, e dá outras providências. *In:* VADE *mecum*. Porto Alegre: Verbo Jurídico, 2007. 1 CD-ROM, p. 1-90.

5.2.7.2 Leis e decretos

Modelo

PAÍS, ESTADO ou MUNICÍPIO. Lei ou Decreto número, data (dia, mês e ano). Ementa. Dados da Publicação que publicou a lei ou decreto.

Exemplo:

BRASIL. Decreto n. 89.271 despacho de aeronave em serviço internacional. **Lex:** Coletânea de Legislação e Jurisprudência, São Paulo, v. 48, p. 3-4, jan./mar.,1. trim. 1984. Legislação Federal e marginalia 89.271, de 4 de jan. de 1984.

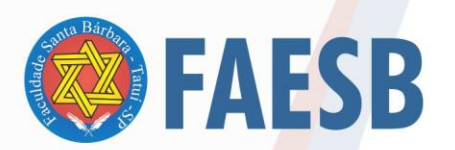

BRASIL. Código Civil. **Lei 10.406**, de 10 de janeiro de 2002. Brasília/DF: Senado, 2002. Disponível em http://www.planalto.gov.br/ccivil 03/leis/2002/L10406.htm. Acesso em 22 maio 2016.

BRASIL. **Lei 13.105**. Congresso Nacional: 16 de março de 2015.

BRASIL. Código Penal. **Decreto-Lei 2.848**, de 7 de dezembro de 1940. Disponível em: http://www.planalto.gov.br/ccivil\_03/decreto-lei/Del2848compilado.htm. Acesso em 24 set. de 2016.

\_\_\_\_\_\_. Decreto nº 119-A. **Sala das Sessões do Governo Provisório**, 1890. Disponível em http://www.planalto.gov.br/ccivil\_03/decreto/1851-1899/d119-a.htm. Acesso em 24 set. 2016.

5.2.7.3 Medida provisória

Modelo

JURISDIÇÃO. Título. Ementa. Fonte da publicação.

Exemplo:

BRASIL. Medida provisória n. 446, de 07 de novembro 2008. Dispõe sobre a certificação das entidades beneficentes de assistência social regula os procedimentos de isenção de contribuições para a seguridade social, e dá outras providências. **Diário Oficial da União,** Brasília, DF, p. 2, 10 nov. 2008.

#### 5.2.7.4 Jurisprudência

As jurisprudências são resumos de decisões e interpretações das leis nos tribunais. As decisões são de acordo com contexto dos casos. Quando a jurisprudência é utilizada como referencial bibliográfico, existem outras subcategorias abrangendo documentos como por exemplo: enunciado, acordão, súmula, decisão interlocutória, despacho, sentença e outras decisões judiciais (Recurso Especial, *Habeas Corpus*, etc.).

Na citação ficaria: (ESTADO ou MUNICÍPIO, Tribunal, ano).

Por exemplo: (SÃO PAULO, Tribunal de Justiça, 2020).

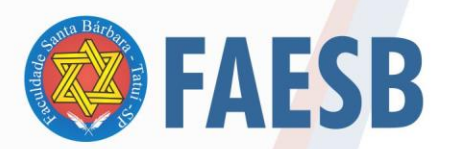

#### Modelo

PAÍS ou ESTADO. Órgão Julgador, Tipo de documento e número, Ementa (opcional), Partes litigantes (se houver) Relator: nome do relator. Órgão interno do tribunal que julgou (local da decisão), data da decisão ou julgamento. Disponível em: endereço do site. Acesso em: dia mês, ano.

# Exemplos:

BRASIL. Superior Tribunal de Justiça. **Súmula n° 333**. Cabe mandado de segurança contra ato praticado em licitação promovida por sociedade de economia mista ou empresa pública. Brasília, DF: Superior Tribunal de Justica, [2007]. Disponível em: http://www.stj.jus.br/SCON/sumanot/toc.jsp?&b=TEMA&p=true&t =&l=10&i=340#TIT333TEMA0. Acesso em: 19 ago. 2011.

BRASIL. Supremo Tribunal Federal**. Recurso Extraordinário 628137 RG/RJ – Rio de Janeiro**. Repercussão geral no Recurso Extraordinário. Administrativo. Incidência dos juros progressivos sobre conta vinculada de Fundo de Garantia por Tempo de Serviço – FGTS. Aplicação dos efeitos da ausência de repercussão geral tendo em vista tratar-se de divergência solucionável pela aplicação da legislação federal. Inexistência de repercussão geral. Relatora: Min. Ellen Gracie, 21 de outubro de 2010. Disponível em: http://www.stf.jus.br/portal/jurisprudencia/listarJurisprudencia.asp?s1=fgts&base=baseRepercussao. Acesso em: 20 ago. 2011.

BRASIL. Supremo Tribunal de Justiça. Recurso Especial. REsp 686209 RS 2004/0111329-0. Relator: João Otávio de Noronha. T4 - Quarta Turma, DJ: 3 nov. 2009. **JusBrasil,** 2009. Disponível em: https://stj.jusbrasil.com.br/jurisprudencia/5915977/recurso-especial-resp-686209-rs-2004-0111329-9-stj Acesso em: 12 maio 2021.

BRASIL. Superior Tribunal de Justiça. Súmula n° 333. Cabe mandado de segurança contra ato praticado em licitação promovida por sociedade de economia mista ou empresa pública. **Diário da Justiça**: seção 1, Brasília, DF, ano 82, n. 32, p. 246, 14 fev. 2007.

SÃO PAULO. Tribunal de Justiça de São Paulo. Apelação - APL 7239075000 SP. Ato administrativo – interdição de estabelecimento (BINGO) – Não concessão de licença e alvará de funcionamento – Cabimento – regular exercício do poder de polícia da Administração – Recurso Resolvido. Relator: Borelli Thomaz. 13ª Câmara de Direito Público, 19 de nov. 2008, **JusBrasil**, 2008.

Quando se tartar de uma súmula, é importante indicar a data da fonte consulta, uma vez que é publicada sequencialmente durante três dias.

62 Se o autor deseja trabalhar apenas com fragmentos da jurisprudência, por

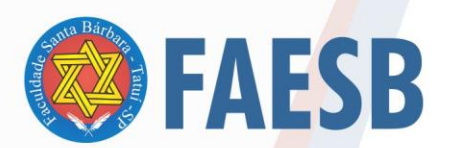

exemplo, fala do juiz.

SOBRENOME, Nome. Voto vencido. *In:* PAÍS ou ESTADO. Órgão Julgador, Tipo de documento e número, Partes litigantes (se houver) Relator: nome do relator. Órgão interno do tribunal que julgou (local da decisão), data da decisão ou julgamento. Disponível em: endereço do *site*. Acesso em: dia mês, ano.

5.2.7.5 Resolução

Modelo

LOCAL. Ementa da decisão. Número da Resolução com data. Periódico (se houver), local, ano.

Exemplo:

CONSELHO FEDERAL DE MEDICINA. Aprova as instruções para escolha dos delegados-eleitores, efetivo e suplente à Assembléia para eleição de membros do seu Conselho Federal. Resolução n. 1.148, de 2 de março de 1984. **Lex:** Coletânea de Legislação e Jurisprudência, São Paulo, p.425-426, jan. /mar., 1. Trim. de 1984. Legislação Federal e Marginália.

5.2.7.6 Medida Provisória

JURISDIÇÃO. Título. Ementa. Fonte da publicação.

BRASIL. Medida provisória n. 446, de 07 de novembro 2008. Dispõe sobre a certificação das entidades beneficentes de assistência social regula os procedimentos de isenção de contribuições para a seguridade social, e dá outras providências. **Diário Oficial da União,** Brasília, DF, p. 2, 10 nov. 2008.

5.2.7.7 Acórdãos, Decisões, Deliberações e Sentenças das Cortes ou Tribunais

Modelo:

AUTOR (Pessoa física ou Instituição responsável pelo documento). Ementa, tipo, número e data (dia, mês e ano) do parecer. Dados da publicação que publicou o parecer.

Exemplo:

BRASIL. Secretaria da Receita Federal. Do parecer no tocante aos financiamentos gerados por importações de mercadorias, cujo embarque tenha ocorrido antes da

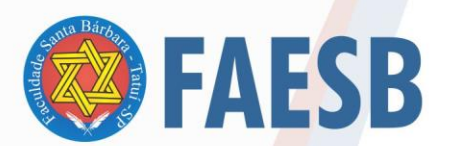

publicação do Decreto-lei n. 1.994, de 29 de dezembro de 1982. Parecer normativo, n. 6, de 23 de março de 1984. Relator: Ernani Garcia dos Santos. **Lex:** Coletânea de Legislação e Jurisprudência, São Paulo, p. 521-522, jan. /mar. 1. Trim., 1984. Legislação Federal e Marginália.

5.2.7.8 Atos Administrativos normativos

Esse item inclui: contratos; decretos; despachos; editais; ofícios; avisos; circu-

lares; pareceres; portarias; regimentos; resoluções e regulamentos.

Modelo:

JURISDIÇÃO ou cabeçalho da entidade (em letras maiúsculas); epígrafe: tipo, número e data de assinatura do documento; ementa; dados da publicação. Quando necessário, acrescentam-se ao final da referência, como notas, elementos complementares para melhor identificar o documento, como: retificações, ratificações, alterações, revogações, dados referentes ao controle de constitucionalidade, vigência, eficácia, consolidação e atualização.

Exemplo:

BANCO CENTRAL DO BRASIL. Diretoria Colegiada. Circular nº 3.348, de 3 de maio de 2007. Altera o Regulamento do Mercado de Câmbio e Capitais Internacionais (RMCCI). **Diário Oficial da União**: seção 1, Brasília, DF, ano 144, n. 85, p. 32, 4 maio 2007.

VARGINHA (MG). Edital de licitação nº 189/2007. Pregão nº 151/2007. [Aquisição de leite pasteurizado]. **Varginha**: órgão oficial do município, Varginha, ano 7, n. 494, p. 15,31 maio 2007.

BRASIL. Ministério da Educação. **Ofício circular 017/MEC**. Brasília, DF: Ministério da Educação, 26 jan. 2006. Assunto: FUNDEB.

BRASIL. Ministério da Fazenda. Secretaria de Acompanhamento Econômico. **Parecer técnico nº 06370/2006/RJ**. Rio de Janeiro: Ministério da Fazenda, 13 set. 2006. Disponível em: http://www.cade.gov. br/Plenario/Sessao\_386/Pareceres/ParecerSeae-AC-2006-08012.008423-International\_BusInes\_MachIne. PDF. Acesso em: 4 out. 2010.

UNIVERSIDADE FEDERAL DE UBERLÂNDIA. Conselho Universitário. **Resolução nº 01/2007, de 29 de março de 2007**. Dispõe sobre a criação da modalidade Bacharelado do Curso de Graduação em Educação Física. Uberlândia: Conselho Universitário, 2007. Disponível em: http://www.reitoria.ufu.br/ consultaAtaResolucao.php?tipoDocumento=resolucao&conselho=TODOS&anoInicioBusca=2007&anoFimB usca=2007&entrada=&pag=1. Acesso em: 20 set. 2007.

5.2.7.9 Documentos civis e de cartório

Exemplo:

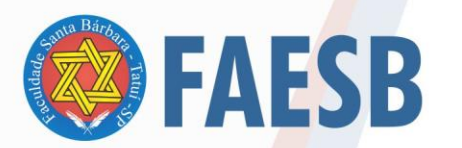

ASSOCIAÇÃO DE ENSINO JULIAN CARVALHO - AEJC **MANTENEDORA DA:** FACULDADE DE ENSINO SUPERIOR SANTA BÁRBARA - FAESB

SÃO CARLOS (SP). Cartório de Registro Civil das Pessoas Naturais do 1º Subdistrito de São Carlos. Certidão de nascimento [de] Maria da Silva. Registro em: 9 ago. 1979.

5.2.8 *Internet*

5.2.8.1 Artigo de *Internet* com autor

Modelo

SOBRENOME, Nome do autor. Título do artigo. **Título da publicação seriada**, local, volume, número, mês, ano. Paginação ou indicação de tamanho. Disponível em: Endereço. Acesso em: data.

Exemplo:

MALOFF, J. A internet e o seu valor. **Ciência da Informação,** Brasília, v. 26, n. 3, 1997. Disponível em: [http://www.ibict.br/cionline/.](http://www.ibict.br/cionline/) Acesso em: 18 out. 1998.

Para as referências localizadas na *internet* pode-se solicitar a indicação de hora ce acesso. Neste caso usa-se a indicação da hora, minutos e segundos. A referência anterior ficaria:

MALOFF, J. A internet e o seu valor. **Ciência da Informação,** Brasília, v. 26, n. 3, 1997. Disponível em: [http://www.ibict.br/cionline/.](http://www.ibict.br/cionline/) Acesso em: 18 out. 1998, 17:21:35.

5.2.8.2 Artigo de *Internet* sem autor especial

Caso o título da obra sem autor inicie com um artigo, ele deve ser incluso. Neste tipo de referência não se usa negrito no título.

Exemplos:

A FLOR Prometida. Folha de S. Paulo, São Paulo, p. 4, 21 abr. 1995.

SISTEMAS DE INFORMAÇÃO, São Paulo, n.3, 2005. Disponível em: http://www.ibict.br/cionline/. Acesso em: 19 maio 2007.

ANTEPROJETO de lei. Estudos e Debates, Brasília, DF,. N. 13, p. 51-60, jan. 1987.

Na citação ficaria: (A FLOR, 1995); (SISTEMAS DE INFORMAÇÃO, 2005); e (ANTEPROJETO, 1987).

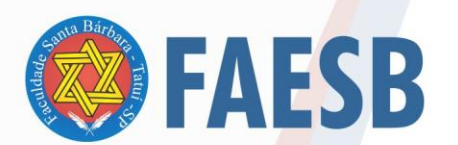

**Observação:** é indicado remover a formatação de *hiperlink* dos endereços eletrônicos. Para tal, basta clicar com o botão direito do mouse e selecionar a opção: Remover *Hiperlink.*

5.2.8.3 Livro em meio eletrônico

Exemplo:

ALVES, C. **Navio negreiro**. [S.l.]: Virtual Books, 2000. Disponível em: http://www.terra.com.br/virtualbooks/port/lport/navionegreiro.htm. Acesso em: 05 mar. 2004.

5.2.8.4 Simpósios e Congressos em meio eletrônico

Exemplo:

ENCONTRO ANUAL DA ASSOCIAÇÃO NACIONAL DE PÓS-GRADUAÇÃO EM AD-MINISTRAÇÃO, 20, 1996, Rio de Janeiro. **Anais eletrônicos** [...] Rio de Janeiro: AN-PAD, 1996. Disponível em: [http://www.anpad.com.br/xxcongresso.anais.htm.](http://www.anpad.com.br/xxcongresso.anais.htm) Acesso em: 5 mar. 1997.

5.2.8.5 Publicações periódicas consideradas no todo (o*nline*)

Modelo

TÍTULO DA PUBLICAÇÃO. LOCAL (cidade): Editora, volume, número, mês, ano. Disponível em: endereço. Acesso em: data.

Exemplo:

CIÊNCIA DA INFORMAÇÃO, Brasília, v. 26. n.3, 1997. Disponível em: [http://www.ibict.br/cionline.](http://www.ibict.br/cionline) Acesso em: 19 maio 1998.

5.2.9 Obra sem autoria

Modelo

TÍTULO: subtítulo. Edição. Local: Editora, ano.

Exemplos:

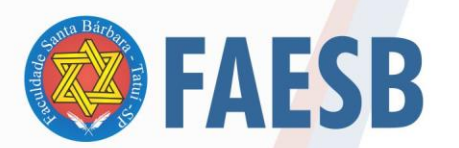

GUIA de direitos humanos: fontes para jornalistas. São Paulo: Cortez, 2003.

MÍDIA dados 2004. São Paulo: Grupo de Mídia São Paulo, 2004.

5.2.10 Manual, roteiro, catálogo, guia

Modelo

SOBRENOME, Nome. **Título:** subtítulo. Edição. Local: Editora, ano.

Exemplos:

BPR GUIA de remédios. 6. ed. São Paulo: Escala, 2003.

GUIA TURÍSTICO E CULTURAL DO PARANÁ: guide book. Curitiba: EGCT, 2003.

MUSEU DE ARTE CONTEMPORÂNEA (PR). **Tradição/contradição:** 3 de junho a 3 de agosto de 1986. Curitiba: Museu de Arte Contemporânea, 1986.

5.2.11 Portais, *sites, blogs* e redes sociais Modelo

SOBRENOME, Nome. **Título**. Data. Disponível em: endereço completo. Acesso em: dia mês ano. Opcionalmente acrescida dos dados referentes a hora, minutos e segundos.

# Exemplos:

BRASIL. Ministério da Ciência e Tecnologia. **Portal inovação**. 2007. Disponível em: [http://www.portalinovacao.mct.gov.br/pi/.](http://www.portalinovacao.mct.gov.br/pi/) Acesso em: 03 jan. 2009.

LOPES, Adriano. **Formatação de trabalhos acadêmicos.** 2008. Disponível em: [http://formatacaodetrabalhos.wordpress.com/.](http://formatacaodetrabalhos.wordpress.com/) Acesso em: 03 jan. 2009.

UNIVERSIDADE FEDERAL DO PARANÁ. Sistema de Bibliotecas. **Portal da Informação.** [2009]. Disponível em: [http://www.portal.ufpr.br/.](http://www.portal.ufpr.br/) Acesso em: 03 jan.

2009.

#### Exemplo de *blog*:

BERNSTEIN, M. **Blog Discussão Bioética**. Brasil: Maurice Bernstein. 2004. Disponível em: http://biothicsdiscussion.blogspot.com/. Acesso em: 21 set. 2010.

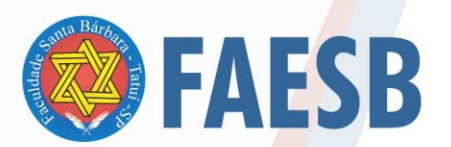

NATURA**.** Disponível em: http://mundodasmarcas.blogspot.com/2006/05/natura- [natu](http://mundodasmarcas.blogspot.com/2006/05/natura-natureza-viva.html)[reza-viva.html](http://mundodasmarcas.blogspot.com/2006/05/natura-natureza-viva.html). Acesso em: 26 set. 2010.

Exemplo *de redes sociais*:

FACEBOOK. **Grupo fãs da trilogia 50 tons de cinza**. 2016. Disponível em: https://www.facebook.com/groups/892591527477308/permalink/1081353265267799/. Acesso em: 08 out. 2016.

Exemplo de *youtube*:

Modelo

SOBRENOME, Primeiro nome do criador do vídeo ou usuário do criador. **Título do vídeo**. Título do Canal. dia mês abreviado ano. Disponível em: link. Acesso em: dia mês abreviado ano.

FONSECA, R. Normas da ABNT. 2014 Vídeo disponível no Youtube (nota opcional). Disponível em https://www.youtube.com/watch?v=zSE05nQ9Zmy. Acesso em: 02 mar. 2015.

KITAMURA, Joyce. **Vídeo: recebidos da alegria: junho e julho**. 2016. Disponível em: https://www.youtube.com/watch?v=3DnUI9gakA8. Acesso em: 17 out. 2016.

MOTA, Cristiane. **Como fazer paginação a partir da introdução**. Canal Vida Acadêmica. 19 set. 2021. Disponível em: https://www.youtube.com/watch?v=bNndRA-YEZgk&t=115s. Acesso em: 17 fev. 2022.

Exemplo de *Facebook*

Modelo

SOBRENOME, Nome do autor. **Texto do post**. Cidade, dia mês abreviado ano. Facebook: nomedousário. Disponível em: link. Acesso em: dia mês abreviado ano.

BRANDÃO, Pamba. **Meus amigos conferindo o gabarito depois da prova e eu nem sabia que tinha prova**. [s.l], 17 fev. 2022. Facebook: Redação e Gramática Zica. Disponível em: https://www.face-

book.com/161418197384429/posts/1843012319225000/?sfnsn=wiwspwa. Acesso em: 17 fev. 2022.

COCA-COLA. **Bruna Vieira conduziu hoje a Tocha Olímpica Rio 2016 em Salvador**. São Paulo, 24 maio 2016. Facebook: cocacolabr. Disponível em: [https://www.facebook.com/cocacolabr/pho](https://www.facebook.com/cocacolabr/photos/a.403402943147968.1073741828.357274534427476/627696444051949)[tos/a.403402943147968.1073741828.357274534427476/627696444051949.](https://www.facebook.com/cocacolabr/photos/a.403402943147968.1073741828.357274534427476/627696444051949) Acesso em: 2 jun. 2016.

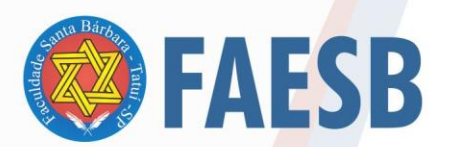

Exemplo de *Twitter*

Modelo

SOBRENOME, Nome do autor. **Texto do tweet**. Cidade, dia mês abreviado ano. Twitter: @nomedousário. Disponível em: link. Acesso em: dia mês abreviado ano.

C&A Brasil. **E se ele escolher o look dela? Vale apostar no conjuntinho de blusa e saia estampadas no #DiaDosMisturados**. Brasil, 1 jun. 2016. Twitter: @cea\_brasil. Disponível em: https:twitter.com/cea\_brasil/status/738128768921833472. Acesso em: 2 jun. 2016.

Exemplo de *Instagram* Modelo

SOBRENOME, Nome do autor. **Texto do post**. Cidade, dia mês abreviado ano. Intagram: @nomedousuário. Disponível em: link. Acesso em: dia mês abreviado ano.

COLÉGIO IGUATEMY. **Especial de Fim de Ano:** Ensino Fundamental I. São José dos Campos. 18 dez. 2020. Instagram: @colegioiguatemy. Disponível em https://www.instagram.com/p/CI3IZI8HDCu/. Acesso em: 20 jan. 2021

5.2.12 Lista de discussão

Modelo

SOBRENOME, Nome. **Título da lista**. Designação do tipo de documento. Disponível em: endereço completo. Acesso em: dia mês. ano.

Exemplo:

LOPES, A. **Bibliotecários – Paraná.** Lista de discussão. Disponível em: [http://groups.google.com.br/group/bibliotecarios-prb/about.](http://groups.google.com.br/group/bibliotecarios-prb/about) Acesso em: 04 dez. 2008.

# 5.2.13 Correio eletrônico

As referências de mensagens enviadas por correio eletrônico devem figurar apenas em notas de rodapé. Por possuírem "caráter informal, interpessoal e efêmero, e desaparecerem rapidamente", não se recomenda o seu uso como fonte científica, devendo-se restringir a sua utilização somente quando não se dispuser de nenhuma outra fonte para abordar o assunto.

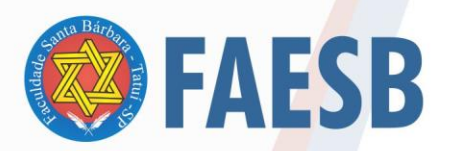

# ASSOCIAÇÃO DE ENSINO JULIAN CARVALHO - AEJC **MANTENEDORA DA:** FACULDADE DE ENSINO SUPERIOR SANTA BÁRBARA - FAESB

Modelo

SOBRENOME, Nome do autor da mensagem (se tiver). **Título ou assunto da mensagem** [tipo de mensagem]. Mensagem recebida por correio eletrônico do receptor em dia mês ano.

Exemplo:

DEGUCHI, Marlene da Silva Modesto. **Curitibanos...** [mensagem pessoal]. Mensagem recebida por adriano.lopes@pucpr.br em 04 dez. 2008.

5.2.14 Bases de dados

Caso não haja autor para a base de dados, a entrada deverá ser feita pelo título.

Modelo

SOBRENOME, Nome. **Título**. Data. Disponível em: endereço completo. Acesso em: dia mês ano.

Exemplo:

CENTRO LATINO-AMERICANO E DO CARIBE DE INFORMAÇÃO EM CIÊNCIAS DA SAÚDE. **Lilacs**. [2009]. Disponível em: <http://bases.bireme.br/cgibin/> wxislind.exe/iah/on-line/. Acesso em: 03 jan. 2009.

TRT 15. Tribunal Regional do Trabalho 15ª Região Campinas. **Acompanhamento processual**. Disponível em: http://www.trt15.jus.br/index.shtml. Acesso 22 set. 2009.

5.2.15 Slide de *Power-Point*

Modelo

SOBRENOME, Nome (autor do slide). **Título**. Local. Data. Número de *slides*. Notas complementares.

Exemplo:

LOPES, A.; LITTIERE, L.F. Nova interface de pesquisa do **SIBI/PUCPR.** Curitiba. 23

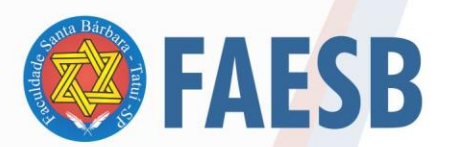

maio 2008. 71 *slides*. Apresentação em *Power-point*.

Modelo *online*:

SOBRENOME, Nome. **Título**. Data. Número de *slides*. Disponível em: endereço completo. Acesso em: dia mês ano. Notas complementares.

Exemplo:

ARAÚJO, V. Coordenação de promoção à saúde da mulher, criança e adolescente. 2003. 35 *slides*. Disponível em:

[http://www.saude.pb.gov.br/web\\_data/Materno.ppt.](http://www.saude.pb.gov.br/web_data/Materno.ppt) Acesso em: 16 jun. 2008. Apresentação em *Power-point.*

5.2.16 Informações obtidas em fontes não publicadas

Informação verbal (Discurso, Anotações de aula, discussões, comunicação informal em geral)

5.2.16.1 Transparências não publicadas

Modelo

SOBRENOME, Nome. **Título**. Data. Número de *slides* ou transparências. Notas.

Exemplo:

RICHARDT, N. F. **História da PUCPR Campus Toledo.** 2003. 12 transparências.

5.2.16.2 Entrevistas

Modelo

SOBRENOME, Nome. **Assunto ou título do programa**. Local do depoimento, entidade onde aconteceu o pronunciamento, data em que a entrevista foi concedida. Nota indicando o tipo de depoimento e nome do entrevistador.

Exemplo:

ROCHA, M. **Anteprojeto da nova CLT.** São Paulo, Televisão Guaíba, 29 abr. 2010. Entrevista a Clóvis Trevisan.

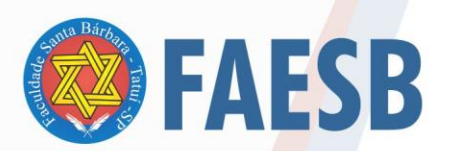

5.2.16.2 Outros exemplos

SILVA, H. C. M. Fatores que influem na idade das novilhas à primeira parição. 1981. 19p. Mimeografado.

PEROTA, M. L. R. Representação descritiva. 1994. 55f. Notas de aula.

5.2.17 Filmes

Imagem em movimento: filme cinematográfico, gravação de vídeo e som (VHS, DVD etc.).

#### **Exemplos:**

OS PERIGOS do uso dos tóxicos. Produção de Jorge Ramos de Andrade. São Paulo: CERAVI, 1983. 1 videocassete.

CENTRAL do Brasil. Direção: Walter Salles Júnior. Produção: Martire de Clermont Tonnere e Arthur Cohn. Intérpretes: Fernanda Montenegro; Marilia Pêra; Vinicius de Oliveira; Sônia Lira; Othon Bastos; Matheus Nachtergaele e outros. Roteiro: Marcos Bernstein, João Emanuel Carneiro e Walter Salles Júnior. [S.I.]: Le Studio Canal; Riofilme; MACT Productions, 1998. 1 bobina cinematográfica (106 min), son. color., 35mm.

A LIBERDADE é azul. Direção: Krzysztof Kieslowski. São Paulo: Look Filmes, 1994. 1 fita VHS (97 min.), son., color., legendado. Tradução de: Bleu.

5.2.18 Documento iconográfico

Pintura, gravura, ilustração, fotografia, desenho técnico, diapositivo (imagem projetada), diafilme (filme projetado), material estereográfico, transparência, cartaz.

# **Exemplo:**

KOBAYASHI, K. Doença dos Xavantes. 1980. 1 fotografia, color., 16 cm x 56 cm.

#### 5.2.19 Documento Cartográfico

Mapa, atlas, globo, fotografia aérea, imagem de satélite.

**Exemplo:**
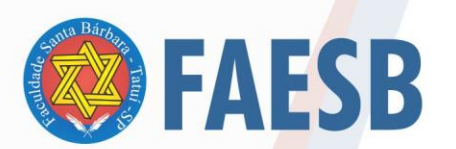

INSTITUTO DE GEOCIÊNCIAS APLICADAS – IGA (Belo Horizonte, MG). Jacutinga – MG. Belo Horizonte, 1981. Mapa físico. Escala 1: 50.000.

5.2.20 Programas (*softwares*)

## **Exemplo:**

CIVITAS. Coordenação de Simão Pedro P. Marinho. Desenvolvido pela Pontifícia Universidade Católica de Minas Gerais, 1995-1998. Apresenta textos sobre urbanismo e desenvolvimento de cidades. Disponível em: Acesso em: 27 nov. 1998.

Exemplo de Google Mapas e *Earth*

GOOGLE. **Think Telecom 2015**. 2015. Disponível em: https://events.withgoogle.com/think-with-google-telecom-2015/. Acesso em: 22 out. 2016.

GOOGLE. **Google earth**. Version 7.1.2.2041. c2013. Nota (Opcional). Disponível em: www.url.com. Acesso em 09 maio 2017.

5.2.21 Letras de Músicas

## **Exemplo:**

CAYMMI, Dorival; GUINLE, Carlos. Não tem solução. *In:* SANTIAGO, Emilio. **Aquarela brasileira 5**. Rio de Janeiro: Som Livre, 1992. 1 CD. Faixa 2.

5.2.22 Bíblia Modelo para as citações BÍBLIA

(Livro, capítulo, versículo)

BÍBLIA, A.T. Provérbios. *In:* BÍBLIA.Português. Tipo de Bíblia: Antigo Testamento. Trad. Fulano de Tal. Local: Editora, ano, p. 0.

Jó. Português. *In:* **Bíblia sagrada.** Tradução de Padre Antônio Pereira de Figueredo. Rio de Janeiro: Encyclopedia Britannica, 1980. p. 389-412. Edição Ecumênica. Bíblia. A. T.

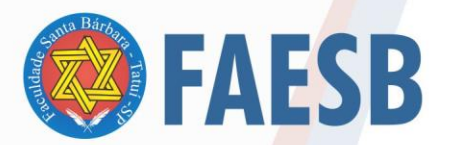

## **REFERÊNCIAS**

ASSOCIAÇÃO BRASILEIRA DE NORMAS TÉCNICAS (ABNT). **NBR 6023**: informação e documentação: referências: elaboração. Rio de Janeiro, 2002a.

\_\_\_\_\_\_. **NBR 10520**: Informação e documentação - Citações em documentos - Apresentação. Rio de Janeiro, 2002b.

. **NBR 6022**:Informação e documentação - Artigo em publicação periódica científica impressa - Apresentação. Rio de Janeiro, 2003a.

. **NBR 6022**: Informação e documentação - Artigo em publicação periódica técnica e/ou científica - Apresentação. 2 ed. Rio de Janeiro, 2018.

. **NBR 6023**: Informação e documentação — Referências — Elaboração. Rio de Janeiro, 2018.

. **NBR 6024**: Informação e documentação - Numeração progressiva das seções de um documento escrito - Apresentação. Rio de Janeiro, 2003b.

. **NBR 6027**: Informação e documentação - Sumário - Apresentação. Rio de

Janeiro, 2003c.

. **NBR 6028**: Informação e documentação – Resumo - Apresentação. Rio de

Janeiro, 2003d.

. **NBR 6028**: Informação e documentação – Resumo, resenha e recensão - Apresentação. 2 ed. Rio de Janeiro, maio. 2021. 3p.

. **NBR 6034**: informação e documentação: índice: apresentação. Rio de

Janeiro, 2004.

. **NBR 10520**: Informação e documentação - Citações em documentos - Apresentação. Rio de Janeiro, 2002.

. **NBR 10525**: Informação e documentação - Número padrão Internacional para Publicação Seriada - ISSN. Rio de Janeiro, 2005.

. **NBR 14724**: Informação e documentação - Trabalhos acadêmicos -

Apresentação. Rio de Janeiro, 2006.

. **NBR 14724**: Informação e documentação - Trabalhos acadêmicos - Apresentação. 3 ed. Rio de Janeiro, 2011.

ÁVILA, Maria Cristina Trielli. **DANO MORAL DIFUSO:** configuração e reparação**.** 

74

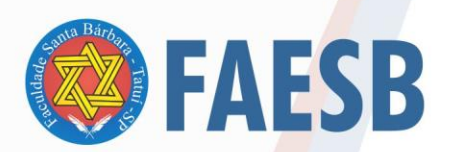

Tatuí, 2021, 46 p. (Trabalho de Conclusão de Curso apresentado à Faculdade de Ensino Superior Santa Bárbara, FAESB, para obtenção do título de Bacharel em Direito).

FRANKLIN, Benjamin. **No Pain, no gain.** Wikipédia the free Encyclopedia. 30 jan. 2022. Disponível em: https://en.wikipedia.org/wiki/No\_pain, no\_gain#:~:text=NO%20PA-INS%2C%20NO%20GAINS.&text=A%20version%20of%20the%20phrase,gains%2C%20without%20pains... Acesso em: 31 jan. 2022.

GIL, A.C. **Como elaborar projetos de pesquisa**. 5.ed. São Paulo: Atlas, 2010.

INSTITUTO BRASILEIRO DE GEOGRAFIA E ESTATÍSTICA. **Norma de apresentação tabular**. 3. ed. São Paulo: IBGE, 1993.

MARCONI, M. A.; LAKATOS, E. M. **Fundamentos de metodologia científica**. São Paulo: Atlas, 2010.

MICHEL, M. H. **Metodologia e pesquisa científica em ciências sociais**. São Paulo: Atlas, 2005.

OSTERWALDER, A.; PIGNEUR, Y. **Business Model Generation:** inovação em modelos de negócios. Rio de Janeiro: Alta Books Editora, 2011.

PONTIFÍCIA UNIVERSIDADE CATÓLICA DO PARANÁ. **Manual de normas para trabalhos técnico-científicos:** de acordo com as normas da ABNT. Sistema Integrado de Bibliotecas da PUCPR. Biblioteca Central; organização, Nadia Ficht Richardt, Teresinha Teterycz. Curitiba, 2010. Disponível em: http://www.biblioteca.pucpr.br. Acesso em: 14 jul. 2010.

SOUZA, Cleber Cristiano de. **A METODOLOGIA E O TRABALHO CIENTÍFICO:** educação e ciência. Brasil Escola. Disponível em: https://meuartigo.brasilescola.uol.com.br/educacao/a-metodologia-trabalho-cientifico-educacao-ciencia.htm. Acesso em: 16 mar. 2022.

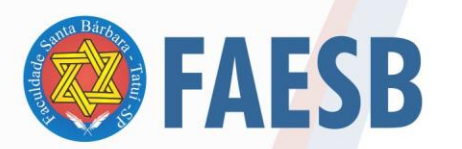

# **APÊNDICE A – MODELO PARA ELABORAÇÃO E FORMATAÇÃO DE ARTIGOS CIENTÍFICOS**

**TÍTULO: subtítulo** (até duas linhas)

Nome(s) do(s) autor(es)<sup>4</sup>

Disciplina XXXXXX **ou** Especialização/MBA em XXXXX) – Professor(a)

ATENÇÃO: escreva o nome da disciplina por extenso e escreva o nome do professor por extenso. NÃO se esqueca de marcar sua titulação (Dr. ou Dra.; Me. ou Ma. Ou Esp.)

## **RESUMO**

Onon ono ononono onon on ononono onon on Onon ono ononono onon on ononono onon on.

**Palavras-chave:** On. Ononono. On nonon.

**ABSTRACT:** (Idem Resumo) **KEYWORDS:** (Idem Palavras-Chave)

4Minibio (Formação/atuação/e*-mail*)

 $\overline{\phantom{a}}$ 

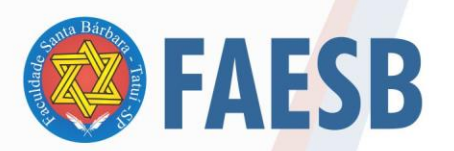

# **1 INTRODUÇÃO**

Onon ono ononono onon on ononono onon on ononono onon.

On ononono onon on ononono onon on.

Onon ono ononono onon on ononono onon on ononono onon.

# **2 SEÇÃO**

Onon ono ononono onon on ononono onon on ononono onon on ononono onon on ononono onon on ononono onon on ononono onon on ononono onon on ononono onon on ononono onon on ononono onon on ononono onon on ononono onon on ononono onon on ononono onon on ononono onon on ononono onon on ononono onon on ononono onon "Onon ono ononono onon on ononono onon on ononono onon on ononono onon on ononono onon on ononono onon on ononono onon on". (AUTOR, ano, p.)

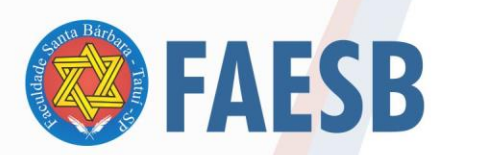

On ononono onon on ononono onon on.

> Onon ono ononono onon on ononono onon on (AUTOR, ano, p.).

Onon ono ononono onon on ononono onon on ononono onon on ononono onon on ononono onon on ononono onon on ononono onon on ononono onon on ononono onon on ononono onon on ononono onon on ononono onon on ononono onon on ononono onon on ononono onon on ononono onon on ononono.

## **2.1 Subseção**

Onon on ononono onon on ononono onon on.

On ononono onon on ononono onon on ononono onon on ononono onon on ononono onon on ononono onon on ononono onon on ononono onon on ononono onon on ononono onon on ononono onon on ononono onon on ononono onon on ononono onon on ononono onon on ononono onon on.

> Onon ono ononono onon on ononono onon on (AUTOR, Ano, p.).

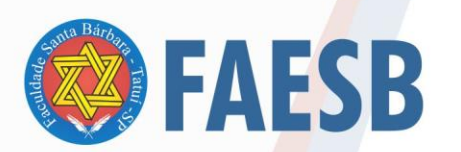

Onon ono ononono onon on ononono onon on.

## 2.1.2 Subseção

Onon ono ononono onon on ononono onon on.

## **CONCLUSÃO/CONSIDERAÇÕES FINAIS**

Onon ono ononono onon on ononono onon on ononono onon

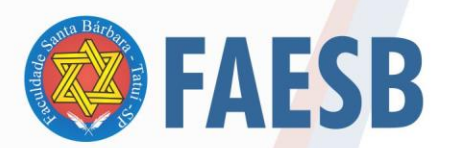

on ononono onon on ononono onon on ononono onon on ononono onon on ononono onon on ononono onon on ononono onon on.

Onon ono ononono onon on ononono onon on.

## **REFERÊNCIAS**

Ordem alfabética, alinhadas à esquerda, fonte 12, espaçamento simples e espaço de uma linha entre cada referência.

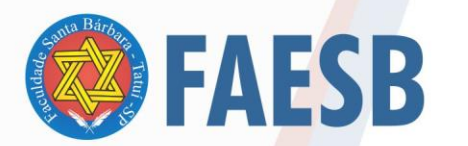

## ASSOCIAÇÃO DE ENSINO JULIAN CARVALHO - AEJC **MANTENEDORA DA:** FACULDADE DE ENSINO SUPERIOR SANTA BÁRBARA - FAESB

# **APÊNDICE B – SÍNTESE DE FORMATAÇÃO**

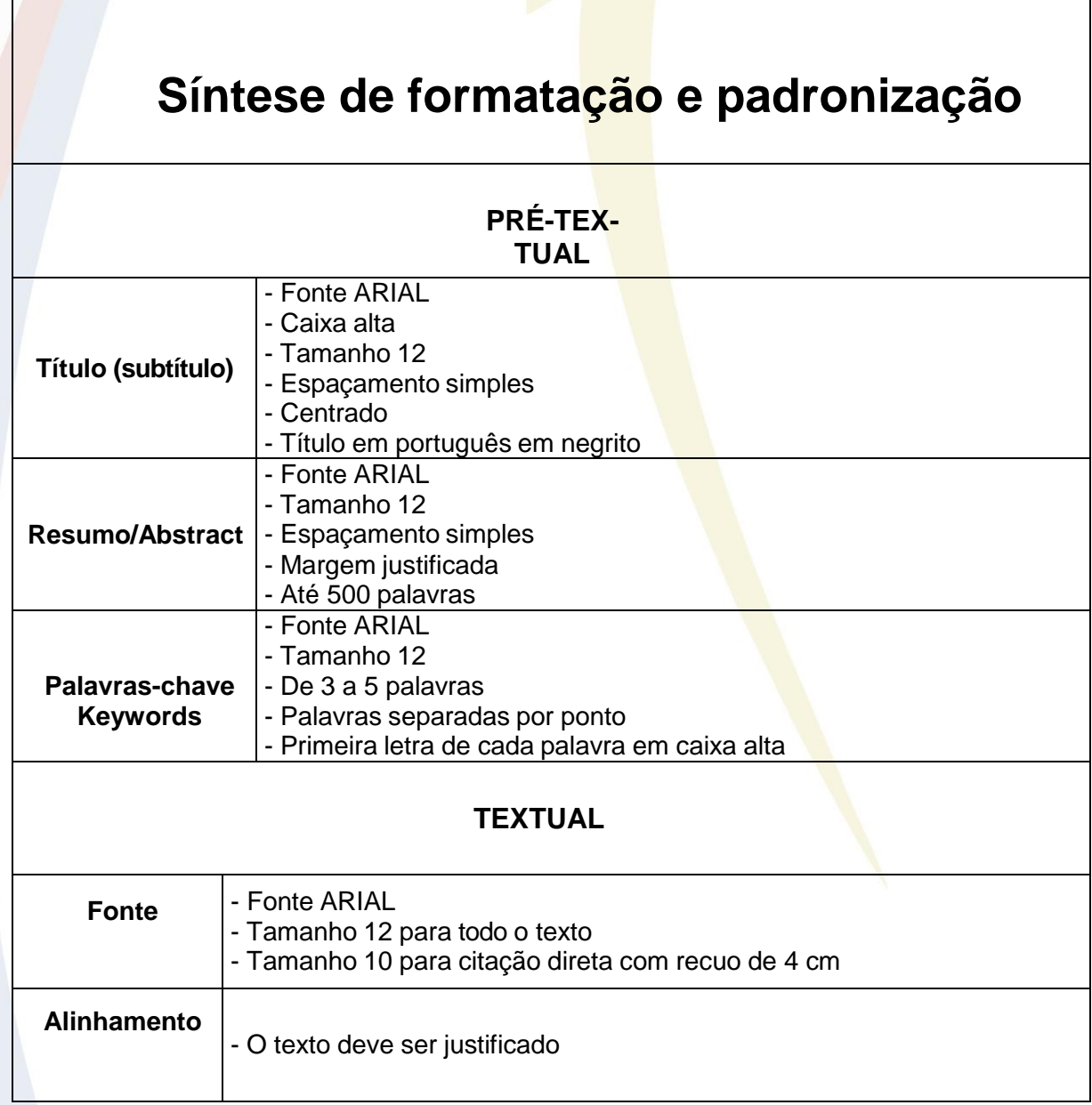

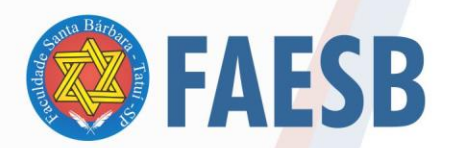

FACULDADE DE ENSINO SUPERIOR SANTA BÁRBARA - FAESB

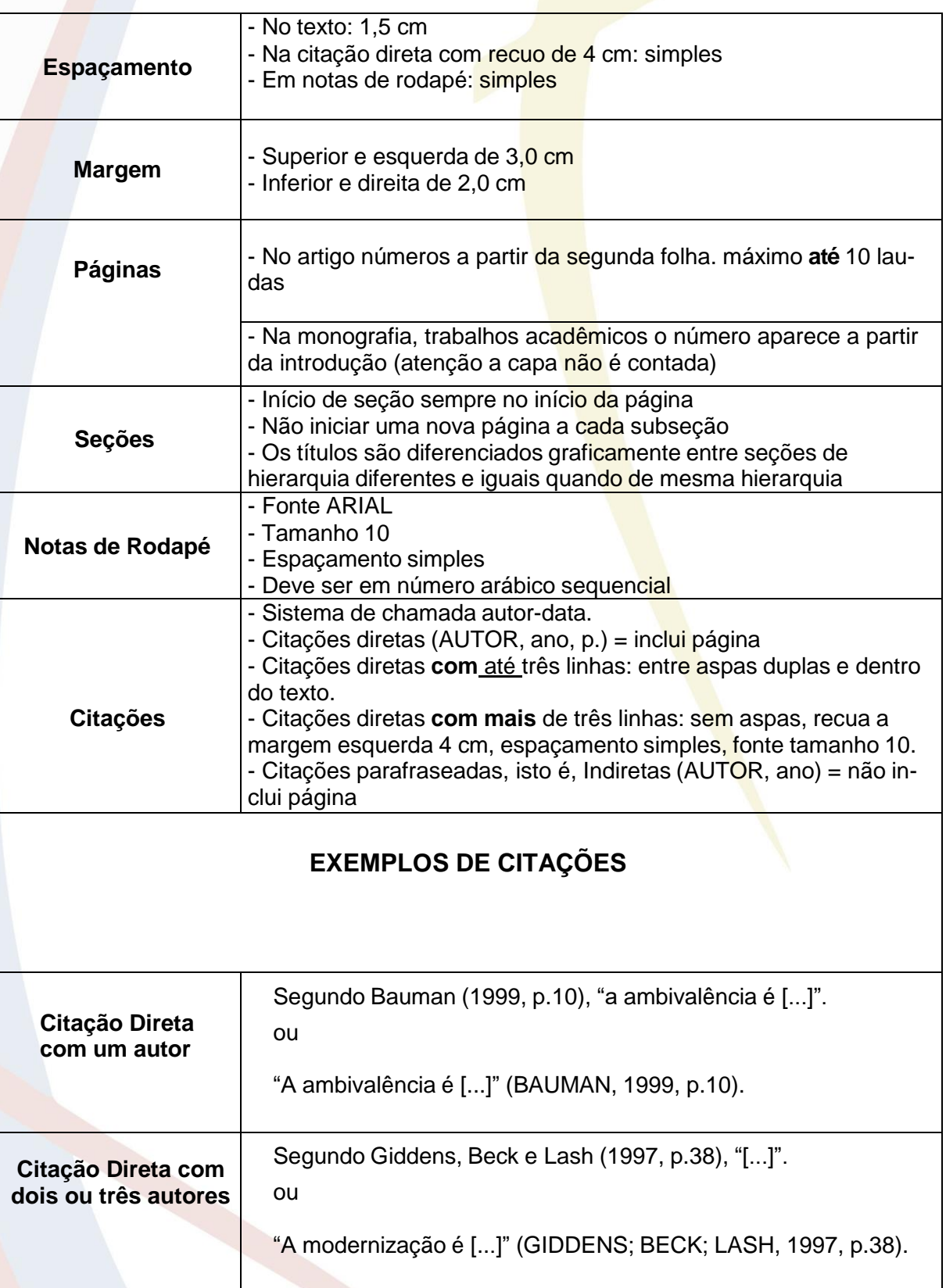

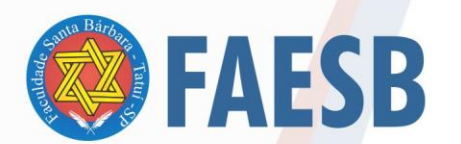

**FACULDADE DE ENSINO SUPERIOR SANTA BÁRBARA - FAESB**<br>RECREDENCIAMENTO PELA PORTARIA Nº15<mark>, DE JANEI</mark>RO DE 2019 - DOU Nº 6, SEÇÃO: 1, 09/01/2019, p: 23.

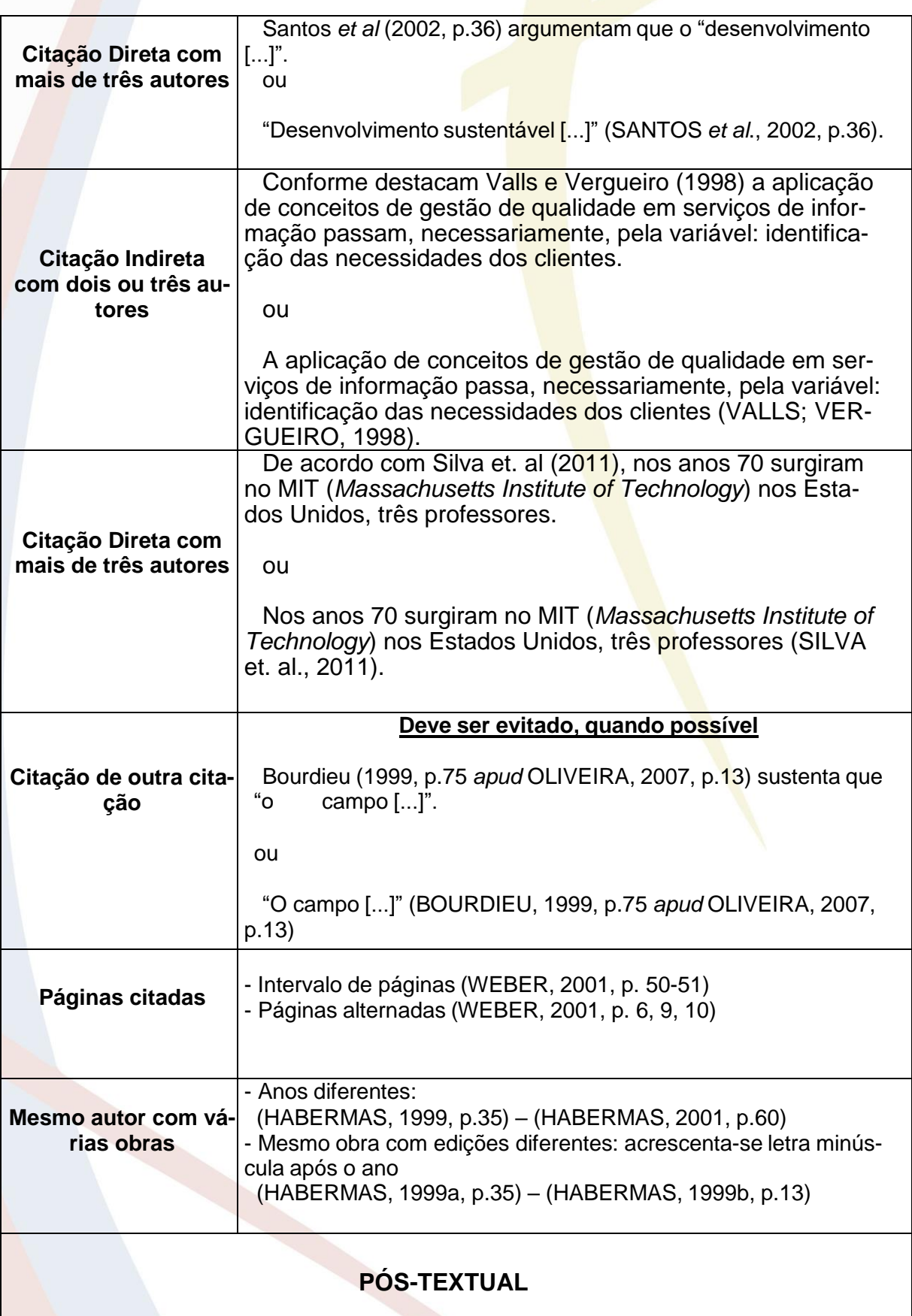

83

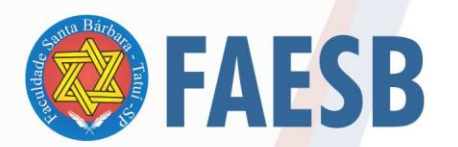

# ASSOCIAÇÃO DE ENSI<mark>NO JULIAN CARVALHO - AEJC</mark> ASSOCIAÇÃO DE ENSINO JULIAN CARVALHO - AEJC

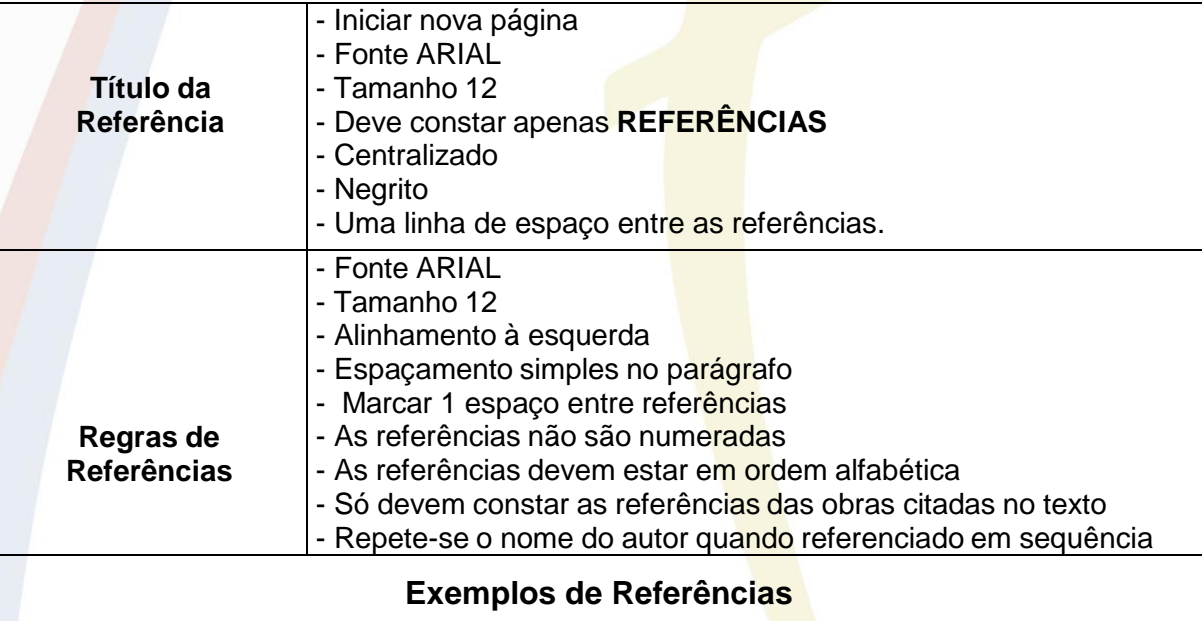

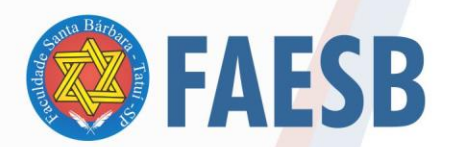

 **Livro Quando há apenas um autor:** FERNANDES, F. **Fundamentos empíricos da explicação sociológica**. 2. ed. São Paulo: Nacional, 1967. **Quando houver dois ou três autores:** SILVA, F.; FERREIRA, L. P.; SHIRLEY, J. **Globalização no século XXI**. São Paulo: Macuco, 2000. **Quando houver mais de três autores:** MAGALHÃES, A. D. F. *et al*. **Perícia contábil**. 3. ed. São Paulo: Atlas, 2001. **Quando houver organizador (Org.), coordenador (Coord.) ou editor (Ed.):** BOSI, A. (Org.). **O conto brasileiro contemporâneo**. 6. ed. São Paulo: Cultrix, 1989. **Quando não há o nome da editora:** VALÊNCIA, I. **Das mulheres e das flores**. Belo Horizonte: [s. n.], 1974. **Quando não há data da edição:** SHAKESPEARE, W. **Hamleto**: Príncipe da Dinamarca. Tradução Carlos Alberto Nunes. São Paulo: Melhoramentos, [s.d.]. **Quando houver tradutor, prefácio ou notas:** ALIGHIERI, D. **A divina comédia**. Tradução Hernani Donato. São Paulo: Círculo do Livro, 1983. **Quando o autor for uma entidade:** ASSOCIAÇÃO BRASILEIRA DE NORMAS TÉCNICAS. **NBR 6023**: Informação e documentação. Rio de Janeiro: ABNT, 2000.

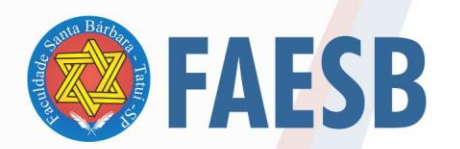

FACULDADE DE ENSINO SUPERIOR SANTA BÁRBARA - FAESB

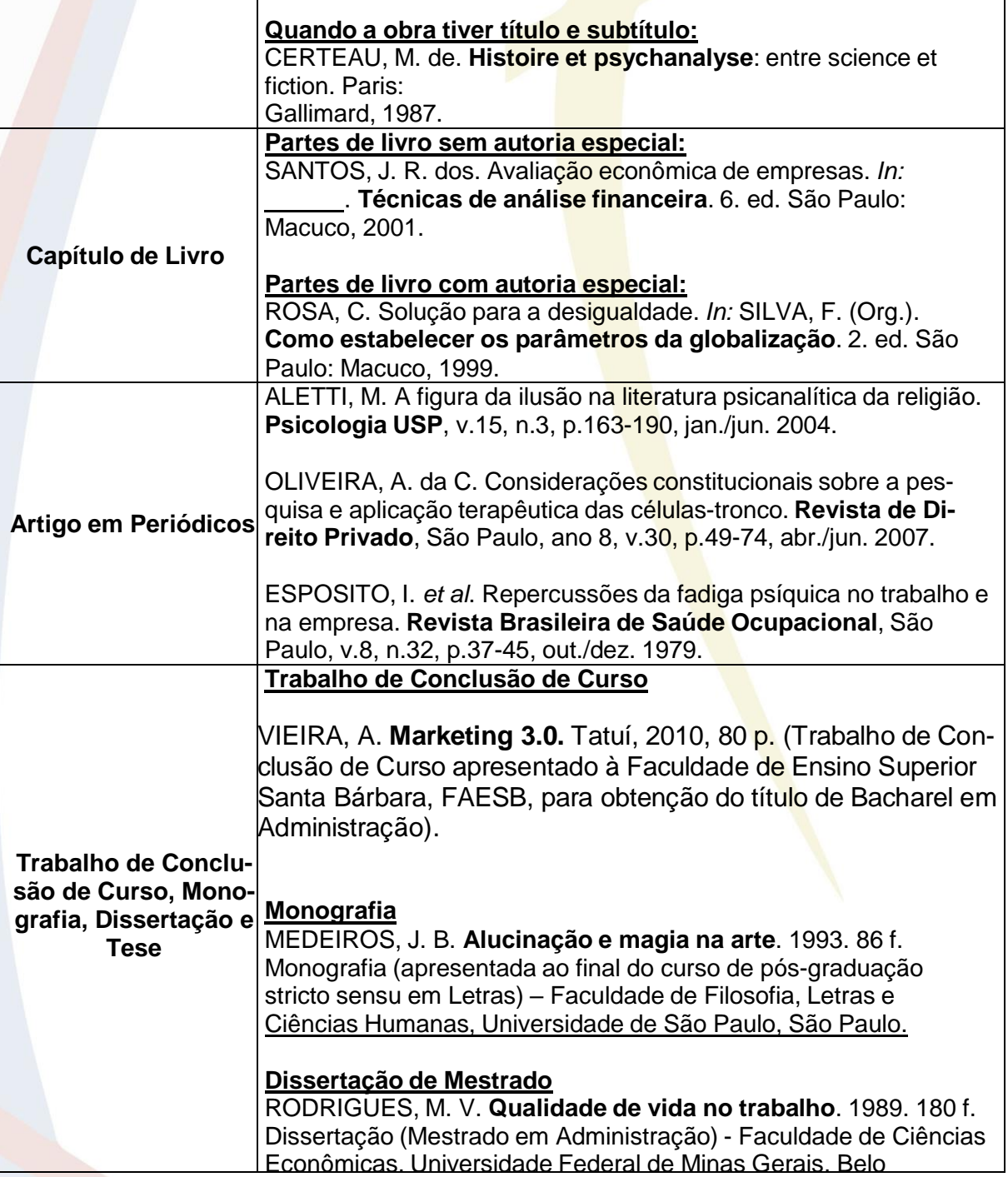

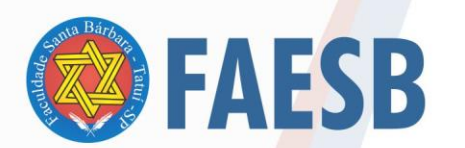

FACULDADE DE ENSINO SUPERIOR SANTA BÁRBARA - FAESB

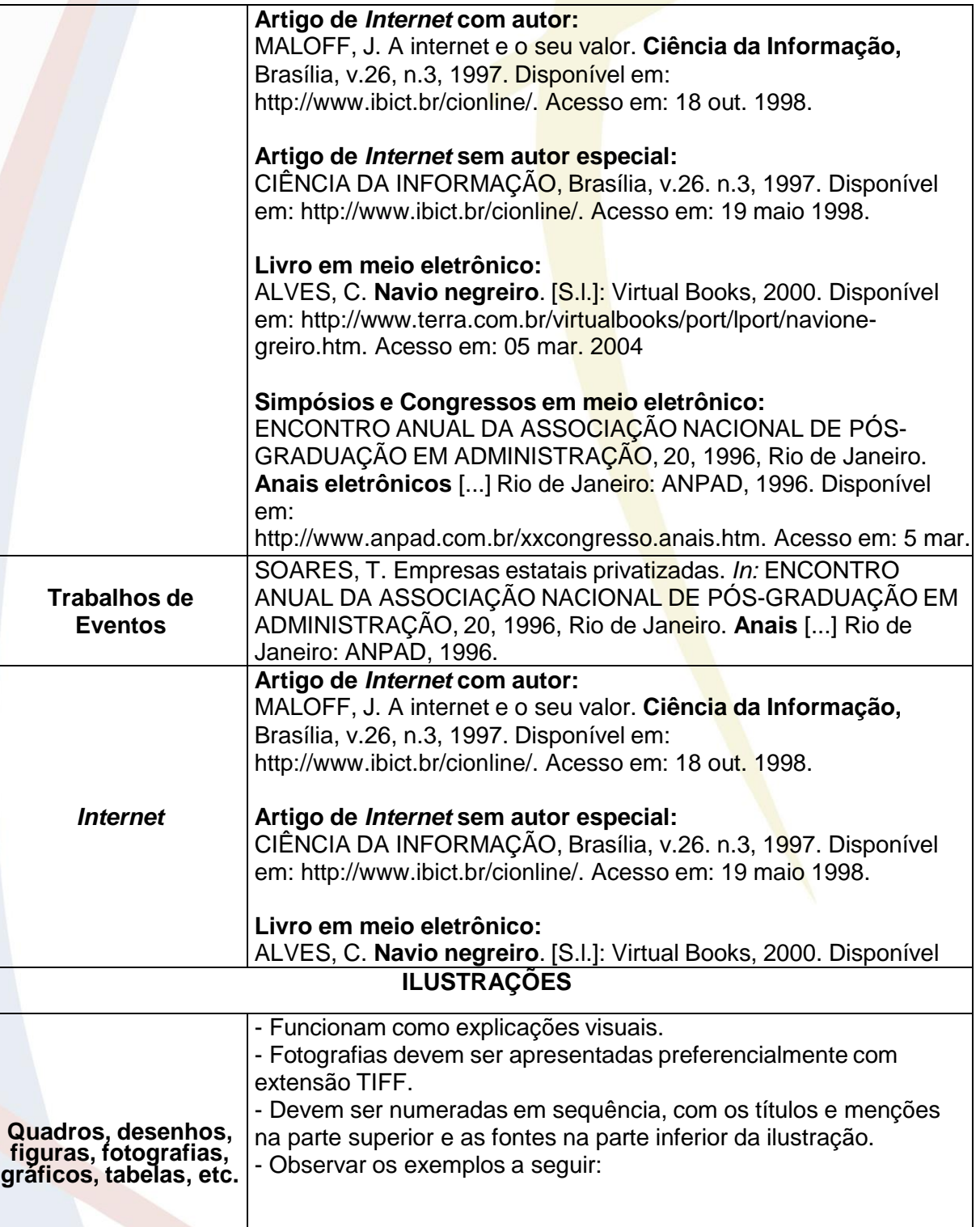